## **Interfacing C/C++ and Python with SWIG**

**David M. Beazley**

Department of Computer Science University of Chicago Chicago, Illinois 60615

**beazley@cs.uchicago.edu**

SWIG Tutorial 7th International Python Conference

1

## **Prerequisites**

## **C/C++ programming**

- You've written a C program.
- You've written a Makefile.
- You know how to use the compiler and linker.

### **Python programming**

- You've heard of Python.
- You've hopefully written a few Python programs.

### **Optional, but useful**

- Some knowledge of the Python C API.
- C++ programming experience.

#### **Intended Audience**

- C/C++ application developers interested in making better programs
- Developers who are adding Python to "legacy" C/C++ code.
- Systems integration (Python as a glue language).

SWIG Tutorial 7th International Python Conference 2

## **C/C++ Programming**

### **The good**

- High performance.
- Low-level systems programming.
- Available everywhere and reasonably well standardized

### **The bad**

- The compile/debug/nap development cycle.
- Difficulty of extending and modifying.
- Non-interactive.

### **The ugly**

- Writing user-interfaces.
- Writing graphical user-interfaces (worse).
- High level programming.
- Systems integration (gluing components together).

SWIG Tutorial 7th International Python Conference 3

## **What Python Brings to C/C++**

### **An interpreted high-level programming environment**

- Flexibility.
- Interactivity.
- Scripting.
- Debugging.
- Testing
- Rapid prototyping.

### **Component gluing**

- A common interface can be provided to different C/C++ libraries.
- C/C++ libraries become Python modules.
- Dynamic loading (use only what you need when you need it).

### **The best of both worlds**

- Performance of C
- The power of Python.

SWIG Tutorial 7th International Python Conference 4

## **Points to Ponder**

"Surely the most powerful stroke for software productivity, reliability, and simplicity has been the progressive use of high-level languages for programming. Most observers credit that development with at least a factor of 5 in productivity, and with concomitant gains in reliability, simplicity, and comprehensibility."

--- **Frederick Brooks**

"The best performance improvement is the transition from the nonworking state to the working state."

**--- John Ousterhout**

"Less than 10% of the code has to do with the ostensible purpose of the system; the rest deals with input-output, data validation, data structure maintenance, and other housekeeping"

**--- Mary Shaw**

"Don't keep doing what doesn't work"

**--- Anonymous**

**Notes**

SWIG Tutorial **318 and 2018** 7th International Python Conference 5

## **Preview**

## **Building Python Modules**

• What is an extension module and how do you build one?

### **SWIG**

- Automated construction of Python extension modules.
- Building Python interfaces to C libraries.
- Managing Objects.
- Using library files.
- Customization and advanced features.

#### **Practical Isses**

- Working with shared libraries.
- C/C++ coding strategies
- Potential incompatibilities and problems.
- Tips and tricks.

SWIG Tutorial **7th International Python Conference** 6

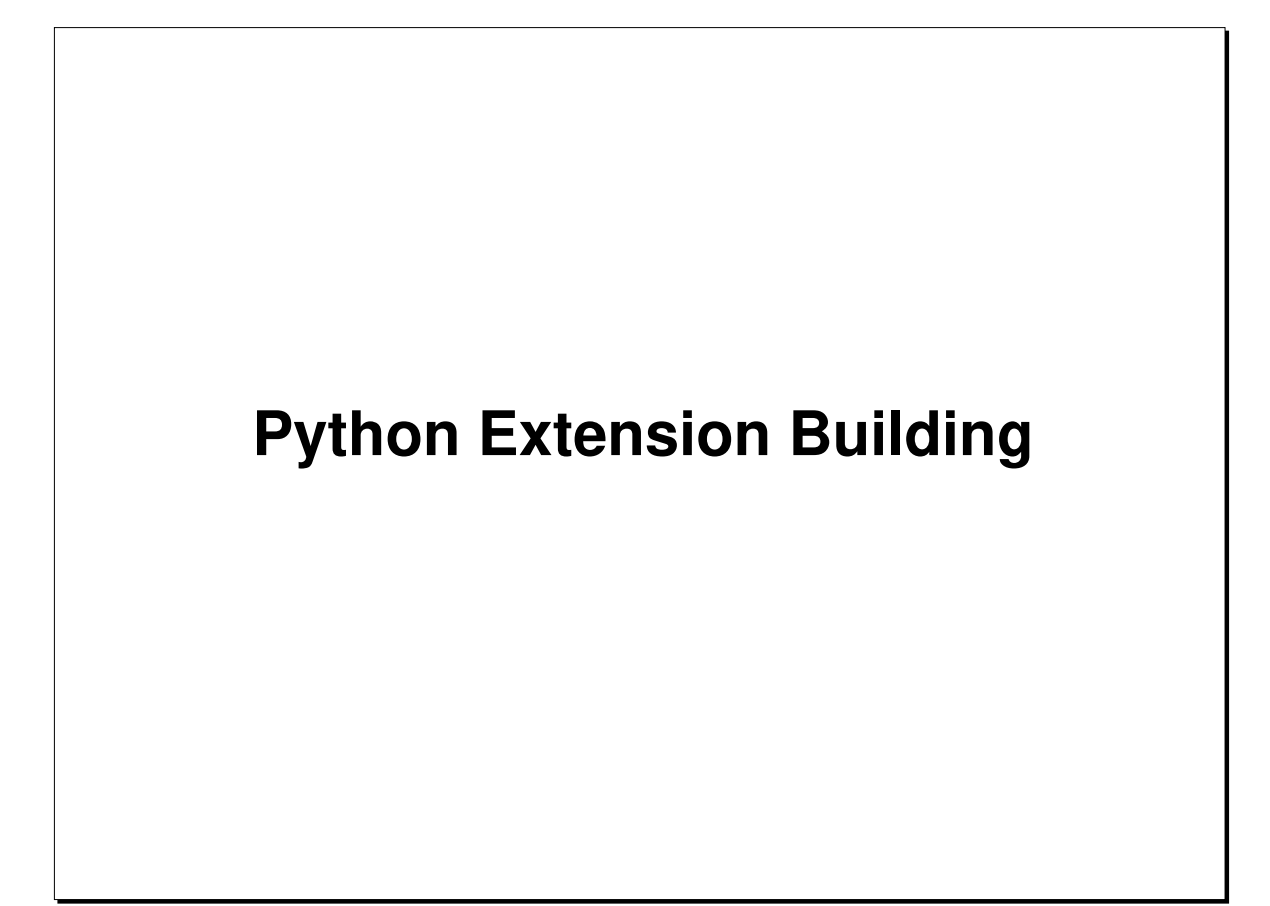

SWIG Tutorial 7th International Python Conference 7

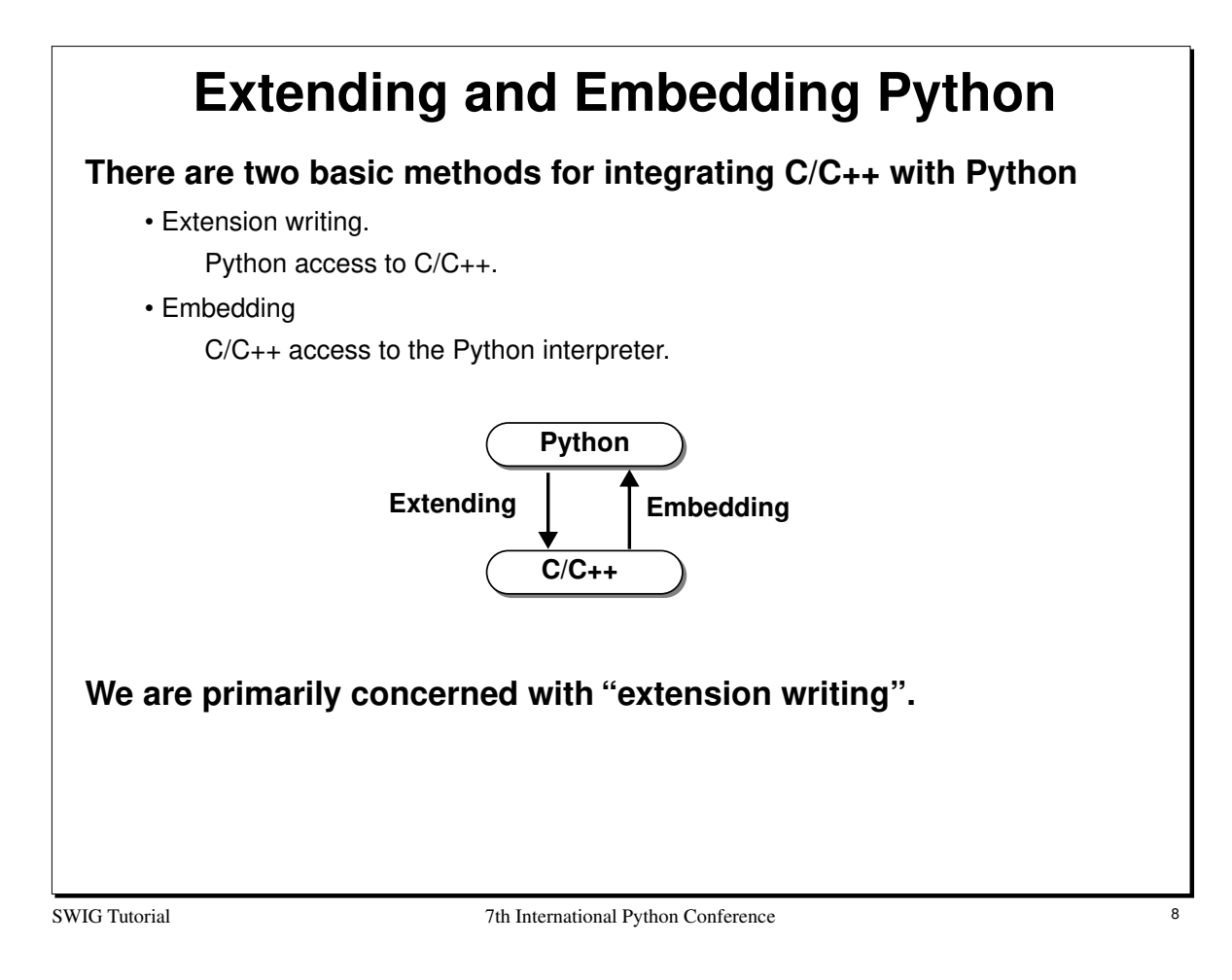

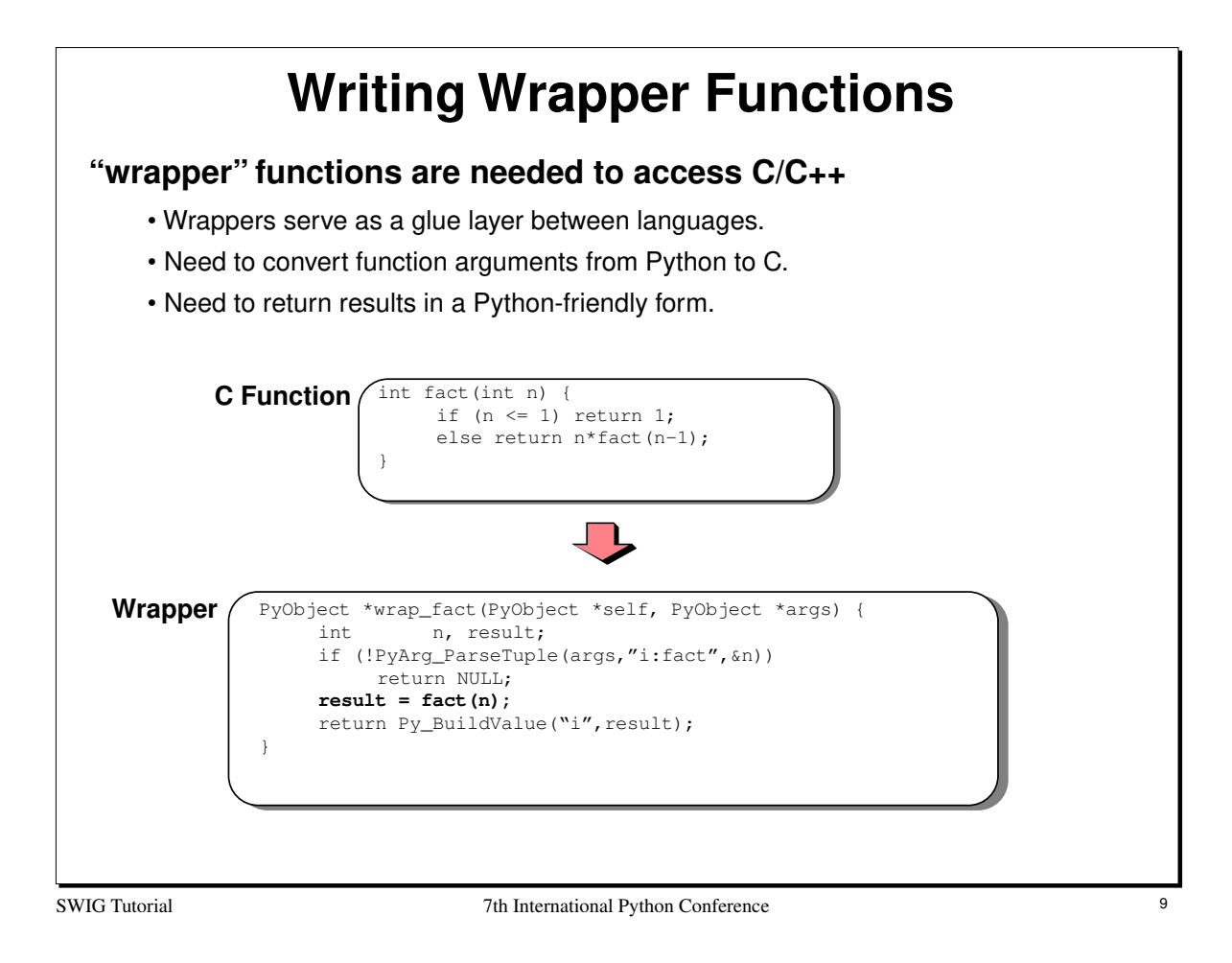

The conversion of data between Python and C is performed using two functions :

```
int PyArg_ParseTuple(PyObject *args, char *format, ...)
PyObject *Py_BuildValue(char *format, ...)
```
For each function, the format string contains conversion codes according to the following table :

```
s = char *i = intl = long inth = short int
    c = charf = floatd = double
    O = PyObject *(items) = A tuple
    |items = Optional arguments
These functions are used as follows :
    PyArg_ParseTuple(args,"iid", & a, & b, & c); // Parse an int, int, double
```

```
PyArg_ParseTuple(args,"s|s",&a,&b); // Parse a string and an optional string
Py_BuildValue("d",value); // Create a double
Py_BuildValue("(ddd)",a,b,c); // Create a 3-item tuple of doubles
```
Refer to the Python extending and embedding guide for more details.

## **Module Initialization**

#### **All extension modules need to register wrappers with Python**

- An initialization function is called whenever you import an extension module.
- The initialization function registers new methods with the Python interpreter.

### **A simple initialization function :**

```
static PyMethodDef exampleMethods[] = {
         { "fact", wrap_fact, 1 },
          { NULL, NULL }
};
void initexample() {
        PyObject *m;
         m = Py_InitModule("example", exampleMethods);
}
```
SWIG Tutorial 7th International Python Conference 10

#### **Notes**

When using C++, the initialization function must be given C linkage. For example :

```
extern "C" void initexample() {
    ...
}
```
On some machines, particularly Windows, it may be necessary to explicitly export the initialization functions. For example,

```
#if defined(__WIN32__)
# if defined(_MSC_VER)
       define EXPORT(a,b) _declspec(dllexport) a b
   else
       if defined(__BORLANDC__)
           define EXPORT(a,b) a _export b
       else
           define EXPORT(a,b) a b
       endif
  endif
#else
# define EXPORT(a,b) a b
#endif
...
EXPORT(void, initexample) {
    ...
}
```
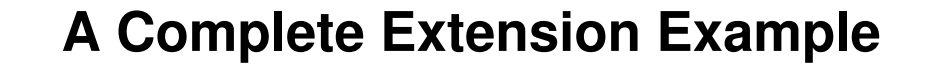

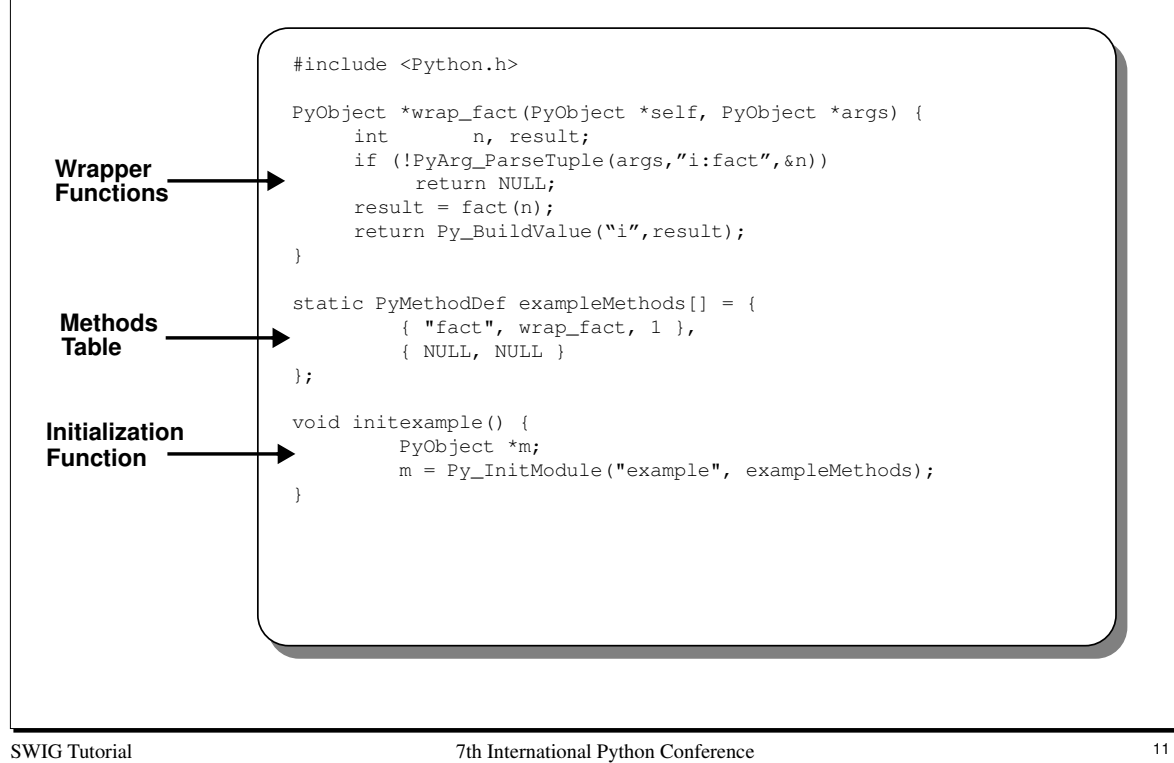

A real extension module might contain dozens or even hundreds of wrapper functions, but the idea is the same.

## **Compiling A Python Extension**

### **There are two methods**

- Dynamic Loading.
- Static linking.

### **Dynamic Loading**

- The extension module is compiled into a shared library or DLL.
- When you type 'import', Python loads and initializes your module on the fly.

### **Static Linking**

- The extension module is compiled into the Python core.
- The module will become a new "built-in" module.
- Typing 'import' simply initializes the module.

### **Given the choice, you should try to use dynamic loading**

- It's usually easier.
- It's surprisingly powerful if used right.

SWIG Tutorial 7th International Python Conference 12

#### **Notes**

Most modern operating systems support shared libraries and dynamic loading. To find out more details, view the man-pages for the linker and/or C compiler.

## **Dynamic Loading**

### **Unfortunately, the build process varies on every machine**

```
• Solaris
    cc -c - I/usr/local/include/python1.5 \
           -I/usr/local/lib/python1.5/config \
            example.c wrapper.c
    ld -G example.o wrapper.o -o examplemodule.so
• Linux
    gcc -fpic -c -I/usr/local/include/python1.5 \
           -I/usr/local/lib/python1.5/config \
           example.c wrapper.c
    gcc -shared example.o wrapper.o -o examplemodule.so
• Irix
    cc -c -I<math>\arccos 1 / ccal/include/python1.5 \
           -I/usr/local/lib/python1.5/config \
            example.c wrapper.c
    ld -shared example.o wrapper.o -o examplemodule.so
```
SWIG Tutorial 7th International Python Conference 13

## **Dynamic Loading (cont...)**

• Windows 95/NT (MSVC++)

Select a DLL project from the AppWizard in Developer Studio. Make sure you add the following directories to the include path

python-1.5 python-1.5\Include python-1.5\Pc

Link against the Python library. For example :

python-1.5\vc40\python15.lib

#### **Also....**

• If your module is named 'example', make sure you compile it into a file named 'example.so' or 'examplemodule.so'.

• You may need to modify the extension to compile properly on all different platforms.

• Not all code can be easily compiled into a shared library (more on that later).

SWIG Tutorial 7th International Python Conference 14

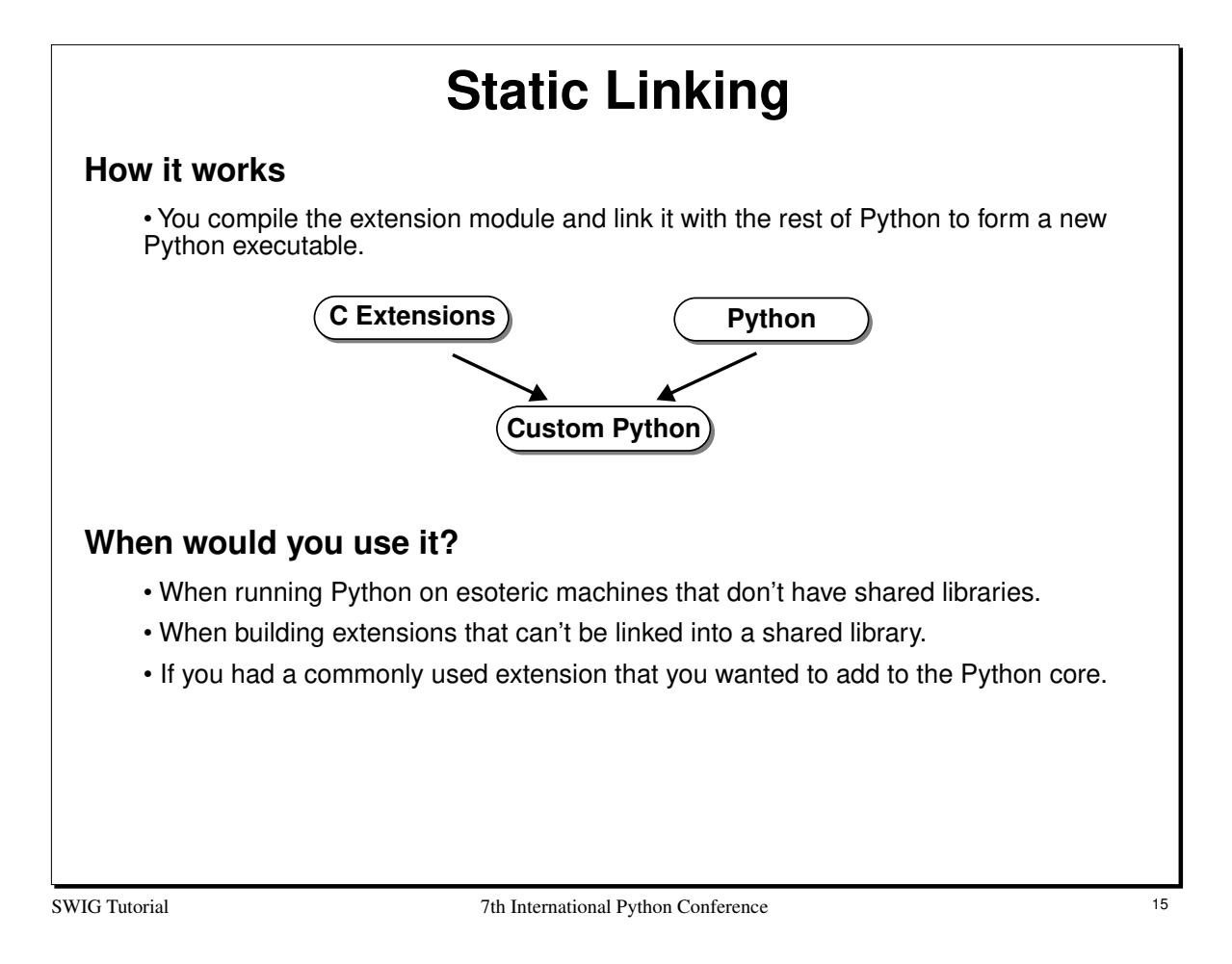

## **Modifying 'Setup' to Add an Extension**

### **To add a new extension module to the Python executable**

1. Locate the 'Modules' directory in the Python source directory.

2. Edit the file 'Setup' by adding a line such as the following :

example example.c wrapper.c î **Module name C source files**

- 3. Execute the script "makesetup"
- 4. Type 'make' to rebuild the Python executable.

### **Disadvantages**

- Requires the Python source
- May be difficult if you didn't install Python yourself.
- Somewhat cumbersome during module development and debugging.

SWIG Tutorial 7th International Python Conference 16

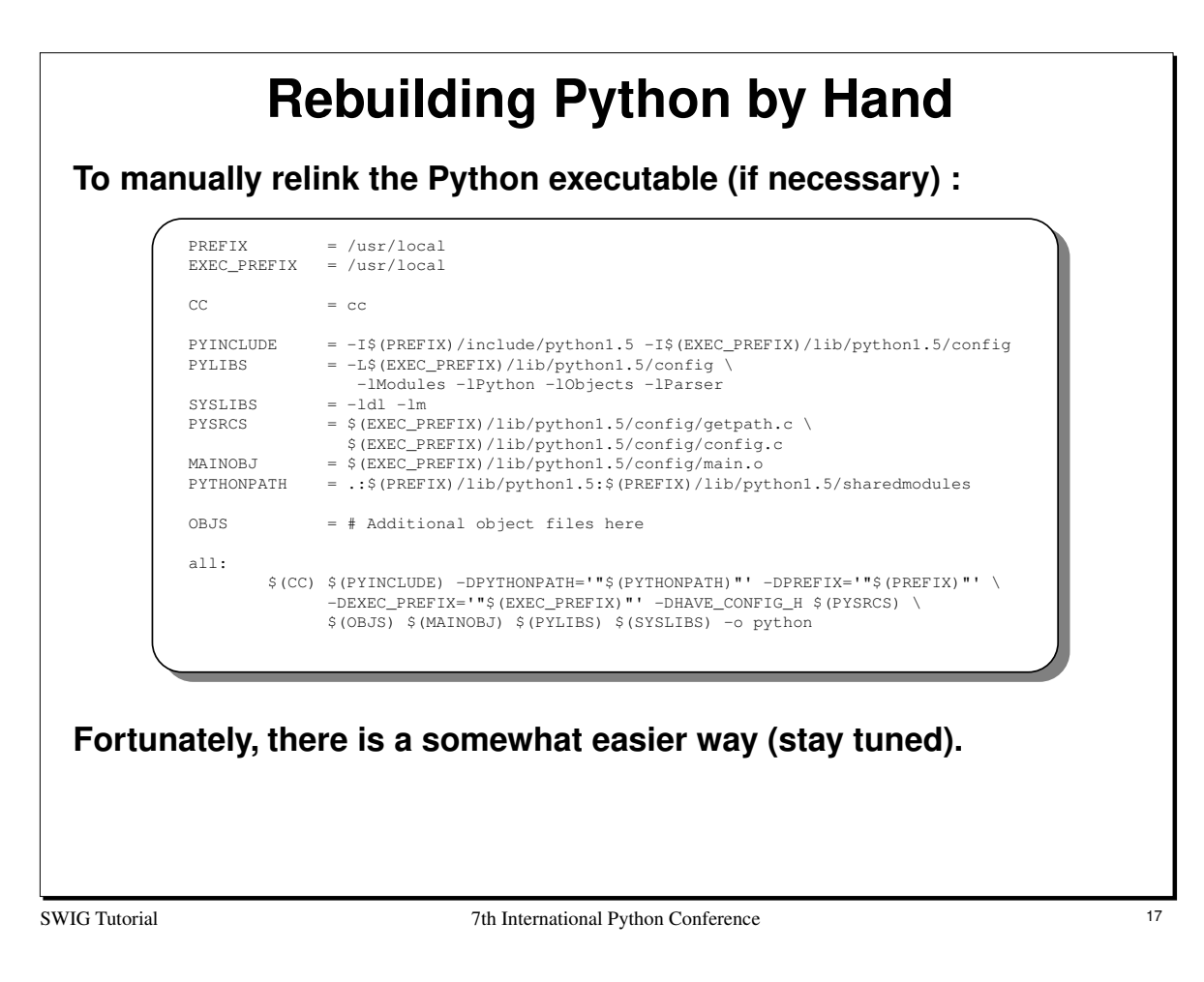

If performing a by-hand build of Python, the file 'config.c' contains information about the modules contained in the "Setup" script. If needed, you can copy config.c and modify it as needed to add your own modules.

The book "Internet Programming with Python", by Watters, van Rossum, and Ahlstrom contains more information about rebuilding Python and the process of adding modules in this manner.

## **Using The Module**

**This is the easy part :**

```
Python 1.5.1 (#1, May 6 1998) [GCC 2.7.3]
Copyright 1991-1995 Stichting Mathematisch Centrum, 
Amsterdam
>>> import example
>>> example.fact(4)
24
>>>
```
#### **Summary :**

• To write a module, you need to write some wrapper functions.

• To build a module, the wrapper code must be compiled into a shared library or staticly linked into the Python executable (this is the tricky part).

- Using the module is easy.
- If all else fails, read the manual (honestly!).

SWIG Tutorial 7th International Python Conference 18

# **Wrapping a C Application**

#### **The process**

- Write a Python wrapper function for every C function you want to access.
- Create Python versions of C constants (not discussed).
- Provide access to C variables, structures, and classes as needed.
- Write an initialization function.
- Compile the whole mess into a Python module.

#### **The problem**

- Imagine doing this for a huge library containing hundreds of functions.
- Writing wrappers is extremely tedious and error-prone.
- Consider the problems of frequently changing C code.
- Aren't there better things to be working on?

SWIG Tutorial 7th International Python Conference 19

## **Extension Building Tools**

### **Stub Generators (e.g. Modulator)**

- Generate wrapper function stubs and provide additional support code.
- You are responsible for filling in the missing pieces and making the module work.

### **Automated tools (e.g. SWIG, GRAD, bgen, etc...)**

- Automatically generate Python interfaces from an interface specification.
- May parse C header files or a specialized interface definition language (IDL).
- Easy to use, but somewhat less flexible than hand-written extensions.

#### **Distributed Objects (e.g. ILU)**

- Concerned with sharing data and methods between languages
- Distributed systems, CORBA, COM, ILU, etc...

### **Extensions to Python itself (e.g. Extension classes, MESS, etc...)**

- Aimed at providing a high-level C/C++ API to Python.
- Allow for powerful creation of new Python types, providing integration with C++, etc...

SWIG Tutorial 7th International Python Conference 20

#### **Notes :**

The Python contributed archives contain a wide variety of programming tools. There is no right or wrong way to extend Python- -it depends on what kind of problem you're trying to solve. In some cases, you may want to use many of the tools together.

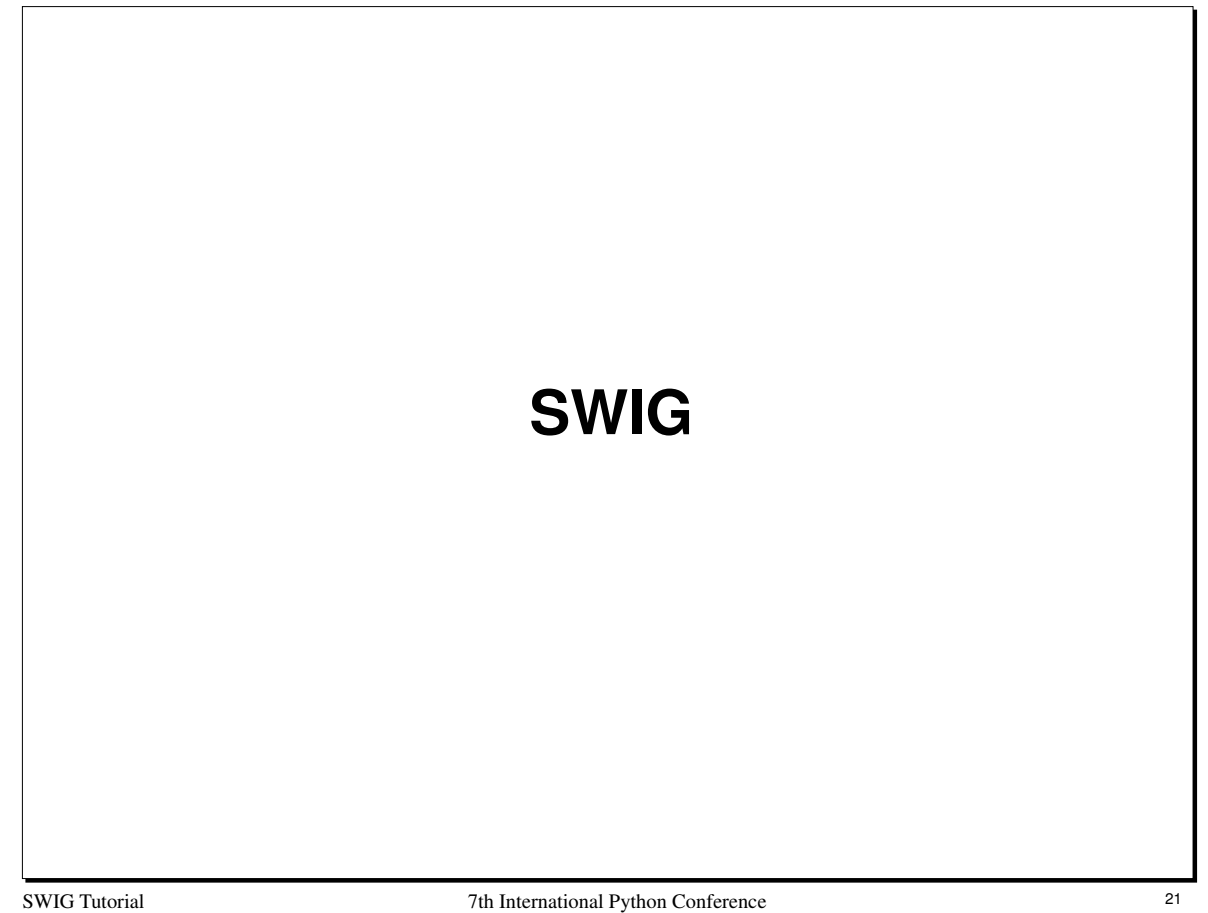

## **An Introduction to SWIG**

## **SWIG (Simplified Wrapper and Interface Generator)**

- A compiler that turns ANSI C/C++ declarations into scripting language interfaces.
- Completely automated (produces a fully working Python extension module).
- Language neutral. SWIG can also target Tcl, Perl, Guile, MATLAB, etc...
- Attempts to eliminate the tedium of writing extension modules.

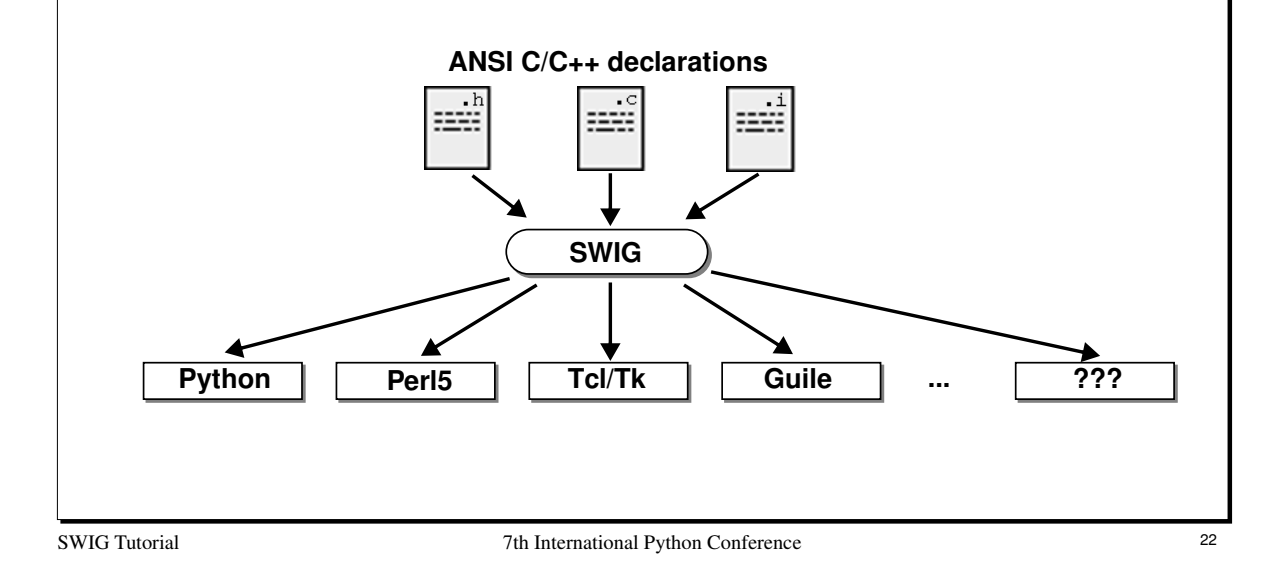

## **SWIG Features**

#### **Core features**

- Parsing of common ANSI C/C++ declarations.
- Support for C structures and C++ classes.
- Comes with a library of useful stuff.
- A wide variety of customization options.
- Language independence (works with Tcl, Perl, MATLAB, and others).
- Extensive documentation.

### **The SWIG philosophy**

- There's more than one way to do it (a.k.a. the Perl philosophy)
- Provide a useful set of primitives.
- Keep it simple, but allow for special cases.
- Allow people to shoot themselves in the foot (if they want to).

SWIG Tutorial 23 23

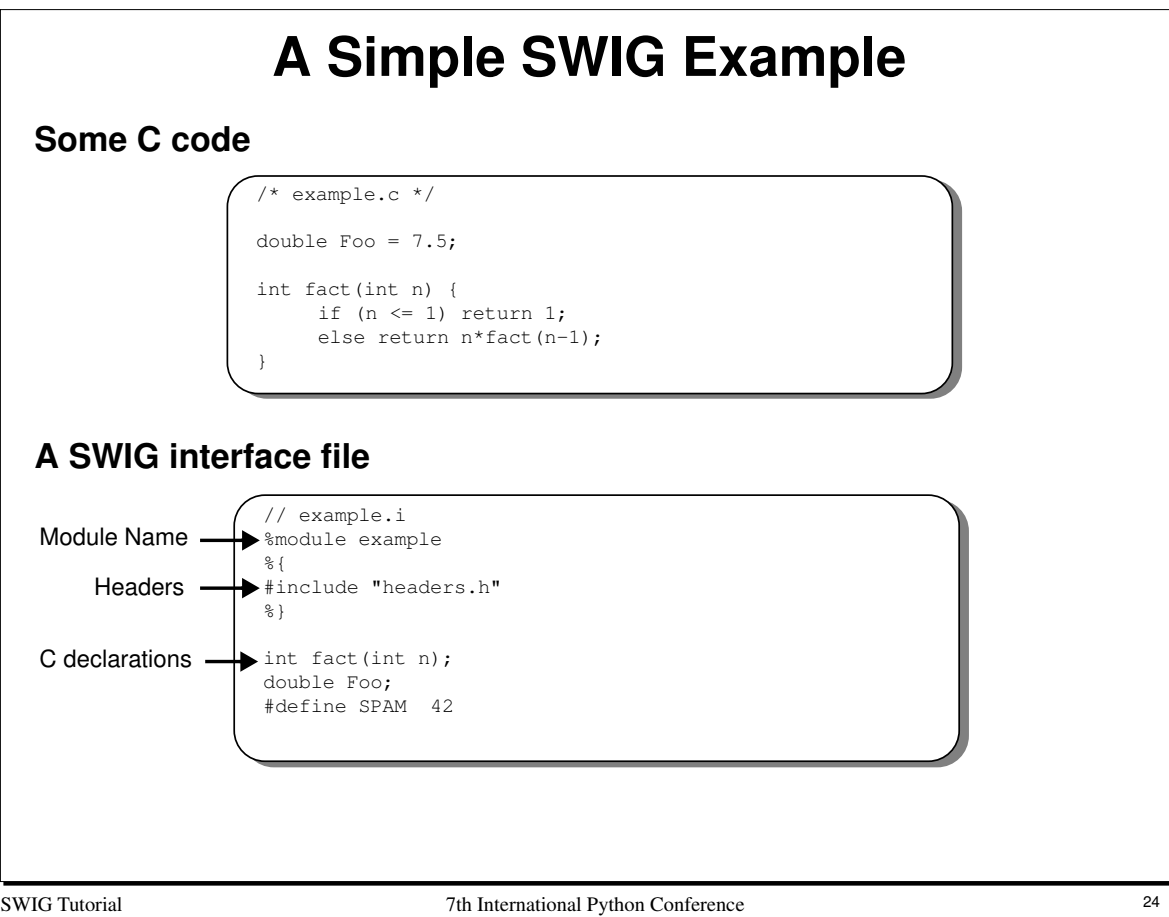

Scripting interfaces are typically defined in terms of a special "interface file." This file contains the ANSI C declarations of things you want to access, but also contains SWIG directives (which are always preceded by '%'). The %module directive specifies the name of the Python extension module. Any code enclosed by %{ ... %} is copied verbatim into the wrapper code generated by SWIG (this is usually used to include header files and other supporting code).

## **A Simple SWIG Example (cont...)**

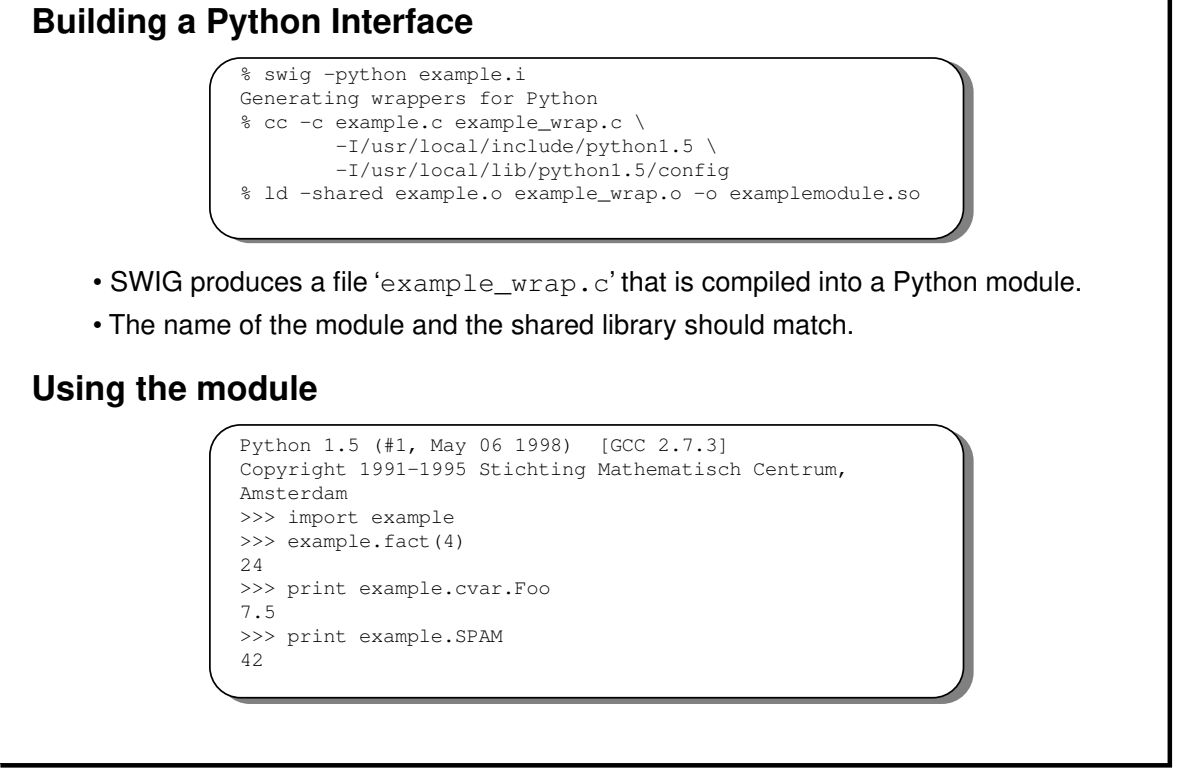

SWIG Tutorial 7th International Python Conference 25

#### **Notes**

The process of building a shared library differs on every machine. Refer to earlier slides for more details.

All global variables are accessed through a special object 'cvar' (for reasons explained shortly).

#### **Troubleshooting tips**

• If you get the following error, it usually means that the name of your module and the name of the shared library don't match.

```
>>> import example
Traceback (innermost last):
  File "<stdin>", line 1, in ?
ImportError: dynamic module does not define init function
>>>
```
• If you get the following error, Python may not be able to find your module.

```
>>> import example
Traceback (innermost last):
  File "<stdin>", line 1, in ?
ImportError: No module named example
>>>
```
To fix this problem, you may need to modify Python's path as follows

```
>>> import sys
>>> sys.path.append("/your/module/path")
>>> import example
```
• The following error usually means your forgot to link everything or there is a missing library.

```
>>> import example
python: can't resolve symbol 'foo'
Traceback (innermost last):
  File "<stdin>", line 1, in ?
ImportError: Unable to resolve symbol
>>>
```
## **What SWIG Does**

#### **Basic C declarations**

- C functions become Python functions (or commands).
- C global variables become attributes of a special Python object 'cvar'.
- C constants become Python variables.

#### **Datatypes**

- C built-in datatypes are mapped into the closest Python equivalent.
- int, long, short <---> Python integers.
- float, double <---> Python floats
- char, char  $* \leftarrow \leftarrow$  Python strings.
- void <---> None
- long long, long double ---> Currently unsupported

#### **SWIG tries to create an interface that is a natural extension of the underlying C code.**

SWIG Tutorial 7th International Python Conference 26

- **•** Python integers are represented as 'long' values. All integers will be cast to and from type long when converting between C and Python.
- **•** Python floats are represented as 'double' values. Single precision floating point values will be cast to type double when converting between the languages.
- long long and long double are unsupported due to the fact that they can not be accurately represented in Python (the values would be truncated).

## **More on Global Variables**

### **Why does SWIG access global variables through 'cvar'?**

#### **"Assignment" in Python**

- Variable "assignment" in Python is really just a renaming operation.
- Variables are references to objects.

```
\gg a = [1,2,3]
>> b = a>>> b[1] = -10
>>> print a
[1, -10, 3]
```
• A C global variable is not a reference to an object, it is an object.

• To make a long story short, assignment in Python has a meaning that doesn't translate to assignment of C global variables.

#### **Assignment through an object**

- C global variables are mapped into the attributes of a special Python object.
- Giving a new value to an attribute changes the value of the C global variable.
- $\cdot$  By default, the name of this object is 'cvar', but the name can be changed.

SWIG Tutorial 7th International Python Conference 27

#### **Notes**

Each SWIG generated module has a special object that is used for accessing C global variables present in the interface. By default the name of this object is 'cvar' which is short for 'C variables.' If necessary, the name can be changed using the -globals option when running SWIG. For example :

```
% swig -python -globals myvar example.i
```
changes the name to 'myvar' instead.

If a SWIG module contains no global variables, the 'cvar' variable will not be created. Some care is also in order for using multiple SWIG generated modules--if you use the Python 'from module \*' directive, you will get a namespace collision on the value of 'cvar' (unless you explicitly changed its name as described above).

The assignment model in Python takes some getting used to. Here's a pictorial representation of what's happening.

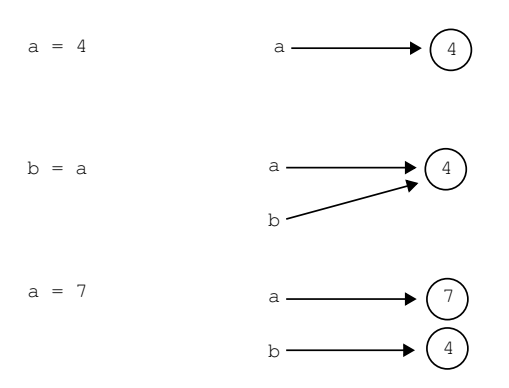

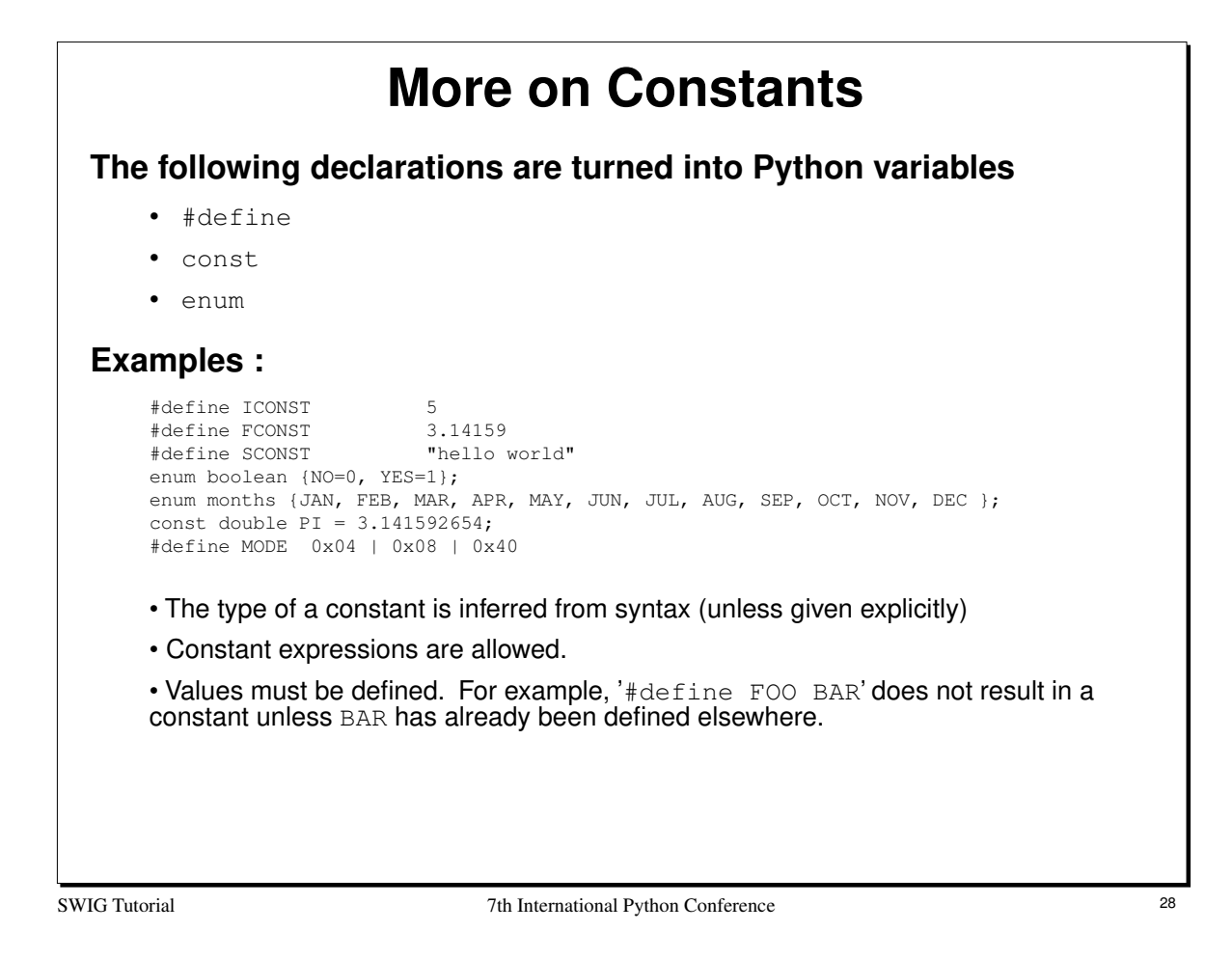

#define is also used by the SWIG preprocessor to define macros and symbols. SWIG only creates a constant if a #define directive looks like a constant. For example, the following directives would create constants

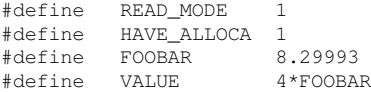

The following declarations would not result in constants

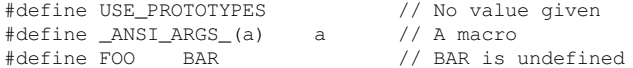

## **Pointers**

#### **Pointer management is critical!**

- Arrays
- Objects
- Most C programs have tons of pointers floating around.

#### **The SWIG type-checked pointer model**

- C pointers are handled as opaque objects.
- Encoded with type-information that is used to perform run-time checking.
- Pointers to virtually any C/C++ object can be managed by SWIG.

#### **Advantages of the pointer model**

• Conceptually simple.

• Avoids data representation issues (it's not necessary to marshal objects between a Python and C representation).

- Efficient (works with large C objects and is fast).
- It is a good match for most C programs.

SWIG Tutorial 7th International Python Conference 29

#### **Notes**

The pointer model allows you to pass pointers to C objects around inside Python scripts, pass pointers to other C functions, and so forth. In many cases this can be done without ever knowing the underlying structure of an object or having to convert C data structures into Python data structures.

An exception to the rule : SWIG does not support pointers to C++ member functions. This is because such pointers can not be properly cast to a pointer of type 'void \*' (the type that SWIG uses internally).

## **Pointer Example**

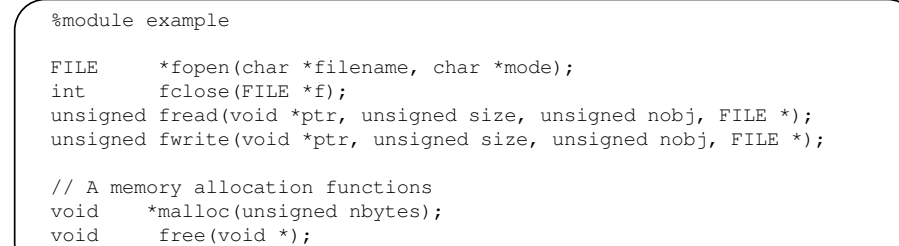

import example def filecopy(source,target): f1 = example.fopen(source,"r")  $f2 =$  example.fopen(target, "w") buffer = example.malloc(8192) nbytes = example.fread(buffer,1,8192,f1) while nbytes > 0: example.fwrite(buffer,1,nbytes,f2) nbytes = example.fread(buffer,1,8192,f1) example.fclose(f1) example.fclose(f2) example.free(buffer)

SWIG Tutorial 7th International Python Conference 30

- You can use C pointers in exactly the same manner as in C.
- In the example, we didn't need to know what a FILE was to use it (SWIG does not need to know anything about the data a pointer actually points to).
- Like C, you have the power to shoot yourself in the foot. SWIG does nothing to prevent memory leaks, double freeing of memory, passing of NULL pointers, or preventing address violations.

## **Pointer Encoding and Type Checking**

#### **Pointer representation**

• Currently represented by Python strings with an address and type-signature.

```
>>> f = example.fopen("test","r")
>>> print f
_f8e40a8_FILE_p
>>> buffer = example.malloc(8192)
>>> print buffer
_1000afe0_void_p
>>>
```
• Pointers are opaque so the precise Python representation doesn't matter much.

#### **Type errors result in Python exceptions**

```
>>> example.fclose(buffer)
Traceback (innermost last):
File "<stdin>", line 1, in ?
TypeError: Type error in argument 1 of fclose. Expected _FILE_p.
>>>
```
- Type-checking prevents most of the common errors.
- Has proven to be extremely reliable in practice.

SWIG Tutorial 7th International Python Conference 31

- The NULL pointer is represented by the string "NULL"
- Python has a special object "CObject" that can be used to hold pointer values. SWIG does not use this object because it does not currently support type-signatures.
- Run-time type-checking is essential for reliable operation because the dynamic nature of Python effectively bypasses all typechecking that would have been performed by the C compiler. The SWIG run-time checker makes up for much of this.
- Future versions of SWIG are likely to change the current pointer representation of strings to an entirely new Python type. This change should not substantially affect the use of SWIG however.

## **Array Handling**

#### **Arrays are pointers**

- Same model used in C (the "value" of an array is a pointer to the first element).
- Multidimensional arrays are supported.
- There is no difference between an ordinary pointer and an array.
- However, SWIG does not perform bounds or size checking.
- C arrays are not the same as Python lists or tuples!

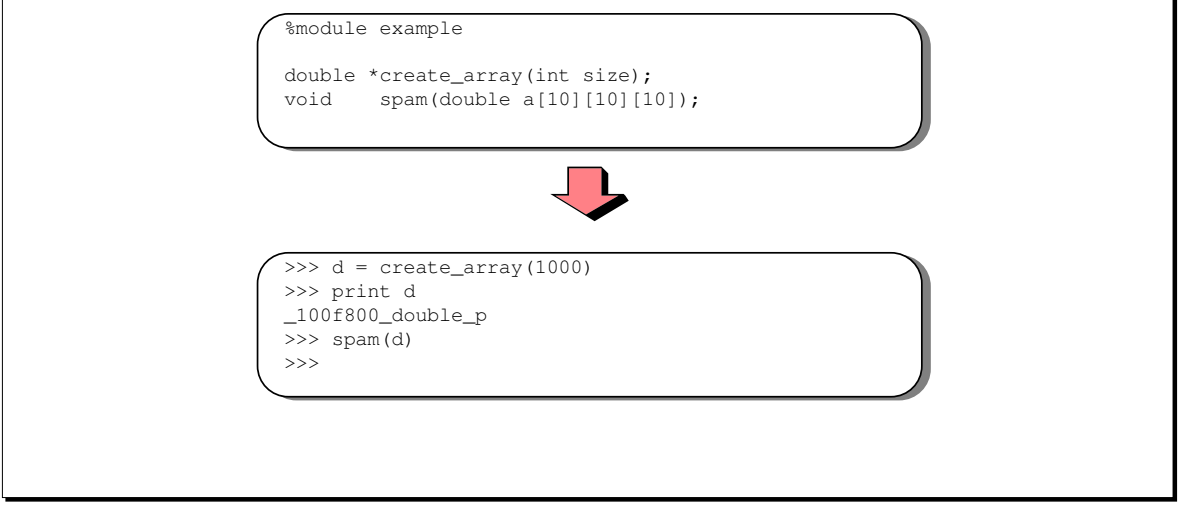

SWIG Tutorial 7th International Python Conference 32

#### **Notes**

Pointers and arrays are more-or-less interchangable in SWIG. However, no checks are made to insure that arrays are of the proper size or even initialized properly (if not, you'll probably get a segmentation fault).

It may be useful to re-read the section on arrays in your favorite C programming book---there are subtle differences between arrays and pointers (unfortunately, they are easy to overlook or forget). For example, a pointer of type "double \*\*\*" can be accessed as a three-dimensional array, but is not represented in the same way as a three-dimensional array.

Effective use of arrays may require the use of accessor-functions to access individual members (this is described later).

If you plan to do alot of array manipulation, you may want to check out the Numeric Python extension.

## **Complex Objects**

### **SWIG manipulates all "complex" objects by reference**

- The definition of an object is not required.
- Pointers to objects can be freely manipulated.
- Any "unrecognized" datatype is treated as if it were a complex object.

#### **Examples :**

```
double dot_product(Vector *a, Vector *b); 
FILE *fopen(char *, char *);
Matrix *mat_mul(Matrix *a, Matrix *b);
```
SWIG Tutorial 7th International Python Conference 33

#### **Notes**

Whenever SWIG encounters an unknown datatype, it assumes that it is a derived datatype and manipulates it by reference. Unlike the C compiler, SWIG will never generate an error about undefined datatypes. While this may sound strange, it makes it possible for SWIG to build interfaces with a minimal amount of additional information. For example, if SWIG sees a datatype 'Matrix \*', it's obviously a pointer to something (from the syntax). From SWIG's perspective, it doesn't really matter what the pointer is actually pointing to--that is, SWIG doesn't need the definition of Matrix.

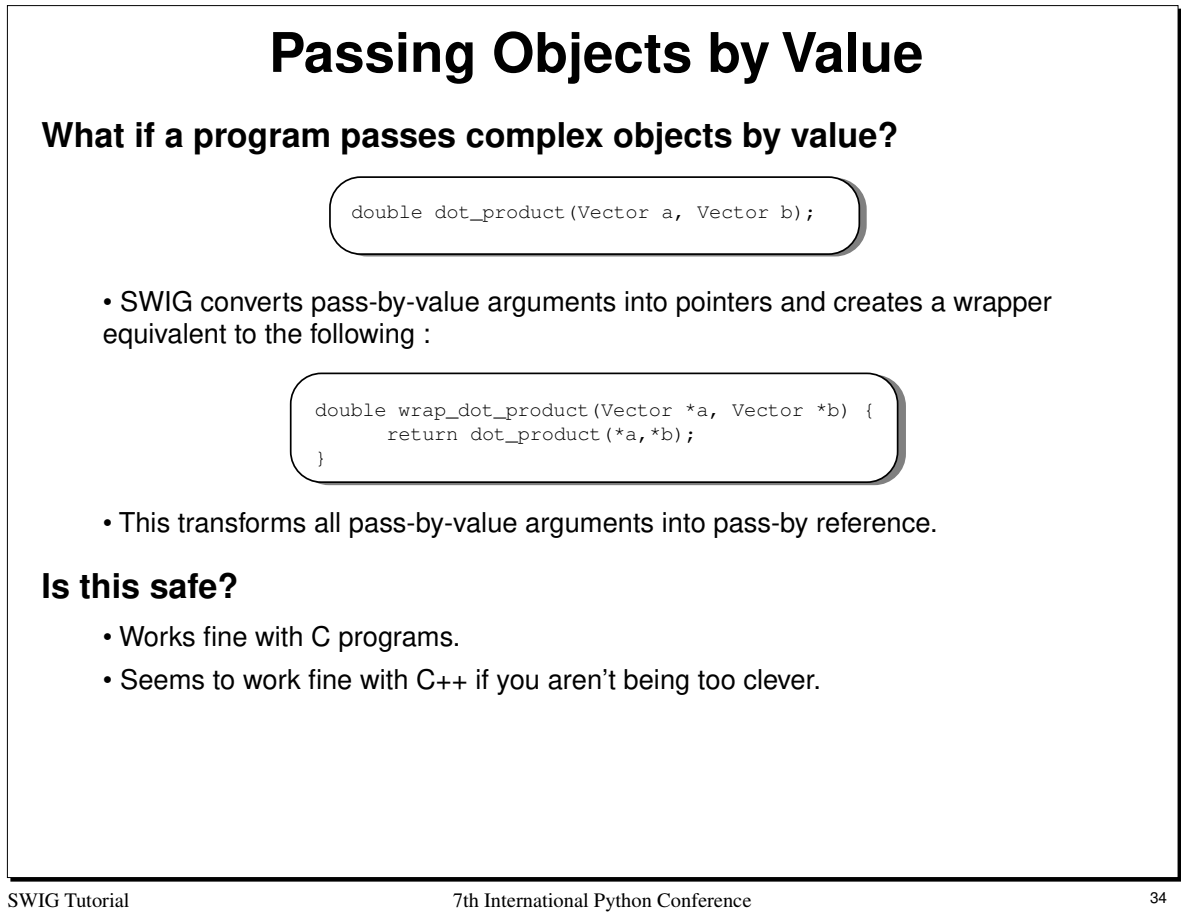

Trying to implement pass-by-value directly would be extremely difficult---we would be faced with the problem of trying to find a Python representation of C objects (a problem we would rather avoid).

Make sure you tell SWIG about all typedefs. For example,

```
Real spam(Real a); \frac{1}{2} // Real is unknown. Use as a pointer
versus
     typedef double Real;
    Real spam(Real a); \frac{1}{2} // Ah. Real is just a 'double'.
```
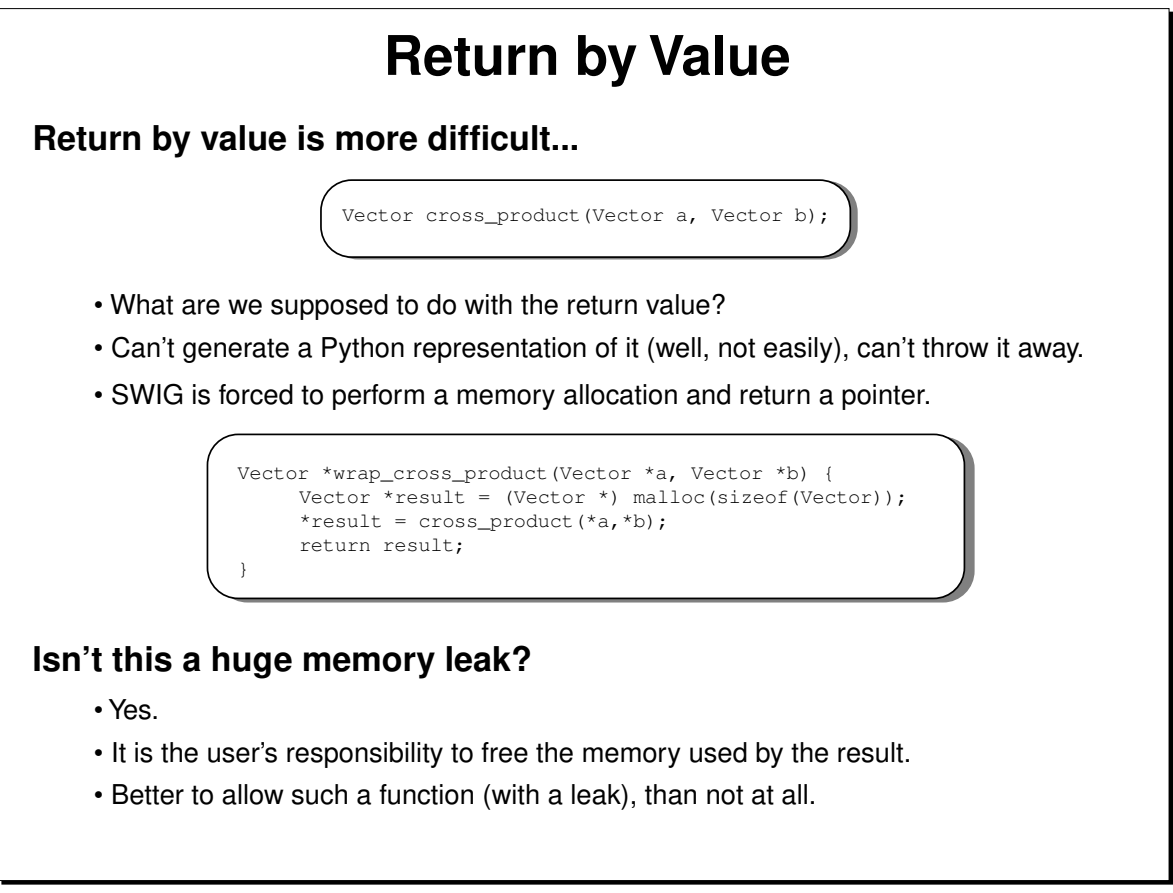

SWIG Tutorial 7th International Python Conference 35

#### **Notes**

When SWIG is processing C++ libraries, it uses the default copy constructor instead. For example :

```
Vector *wrap_cross_product(Vector *a, Vector *b) {
    Vector *result = new Vector(cross_product(*a,*b));
    return result;
}
```
## **Renaming and Restricting**

### **Renaming declarations**

• The  $\text{\$name}$  name directive can be used to change the name of the Python command. %name(output) void print();

• Often used to resolve namespace conflicts between C and Python.

### **Creating read-only variables**

• The %readonly and %readwrite directives can be used to change access permissions to variables.

```
double foo; // A global variable (read/write)
%readonly
double bar; // A global variable (read only)
double spam; // (read only)
%readwrite
```
• Read-only mode stays in effect until it is explicitly disabled.

SWIG Tutorial 7th International Python Conference 36
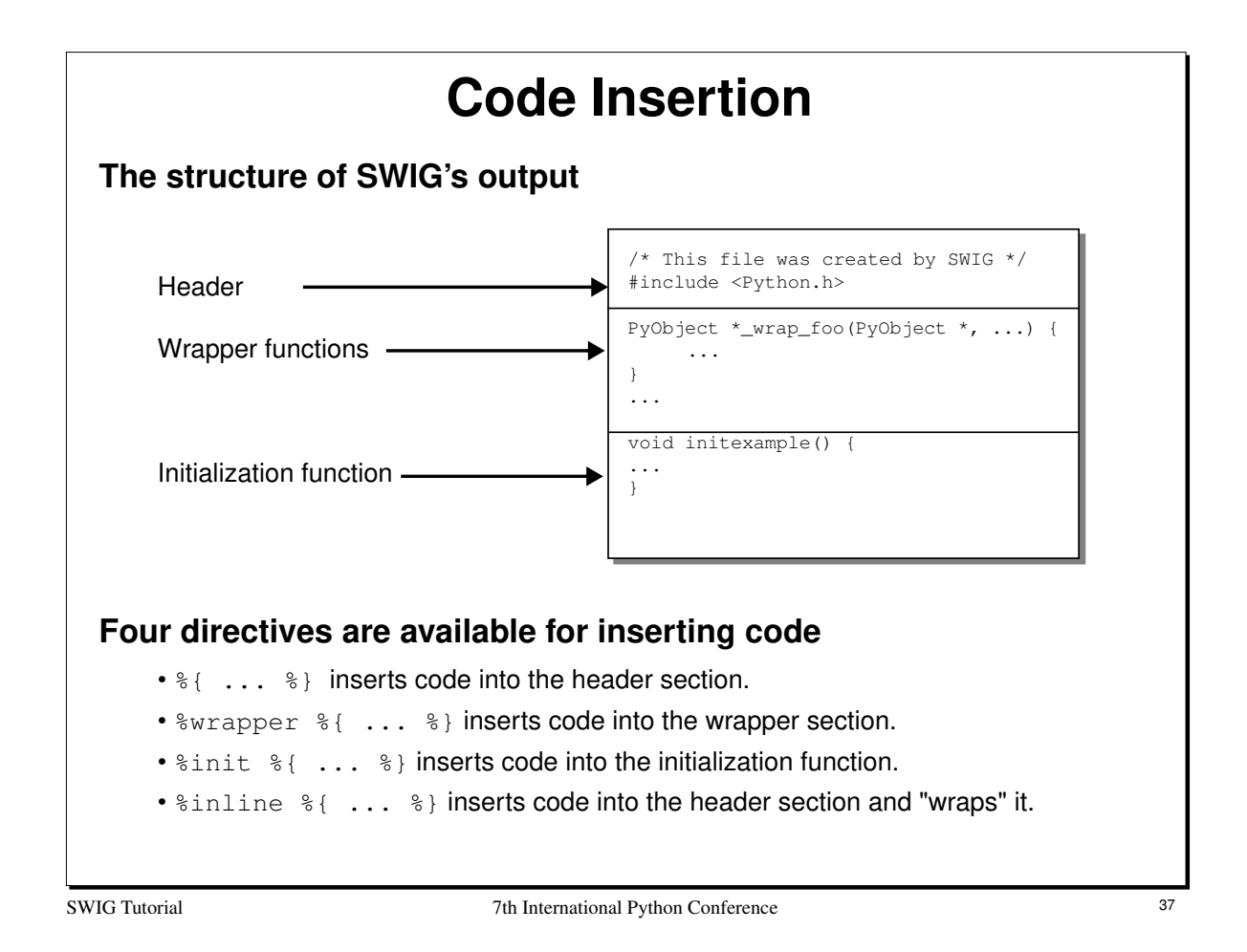

These directives insert code verbatim into the output file. This is usually necessary.

The syntax of these directives is loosely derived from YACC parser generators which also use %{,%} to insert supporting code.

Almost all SWIG applications need to insert supporting code into the wrapper output.

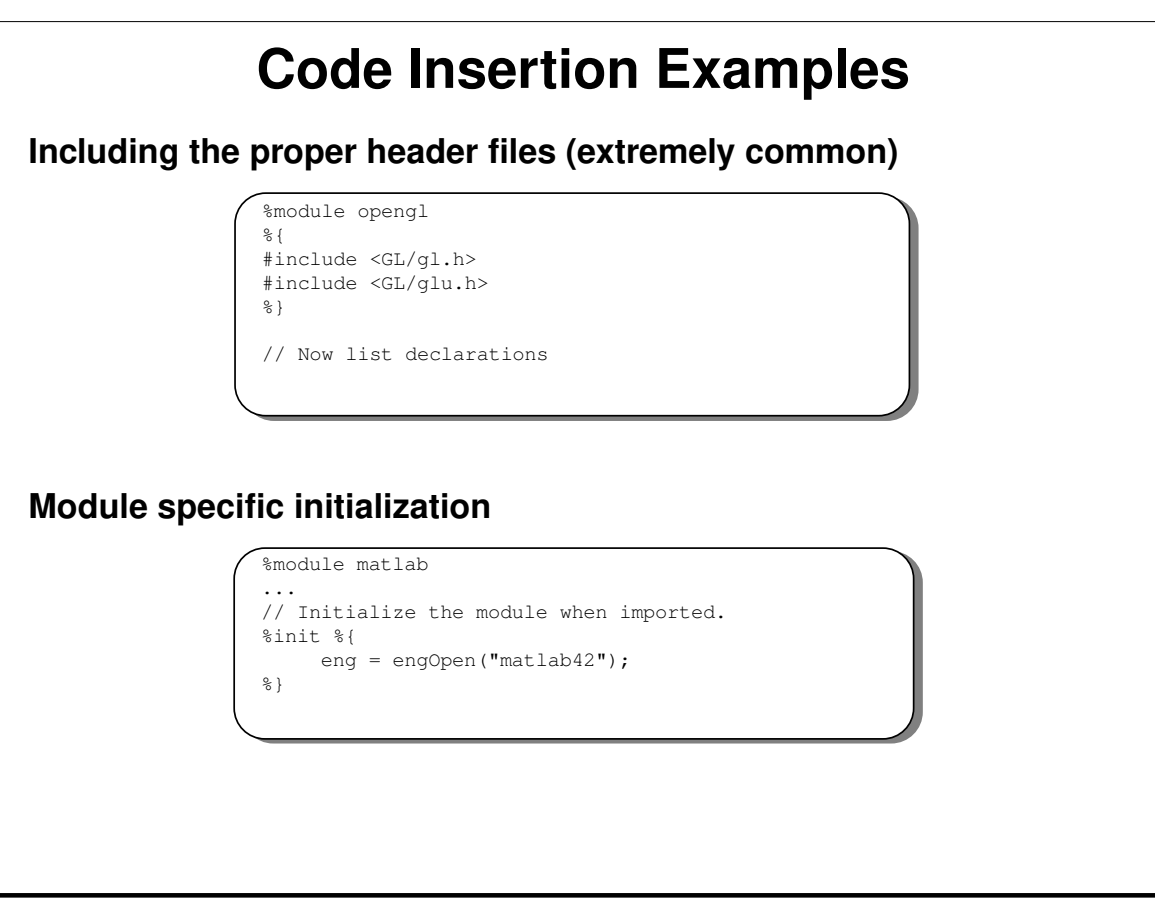

SWIG Tutorial 38 CHA 11 Tutorial 7th International Python Conference 38

### **Notes**

Inclusion of header files and module specific initialization are two of the most common uses for the code insertion directives.

## **Helper Functions**

## **Sometimes it is useful to write supporting functions**

- Creation and destruction of objects.
- Providing access to arrays.
- Accessing internal pieces of data structures.

```
%module darray
%inline %{
double *new_darray(int size) {
     return (double *) malloc(size*sizeof(double));
}
double darray_get(double *a, int index) {
     return a[index];
}
void darray_set(double *a, int index, double value) {
     a[index] = value;
}
%}
%name(delete_darray) free(void *);
```
#### SWIG Tutorial 7th International Python Conference 39

#### **Notes**

Helper functions can be placed directly inside an interface file by enclosing them in an  $\{ \} \$  block.

Helper functions are commonly used for providing access to various datatypes. For our example above, we would be able to use the functions from Python as follows. For example :

```
from darray import *
# Turn a Python list into a C double array
def createfromlist(l):
     d = new_darray(len(l))
     for i in range(0, len(1)):
          darray_set(d,i,l[i])
     return d
# Print out some elements of an array
def printelements(a, first, last):
     for i in range(first,last):
          print darray_get(a,i)
```
In many cases we may not need to provide Python access, but may need to manufacture objects suitable for passing to other C functions.

## **Conditional Compilation**

## **Use C preprocessor directives to control SWIG compilation**

- The SWIG symbol is defined whenever SWIG is being run.
- Can be used to make mixed SWIG/C header files

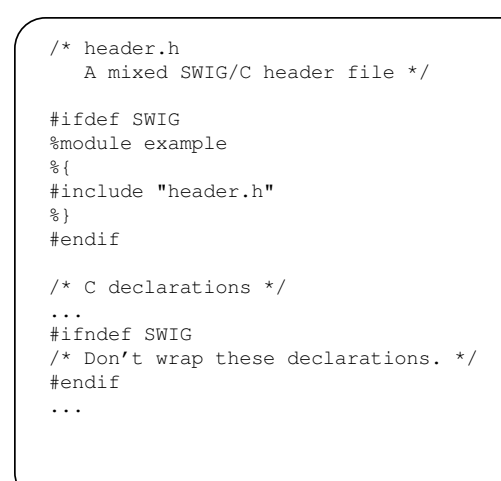

SWIG Tutorial 7th International Python Conference 40

#### **Notes**

SWIG includes an almost complete implementation of the preprocessor that supports #ifdef, #ifndef, #if, #else, #elif, and #endif directives.

## **File Inclusion**

### **The %include directive**

- Includes a file into the current interface file.
- Allows a large interface to be built out of smaller pieces.
- Allows for interface libraries and reuse.

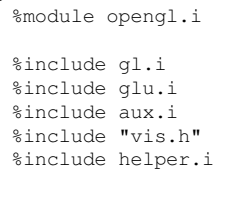

• File inclusion in SWIG is really like an "import." Files can only be included once and include guards are not required (unlike C header files).

## **SWIG ignores #include**

• Blindly following all includes is probably not what you want.

SWIG Tutorial 7th International Python Conference 41

#### **Notes**

Like the C compiler, SWIG library directories can be specified using the -I option. For example :

% swig -python -I/home/beazley/SWIG/lib example.i

Two other directives, %extern and %import are also available, but not described in detail. Refer to the SWIG users manual for more information.

## **Quick Summary**

## **You now know almost everything you need to know**

- C declarations are transformed into Python equivalents.
- C datatypes are mapped to an appropriate Python representation.
- Pointers can be manipulated and are type-checked.
- Complex objects are managed by reference.
- SWIG provides special directives for renaming, inserting code, including files, etc...

### **This forms the foundation for discussing the rest of SWIG.**

- Handling of structures, unions, and classes.
- Using the SWIG library.
- Python wrapper classes.
- Customization.
- And more.

SWIG Tutorial 7th International Python Conference 42

# **A SWIG Example**

SWIG Tutorial **312** 2014 11 2015 7th International Python Conference 43

## **Building a Python Interface to OpenGL**

## **OpenGL**

- A widely available library/standard for 3D graphics.
- Consists of more than 300 functions and about 500 constants.
- Available on most machines (Mesa is a public domain version).

## **Interface Building Strategy (in a nutshell)**

- Copy the OpenGL header files.
- Modify slightly to make a SWIG interface file.
- Clean up errors and warning messages.
- Write a few support functions.
- Build it.

## **Why OpenGL?**

- It's a significant library that does something real.
- It's available everywhere.
- Can build a simple Python interface fairly quickly.

SWIG Tutorial 7th International Python Conference 44

### **Notes**

The Mesa library is available at

http://www.ssec.wisc.edu/~brianp/Mesa.html

This example also works with any number of commercial OpenGL implementations.

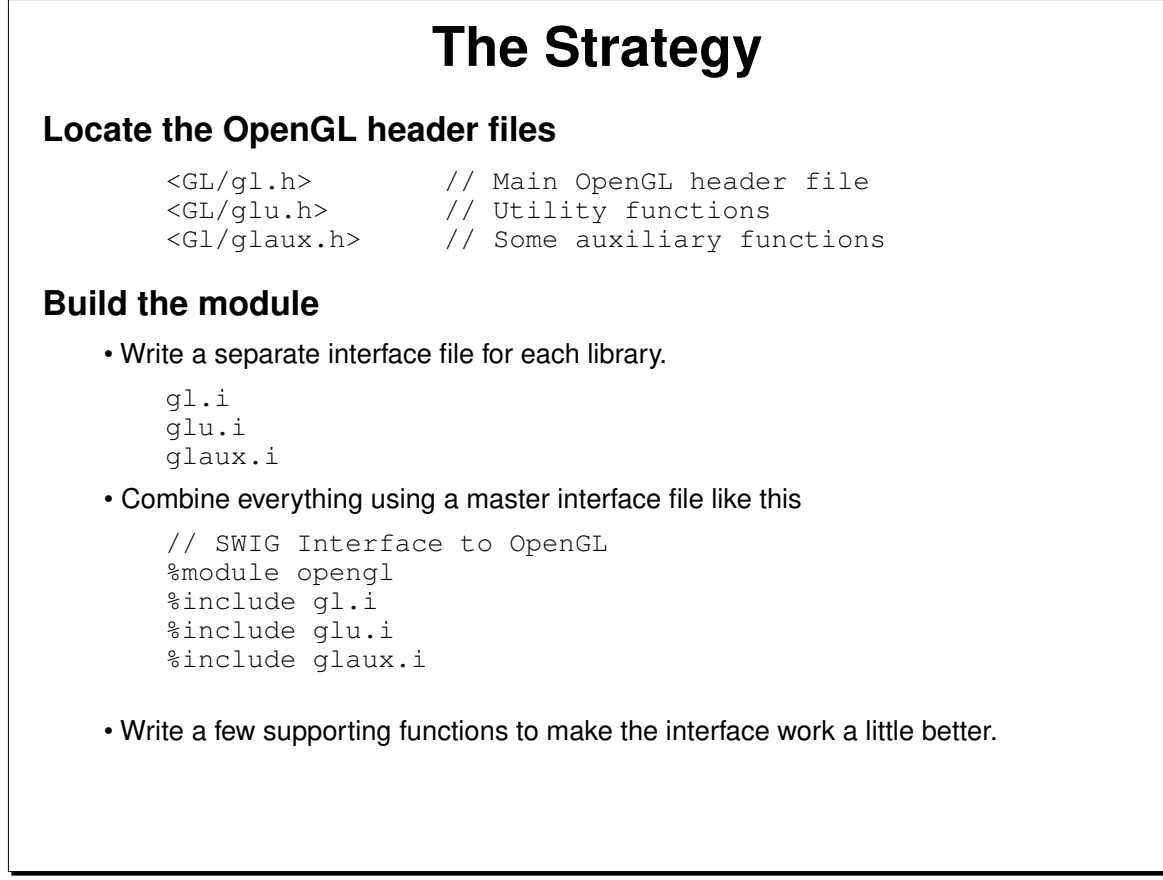

SWIG Tutorial **7th International Python Conference** 45

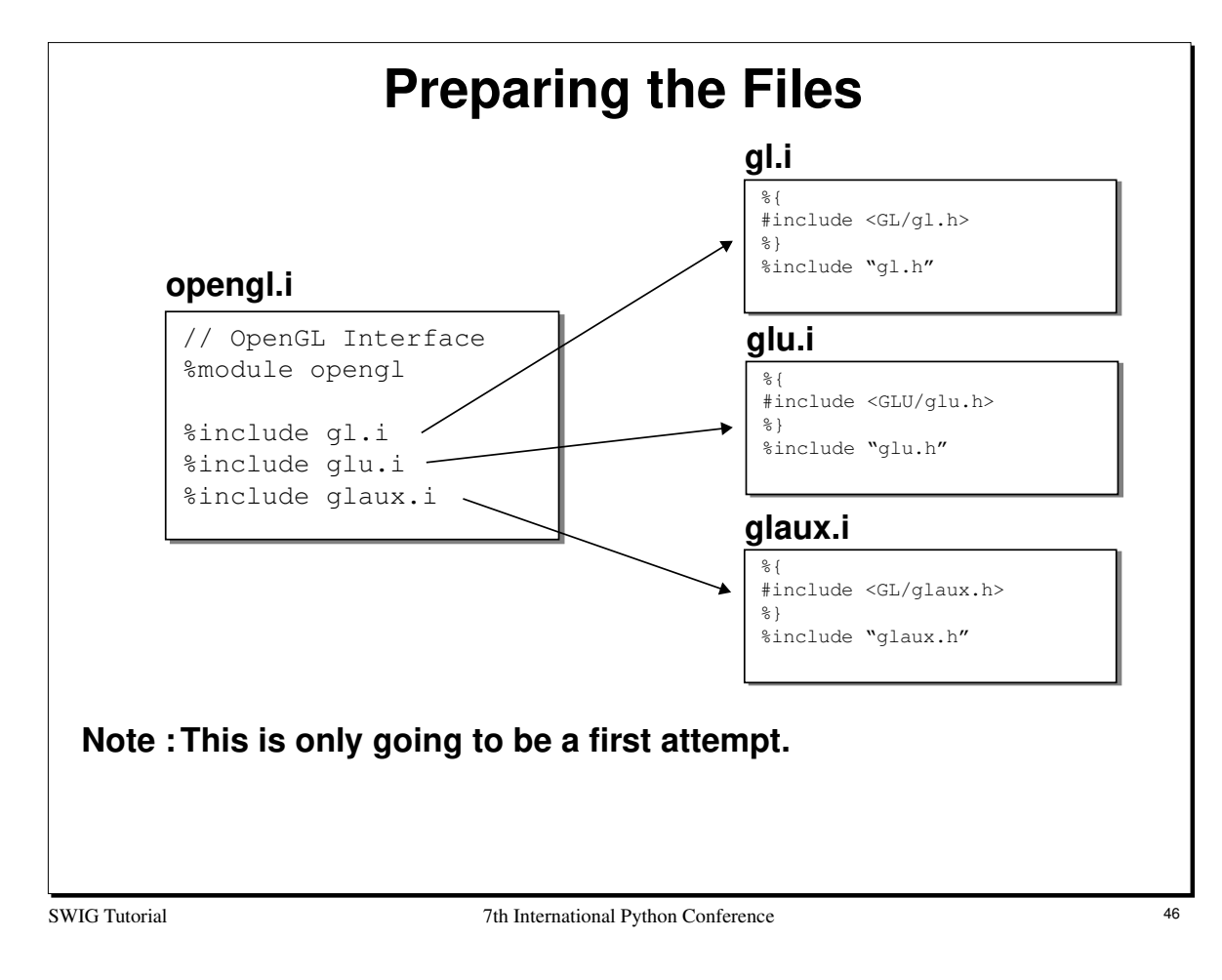

## **A First Attempt**

**Using SWIG1.2a1 we get the following errors**

glu.h : Line 231. Error. Function pointer not allowed. glu.h : Line 271. Error. Function pointer not allowed. glu.h : Line 354. Error. Function pointer not allowed.

**Problem : SWIG parser doesn't currently allow function pointers**

### **To fix:**

- Copy contents of glu.h to glu.i
- Edit out offending declarations

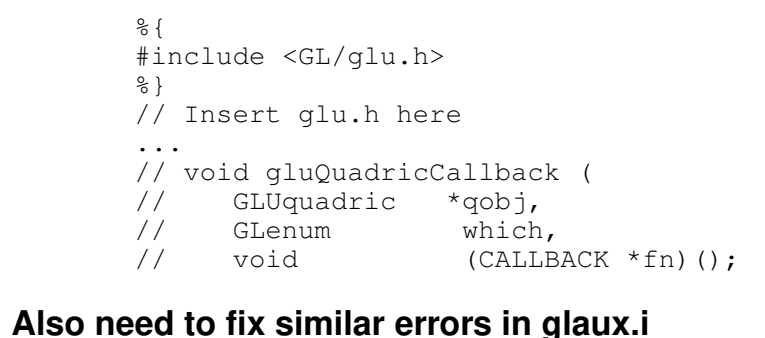

SWIG Tutorial 7th International Python Conference 47

## **Second Attempt**

## **No more errors!**

• In fact, we can load the module and start executing functions

```
>>> from opengl import *
>>> glClear(GL_DEPTH_BUFFER_BIT)
...
```
• Instant gratification!

## **But there are other problems**

• Many functions are unusable.

```
void glMaterialfv( GLenum face, GLenum pname,
                  const GLfloat *params ) ;
```
• No way to manufacture suitable function arguments

SWIG Tutorial 7th International Python Conference 48

## **Helper Functions**

## **Some functions may be difficult to use from Python**

void glMaterialfv( GLenum face, GLenum pname, const GLfloat \*params );

- 'params' is supposed to be an array.
- How do we manufacture these arrays in Python and use them?

## **Write helper functions**

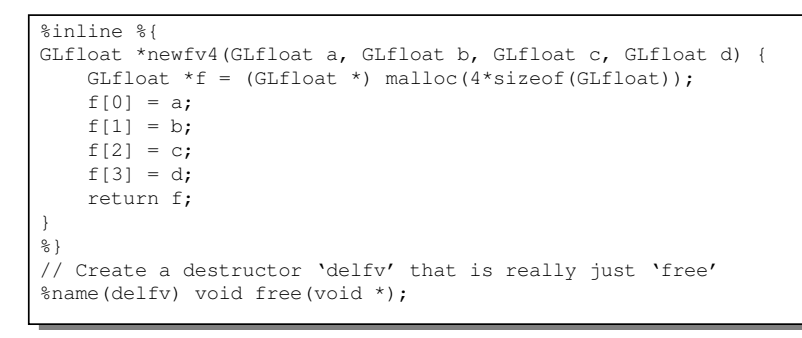

• Python lists can also be used as arrays (see section on customization).

SWIG Tutorial 7th International Python Conference 49

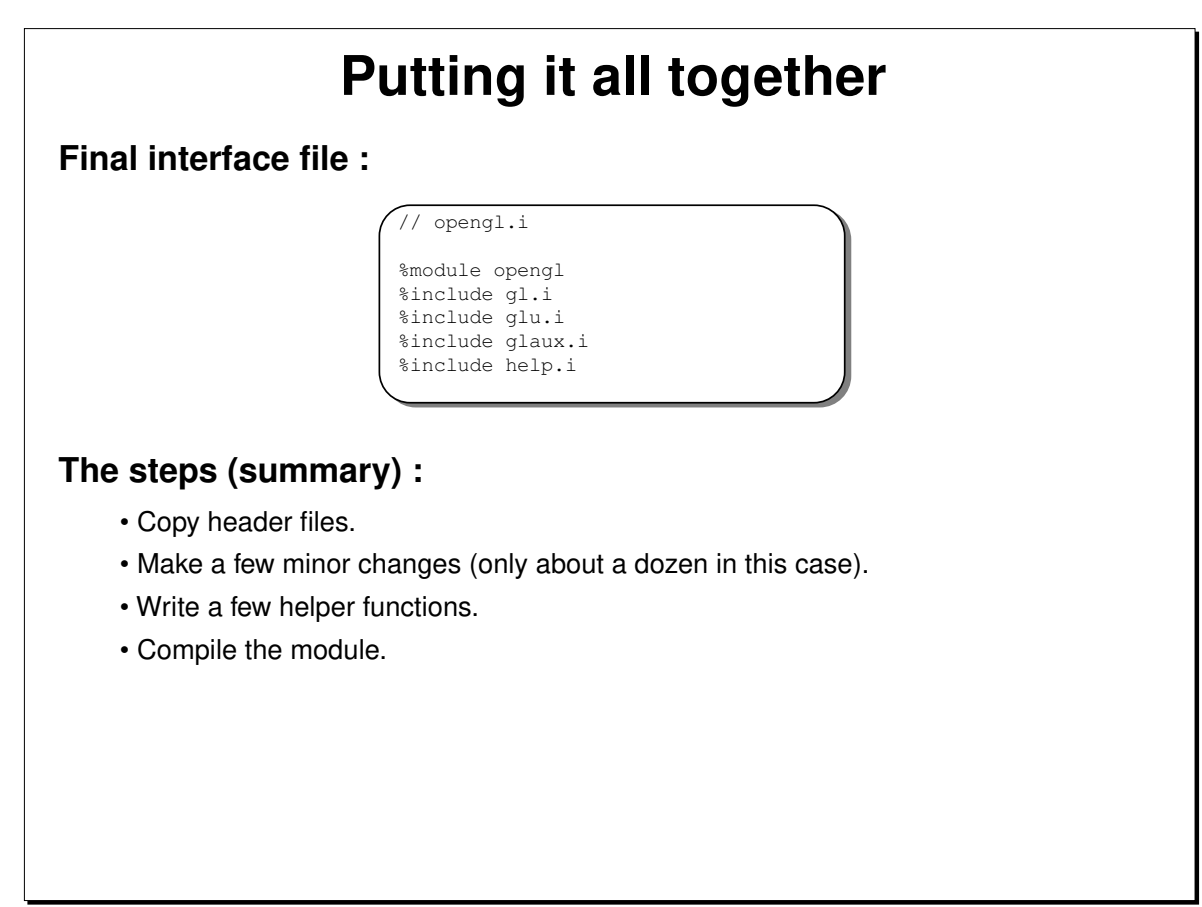

SWIG Tutorial **7th International Python Conference** 50

## **Python OpenGL Example**

from opengl import \* ... def displayObjects() :<br>
torus\_diffuse =  $newfv4(0.7, 0.7, 0.0, 1.0)$ ; cube\_diffuse = newfv4(0.0,0.7,0.7,1.0); sphere\_diffuse = newfv4(0.7,0.0,0.7,1.0);  $octa_diffuse = newfv4(0.7, 0.4, 0.4, 1.0);$  glPushMatrix(); glRotatef(30.0, 1.0, 0.0, 0.0); glPushMatrix(); glTranslatef(-0.80, 0.35, 0.0); glRotatef(100.0, 1.0, 0.0, 0.0); glMaterialfv(GL\_FRONT, GL\_DIFFUSE,torus\_diffuse); auxSolidTorus(0.275, 0.85); ... def display() : ... auxInitDisplayMode (AUX\_SINGLE | AUX\_RGB | AUX\_ACCUM | AUX\_DEPTH);<br>auxInitPosition (0, 0, 400, 400);<br>auxInitWindow ("accanti"); myinit();<br>reshape(400,400);<br>display(); ...

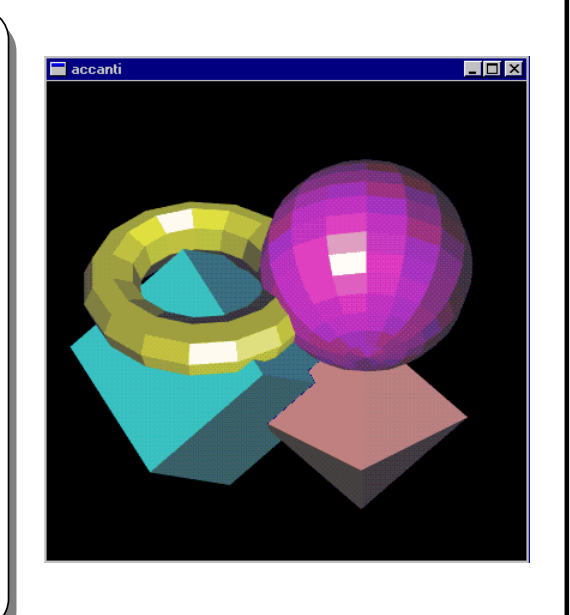

SWIG Tutorial 7th International Python Conference 51

## **Summary**

## **Building an interface to a C library is relatively straightfoward**

- Can often use header files.
- Might need to make minor changes.
- Write a few helper functions to aid in the process.

## **Some things to think about**

- Wrapping a raw header file might result in an interface that is unusable.
- It is rarely necessary to access everything in a header file from Python.
- SWIG is meant to be fast, but it isn't a substitute for proper planning

• SWIG allows you to "grow" an interface. Start with raw headers and gradually refine the interface until you like it.

### **Is this the only way?**

- No, SWIG provides a variety of customization options.
- Stay tuned.

SWIG Tutorial 7th International Python Conference 52

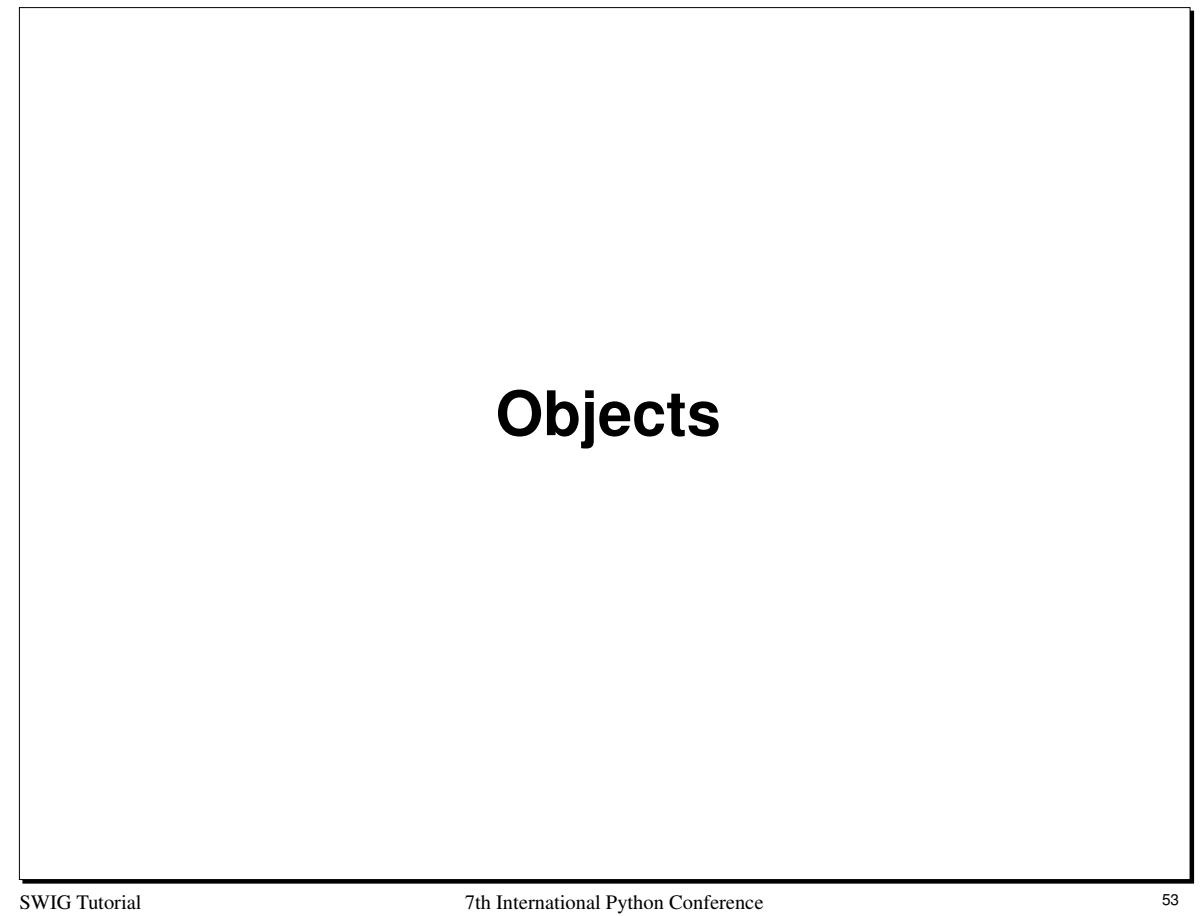

## **Manipulating Objects**

## **The SWIG pointer model (reprise)**

- SWIG manages all structures, unions, and classes by reference (i.e. pointers)
- Most C/C++ programs pass objects around as pointers.
- In many cases, writing wrappers and passing opaque pointers is enough.
- However, in some cases you might want more than this.

### **Issues**

- How do you create and destroy C/C++ objects in Python?
- How do you access the internals of an object in Python?
- How do you invoke C++ member functions from Python?
- How do you work with objects in a mixed language environment?

### **Concerns**

- Don't want to turn Python into C++.
- Don't want to turn C++ into Python (although this would be an improvement).
- Keep it minimalistic and simple in nature.

SWIG Tutorial 7th International Python Conference 54

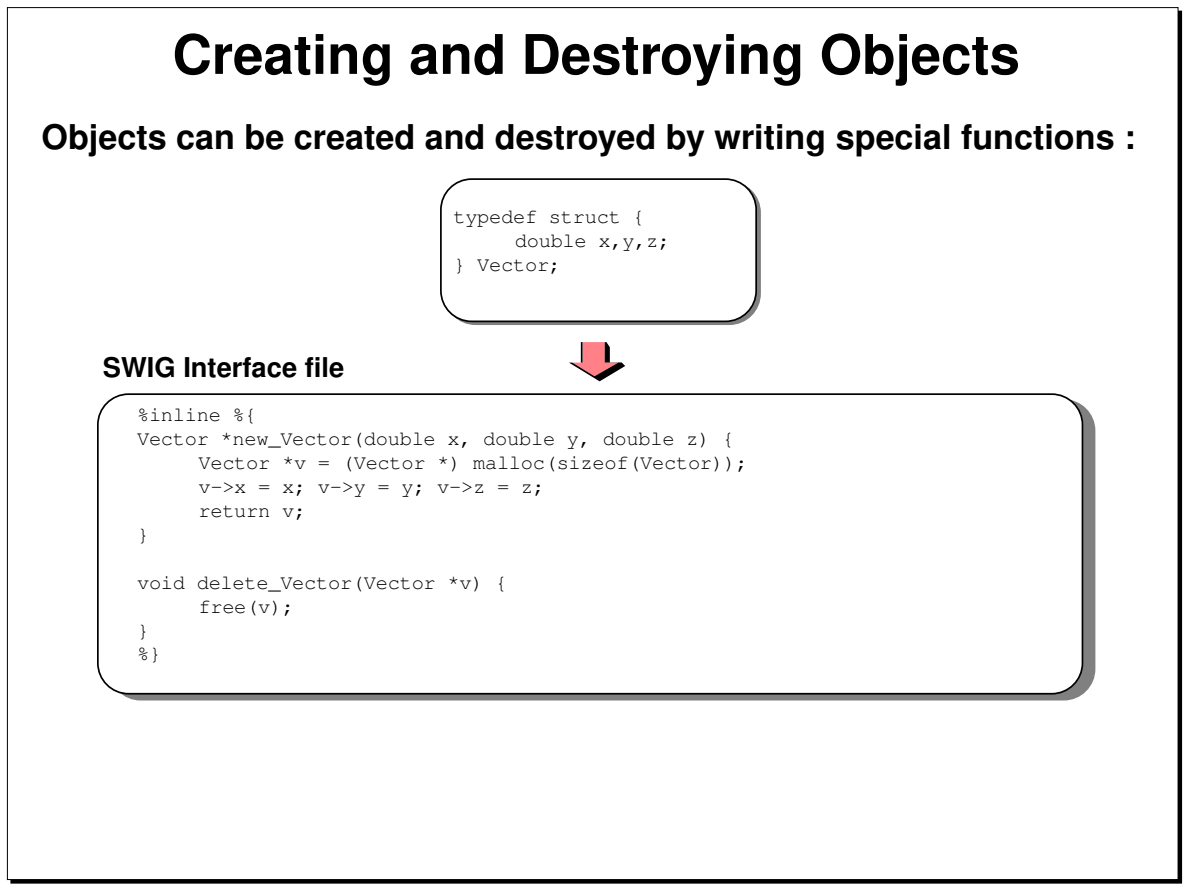

SWIG Tutorial **7th International Python Conference** 55

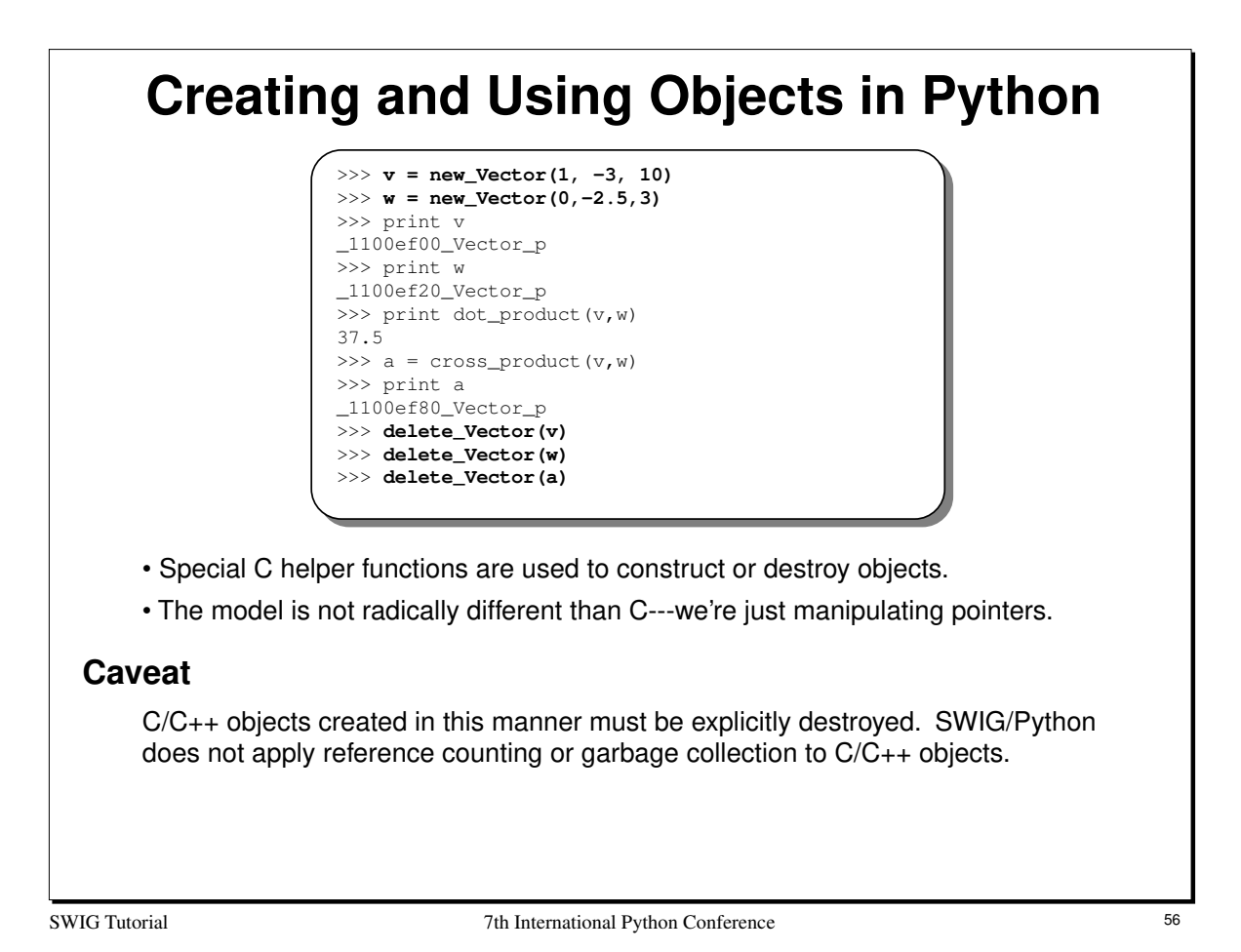

While it may be sensible to apply a reference counting scheme to C/C++ objects, this proves to be problematic in practice. There are several factors :

- We often don't know how a "pointer" was manufactured. Unless it was created by malloc() or new, it would probably be a bad idea to automatically invoke a destructor on it.
- C/C++ programs may use objects in a manner not understood by Python. It would be a bad idea for Python to destroy an object that was still being used inside a C program. Unfortunately, there is no way for Python to know this.
- A C/C++ program may performing its own management (reference counting, smart pointers, etc...). Python wouldn't know about this.

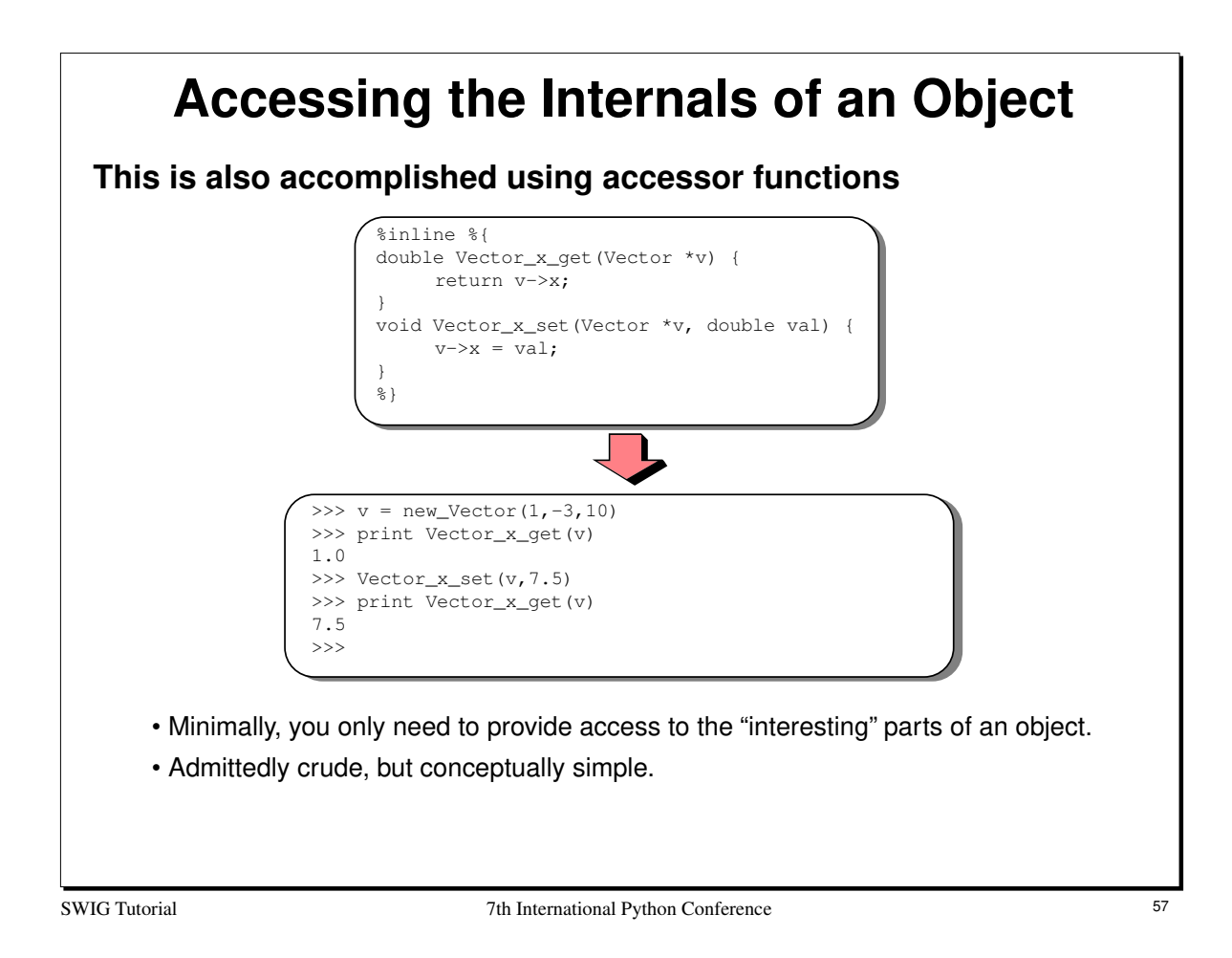

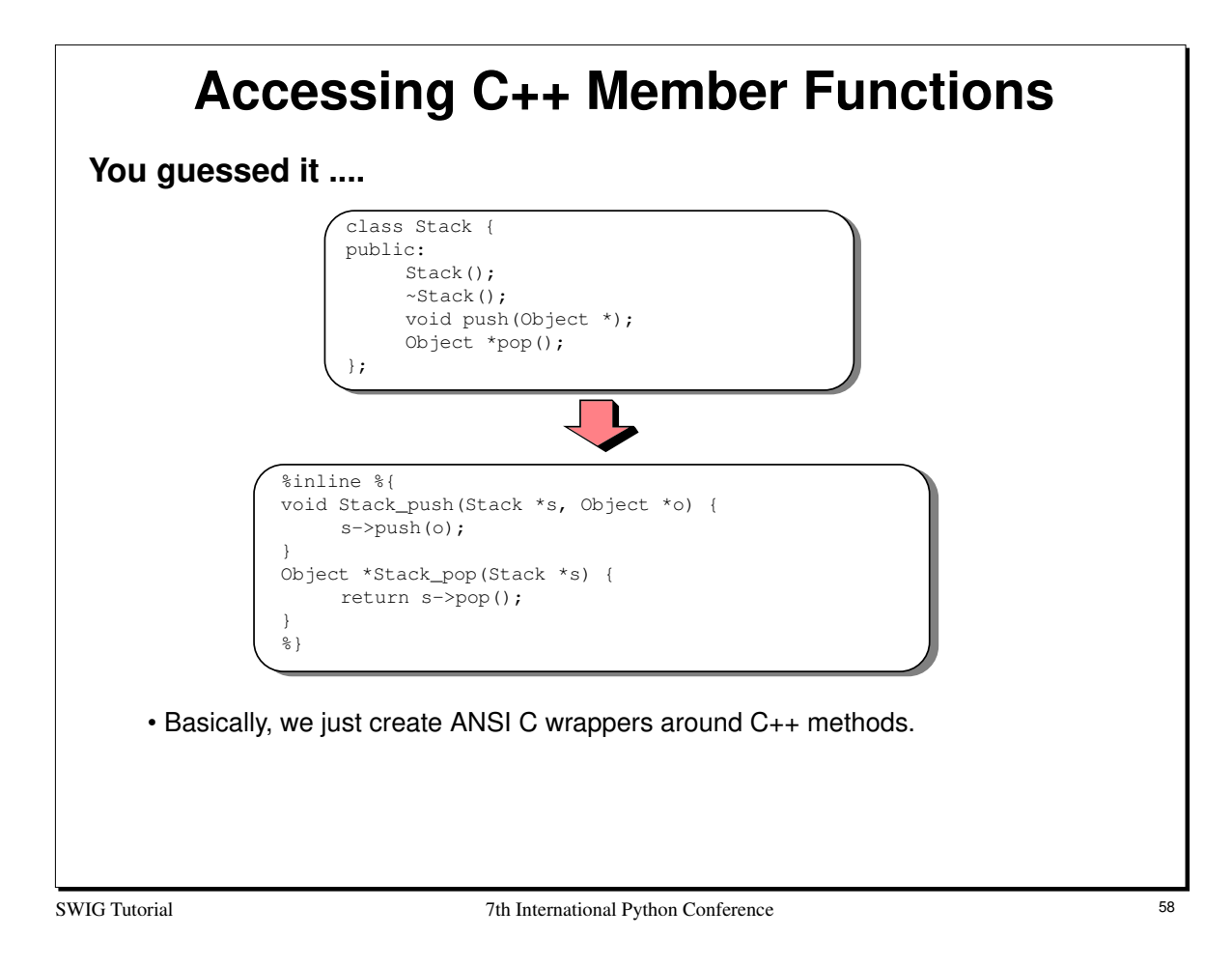

## **Automatic Creation of Accessor Functions**

**SWIG automatically generates accessor functions if given structure, union or class definitions.**

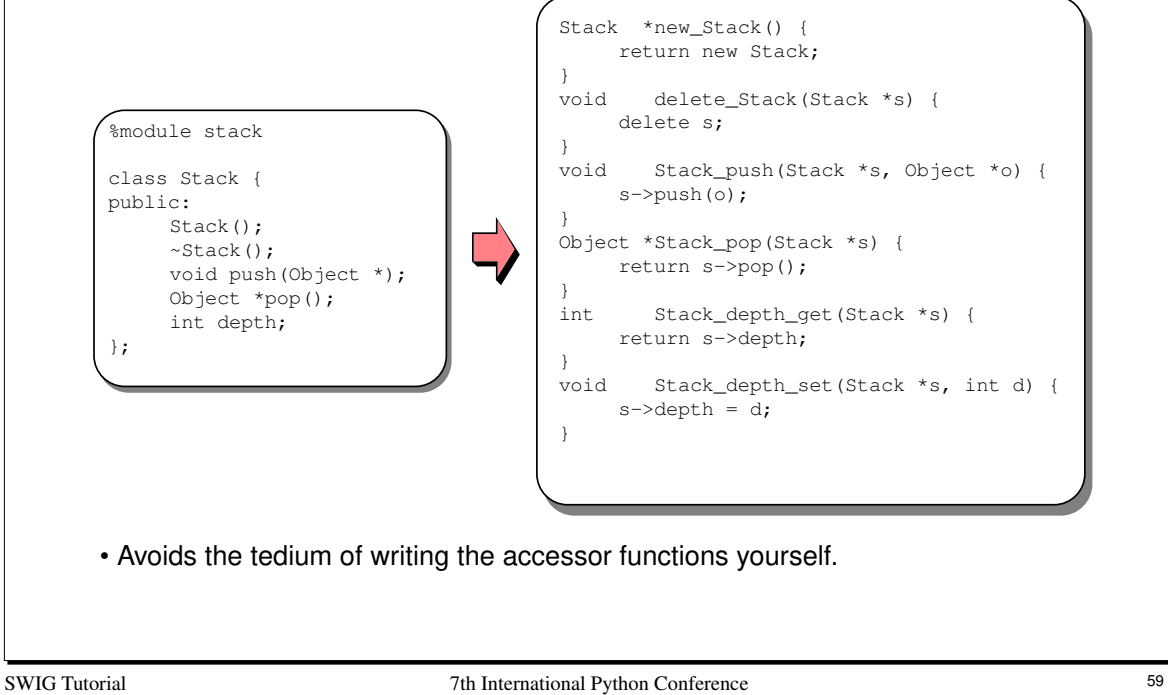

## **Parsing Support for Objects**

## **SWIG provides parsing support for the following**

- Basic structure and union definitions.
- Constructors/destructors.
- Member functions.
- Static member functions.
- Static data.
- Enumerations.
- C++ inheritance.

## **Not currently supported (mostly related to C++)**

- Template classes (what is a template in Python?)
- Operator overloading.
- Nested classes.

## **However, SWIG can work with incomplete definitions**

- Just provide the pieces that you want to access.
- SWIG is only concerned with access to objects, not the representation of objects.

SWIG Tutorial **SWIG Tutorial 1998** 7th International Python Conference 60

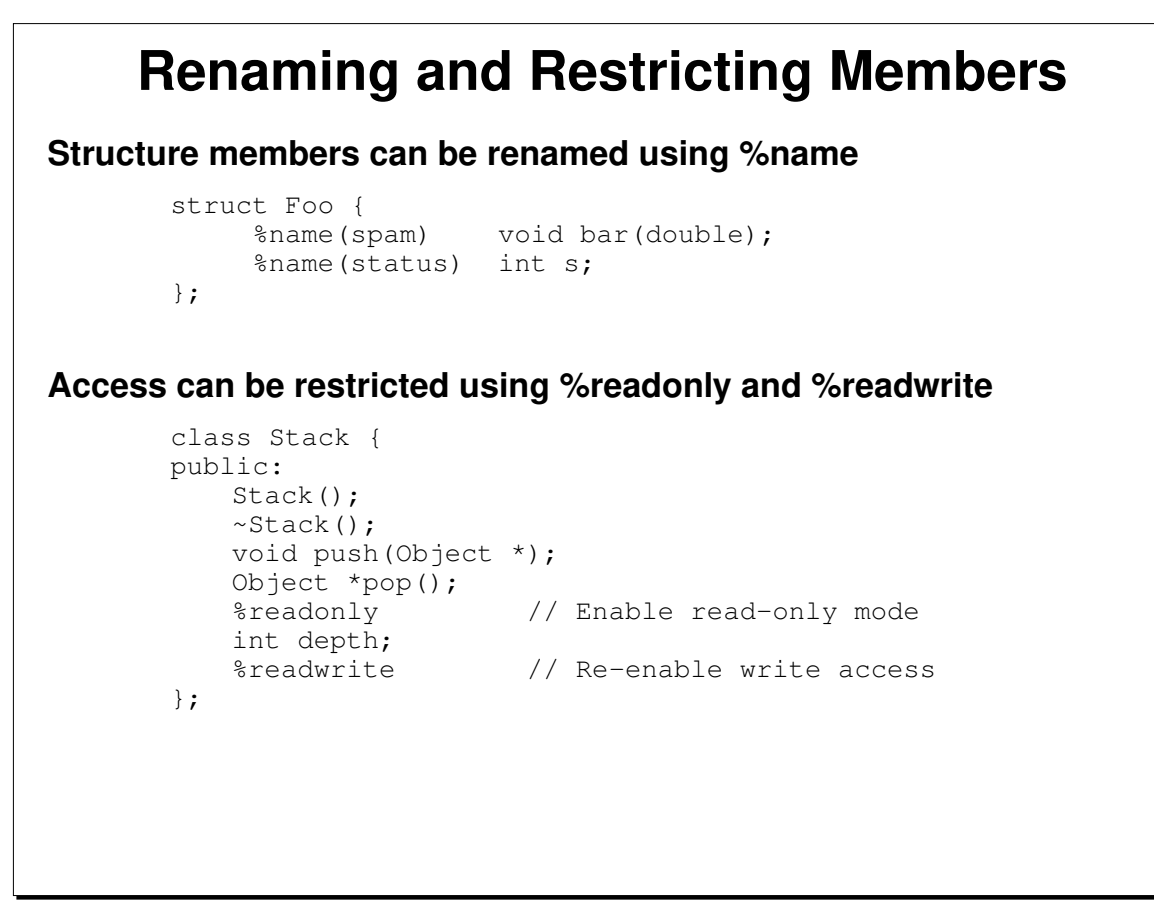

SWIG Tutorial **31 CONFERENCE 2018** 7th International Python Conference 61

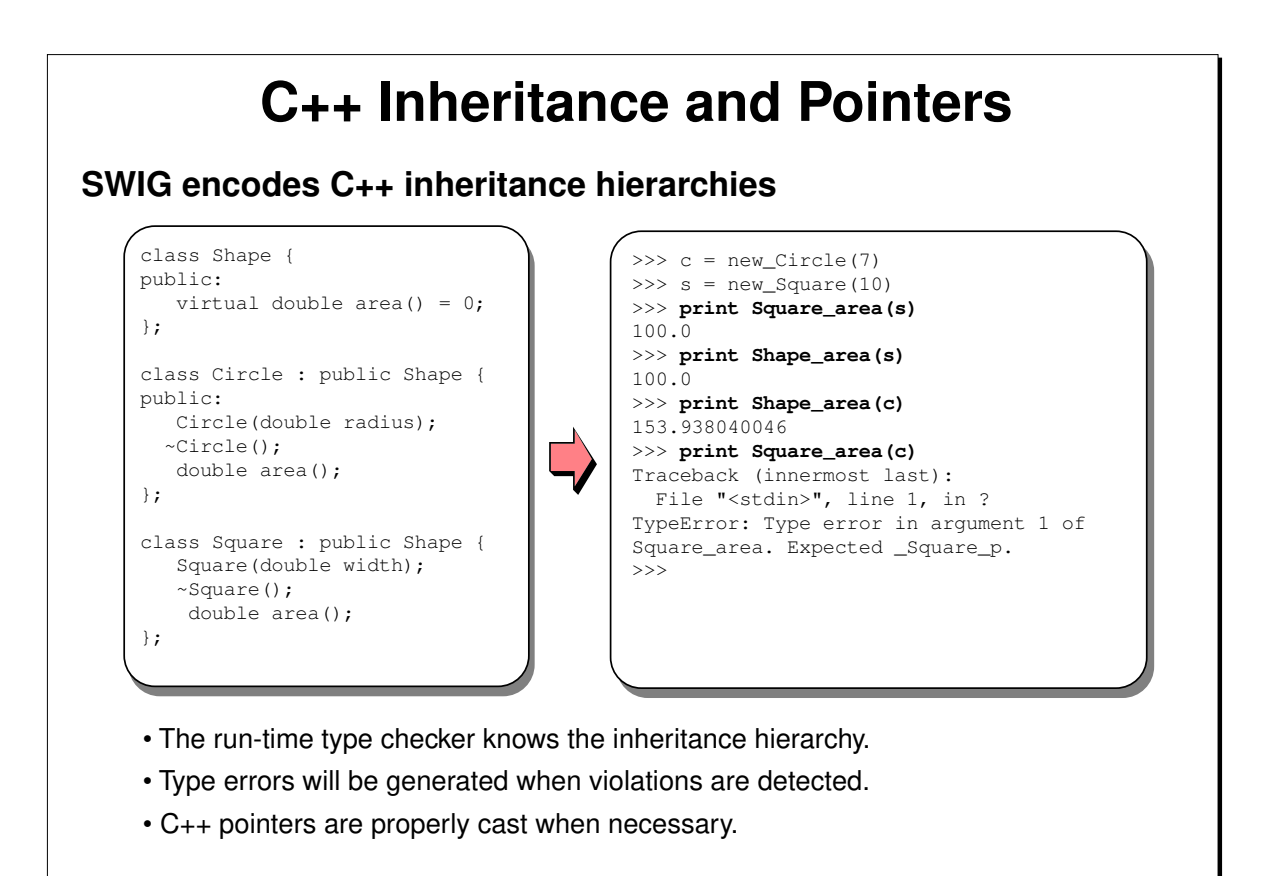

SWIG Tutorial 7th International Python Conference 62

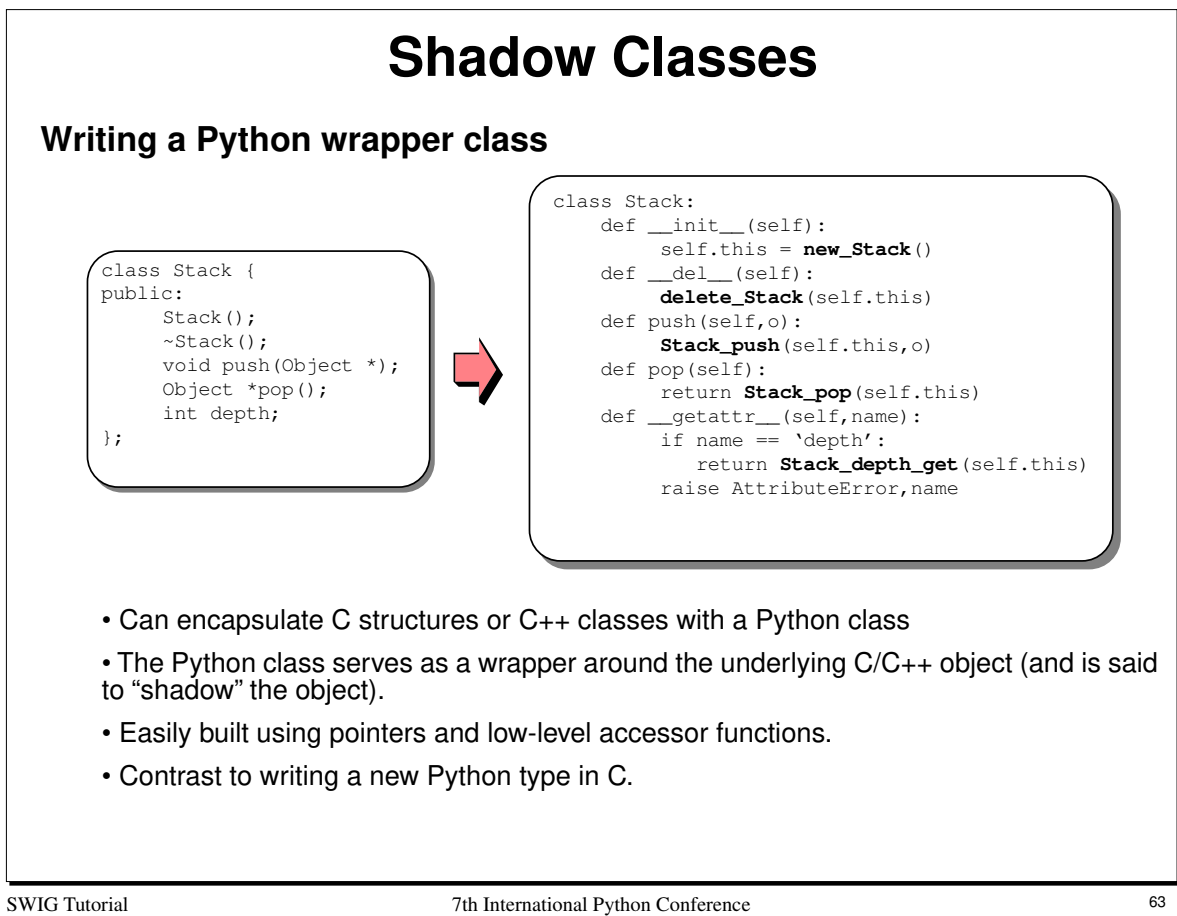

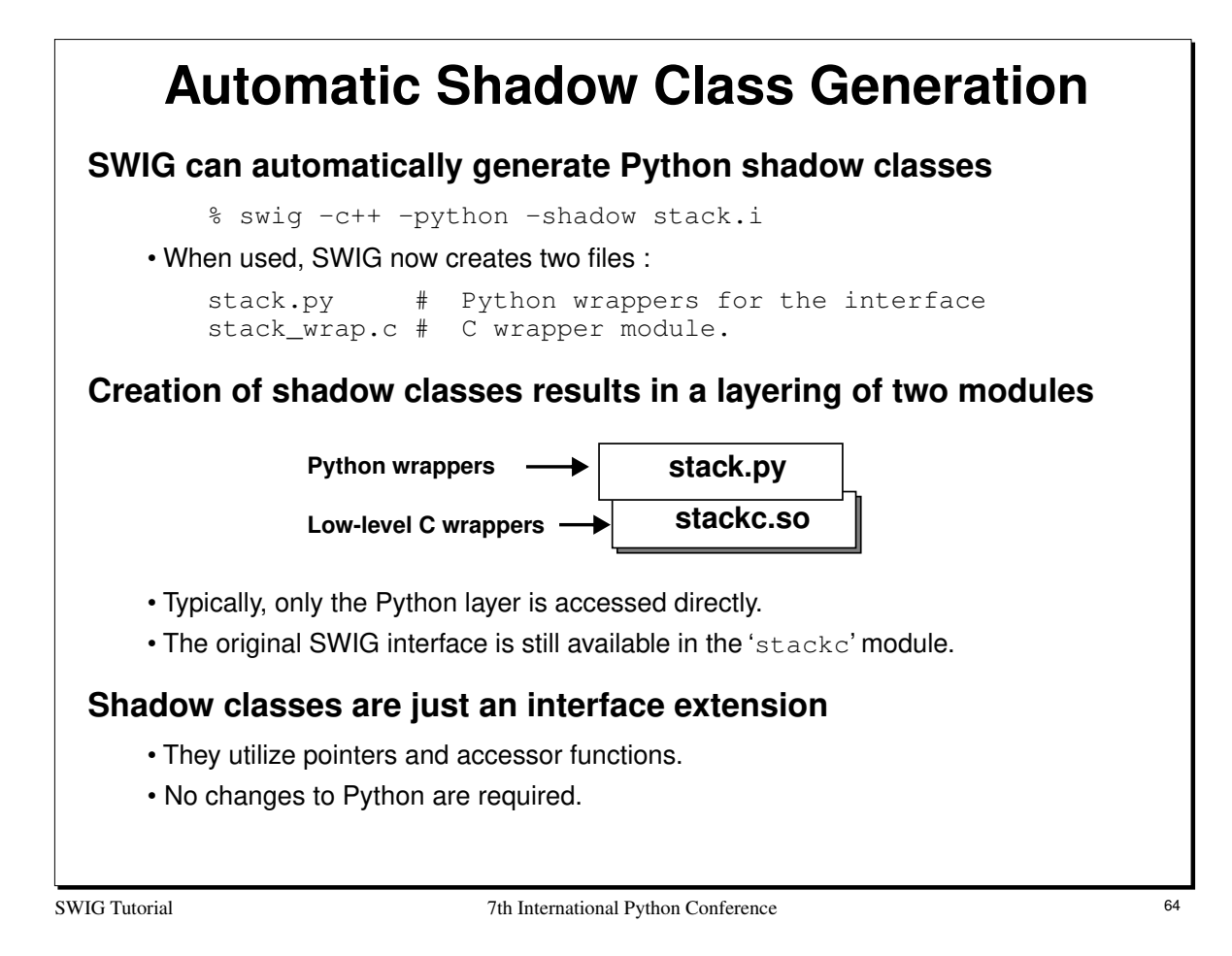

When using shadow classes, SWIG creates two modules. For example :

```
%module example
... 
declarations
...
```
would result into two modules

example.py # The Python wrappers example\_wrap.c # The C wrappers

To build the module, 'example\_wrap.c' file should be compiled and linked into a shared library with the name 'examplecmodule.so'. Note that an extra 'c' has been appended to the module name.

Now, to use the module, simply use it normally. For example :

```
>>> import example
```
This will load the Python wrappers (and implicitly load the C extension module as well). To use the old C interface, you can load it as follows :

>>> import examplec # Load original C interface.

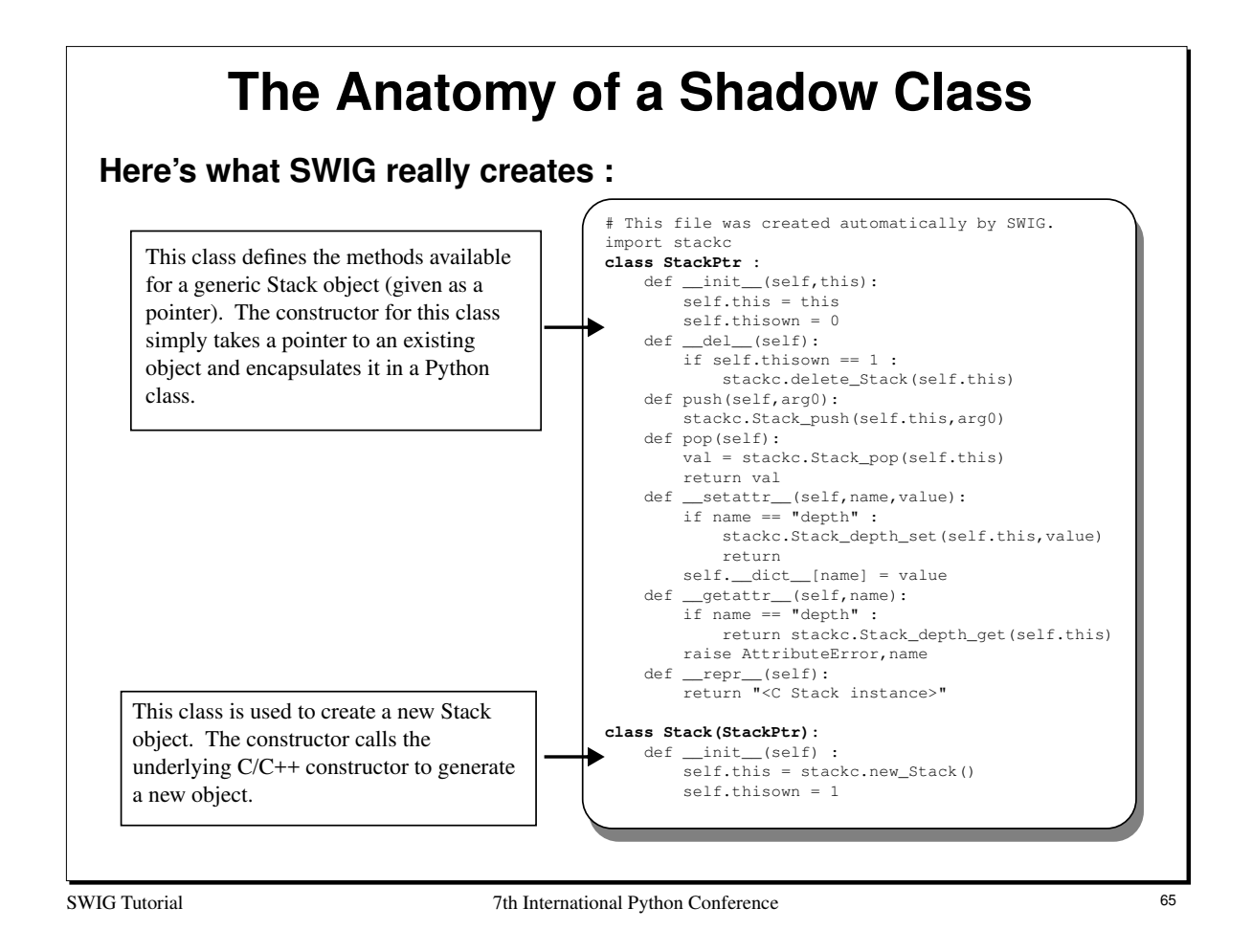

To effectively use shadow classes with real C/C++ programs, you must consider two cases

- The creation of new objects in Python.
- Providing access to objects that have been already created in C/C++.

The use of a pair of Python classes handles both cases. The class StackPtr above is used to provide a Python wrapper around an existing Stack object while the class Stack is used to create a new Stack object.

One of the reasons for using two classes is to simplify the handling of object construction. If a single class were created, it might be impossible to distinguish the two difficult cases (especially, if the real C/C++ constructor took arguments of its own).

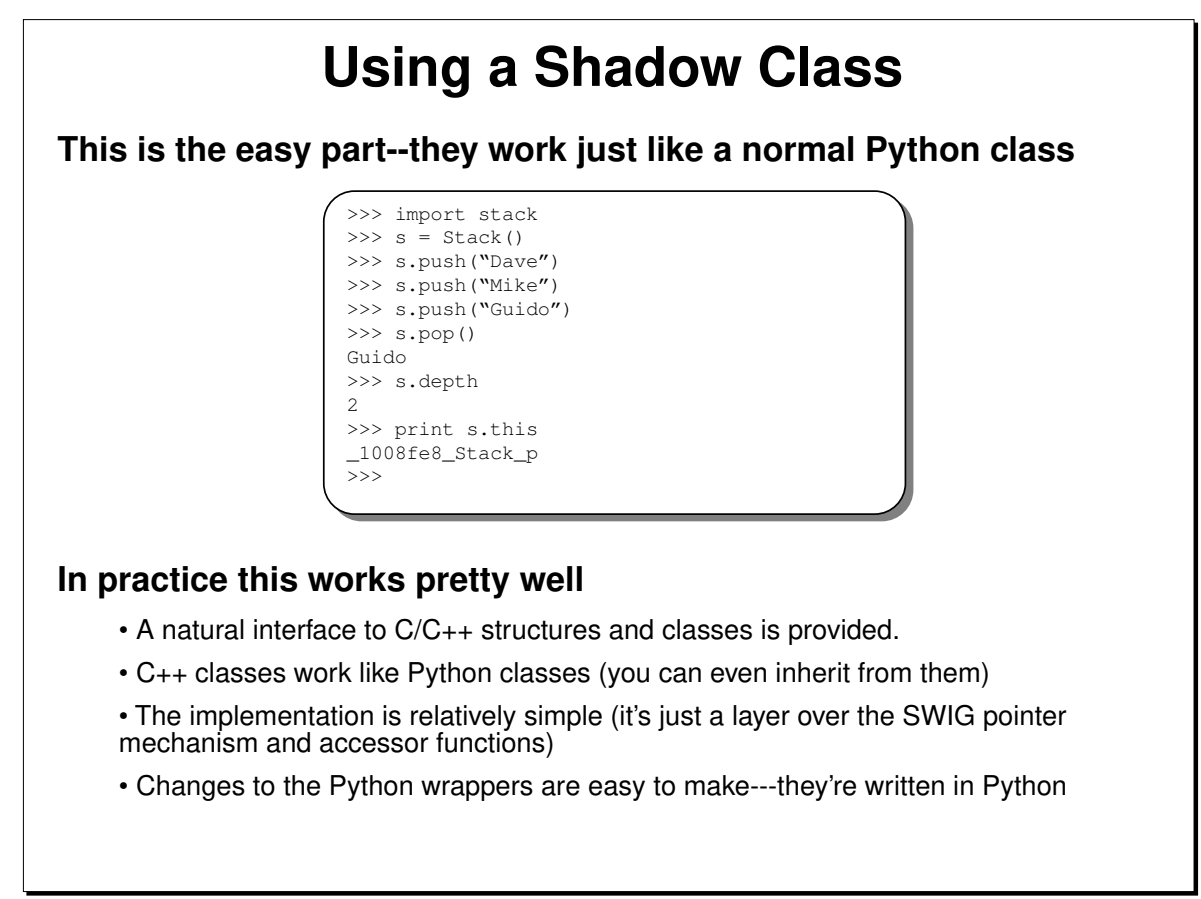

SWIG Tutorial **318 CONFERENCE 2018** 7th International Python Conference 66 66

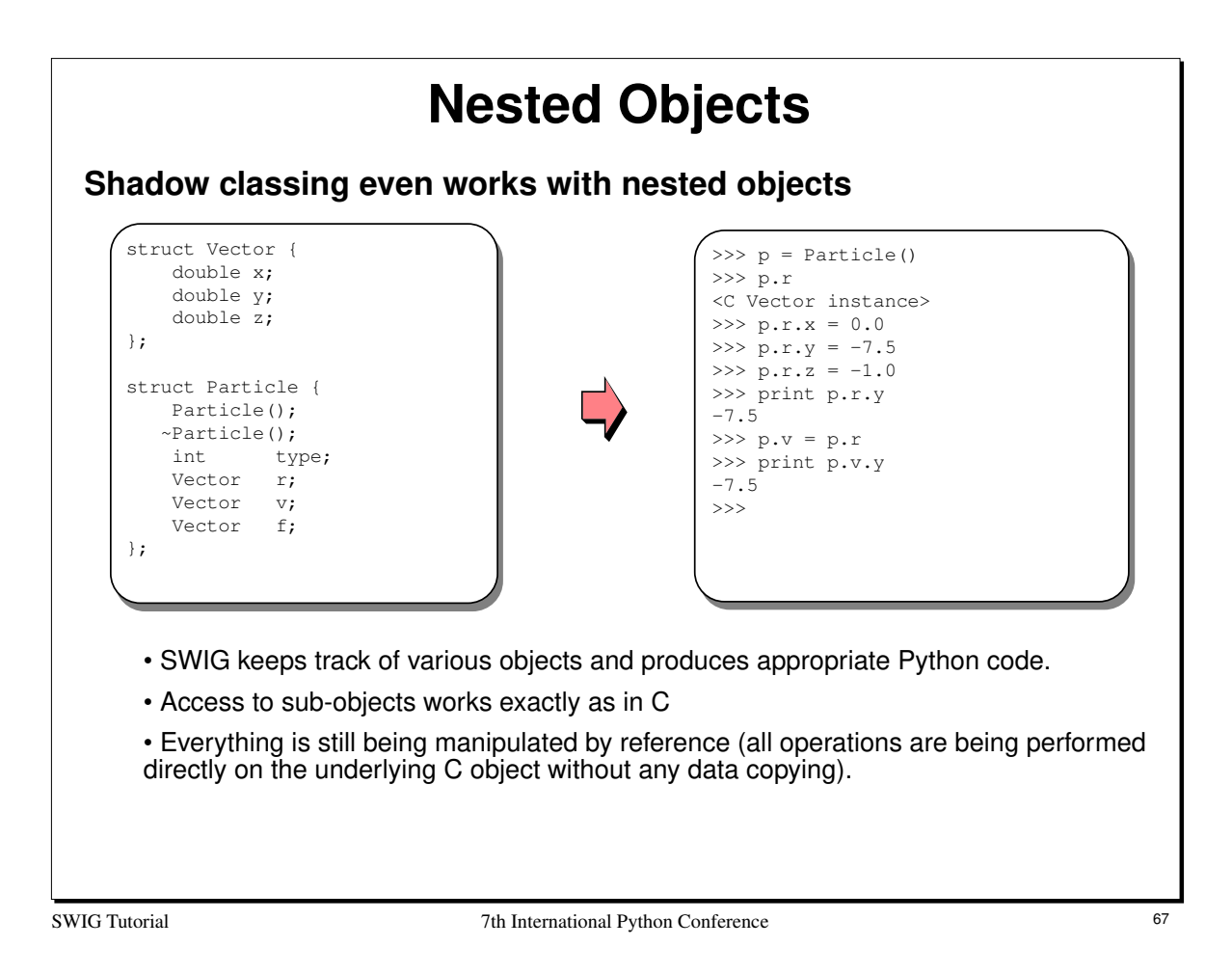

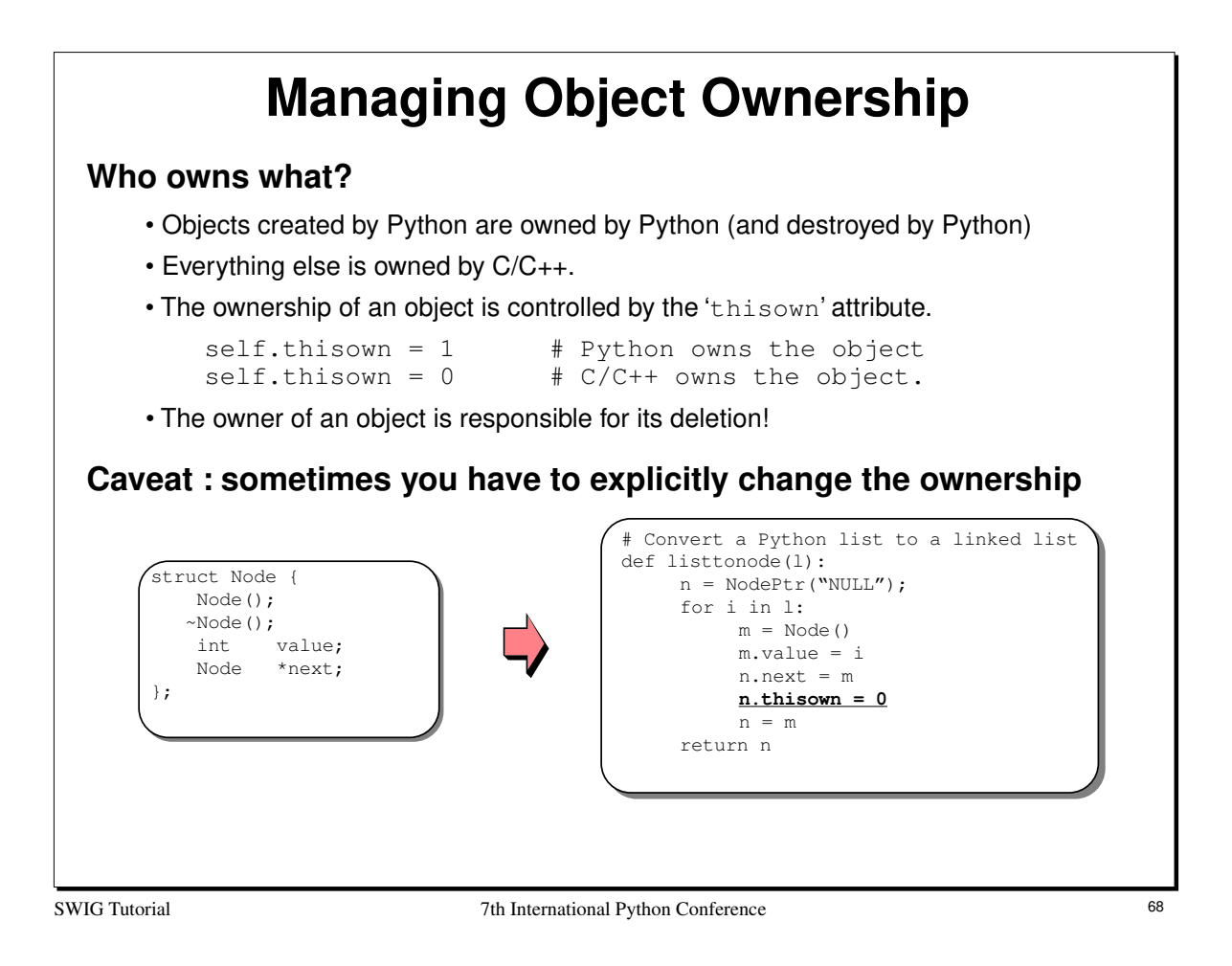

If you understand the code example, you can safely say that you understand Python's reference counting mechanism.

In the example, we are saving pointers to objects in the 'next' field of each data structure. However, consider the use of the variables 'n' and 'm' in the Python code above. As shown, 'n' will be assigned to a new object on each iteration of the loop. Any previous value of 'n' will be destroyed (because there are no longer any Python references to it). Had we not explicitly changed the ownership of the object, this destruction would have also destroyed the original C object. This, in turn, would have created a linked list of invalid pointer values---probably not the effect that you wanted.

When the 'thisown' variable is set to 0, Python will still destroy 'n' on each iteration of the loop, but this destruction only applies to the Python wrapper class--not the underlying C/C++ object.

#### **Extending Structures and Classes Object extension : A cool trick for building Python interfaces** • You can provide additional "methods" for use only in Python. • Debugging. • Attach functions to C structures (i.e. object-oriented C programming) . **A Python wrapper class A C structure** class Image: struct Image { def \_\_init\_\_(self,w,h): int width; self.this = **imgcreate**(w,h) int height; def clear(self,color): ... **imgclear**(self.this,color) }; def plot(self,x,y,c): **imgplot**(self.this, x, y, c) 5 ... **Some C functions** Image \*imgcreate(int w, int h);  $\implies i = \text{Image}(400, 400)$ void imgclear(Image \*im, int color); >>> i.clear(BLACK) void imgplot(Image \*im, int x, int y, >>> i.plot(200,200,BLUE) int color); ... SWIG Tutorial **318 CONFERENCE 2018** 7th International Python Conference 69

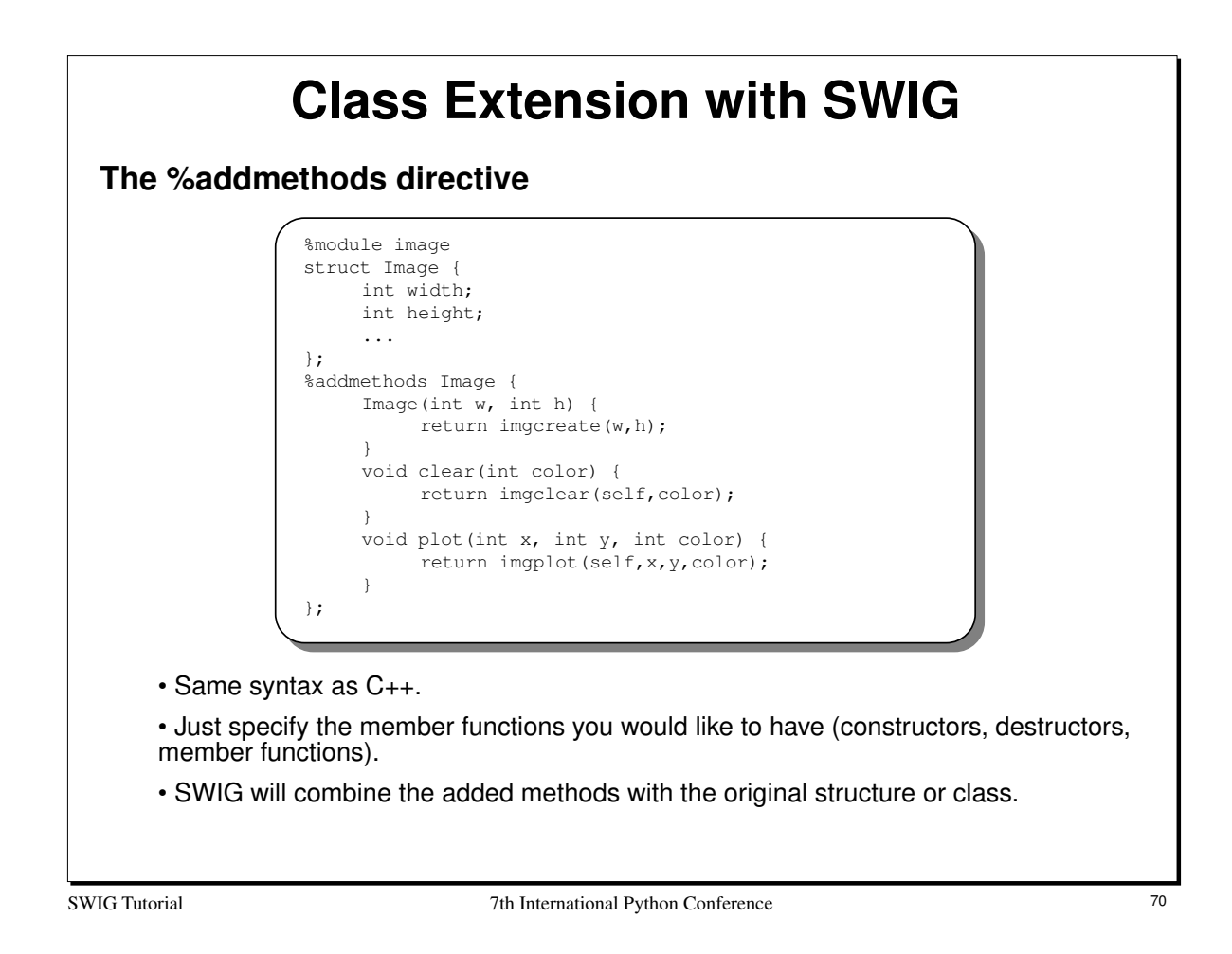

Unlike C++, SWIG uses the variable 'self' to hold the original object in added methods. One motivation for this is that class extension is not the same as C++ inheritance nor are the new methods added to any real C++ class. Many C++ compilers would complain about use of the 'this' pointer outside of a class so SWIG uses a different name.

# **Adding Methods (cont...)**

## **Works with both C and C++**

- Added methods only affect the Python interface--not the underlying C/C++ code.
- Does not rely upon inheritance or any C++ magic.

## **How it works (in a nutshell)**

- SWIG creates an accessor/helper function, but uses the code you supply.
- The variable 'self' contains a pointer to the corresponding C/C++ object.

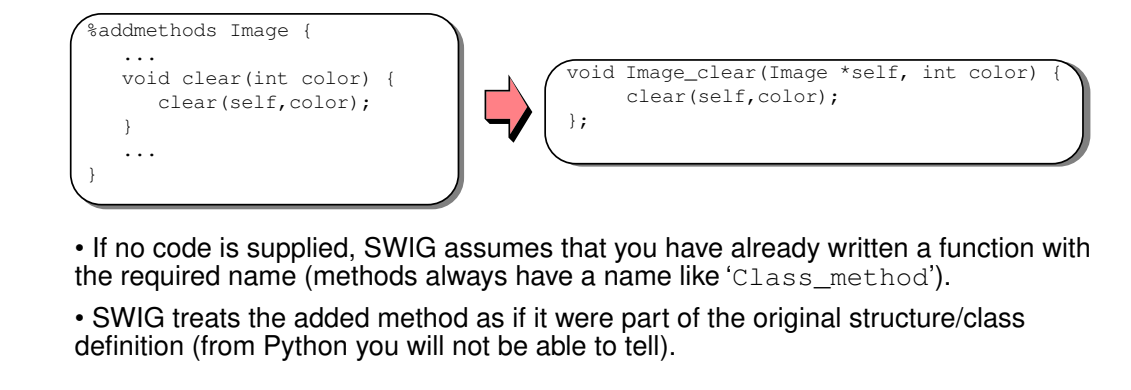

SWIG Tutorial 7th International Python Conference 71

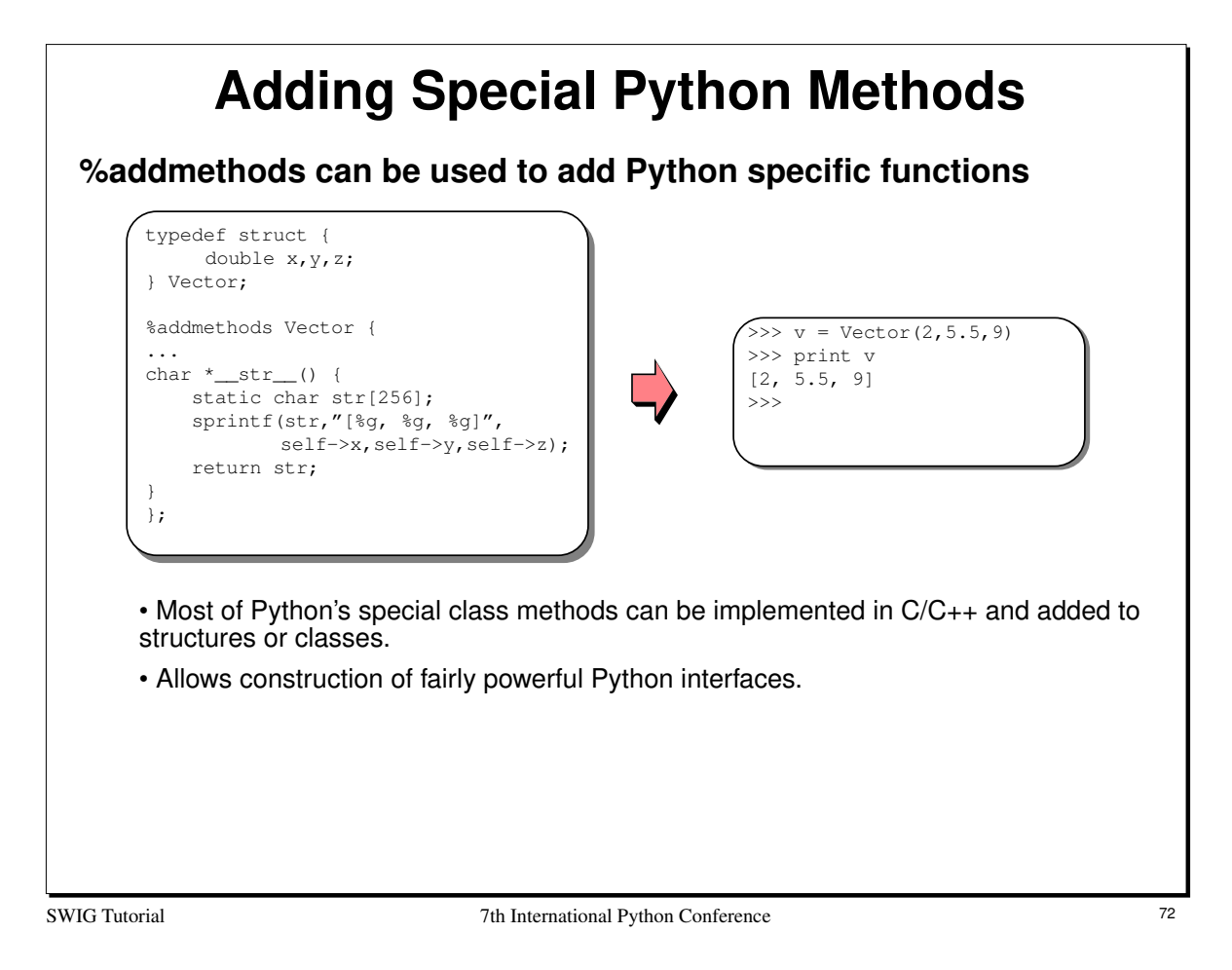

The use of a static variable above insures that the 'char \*' returned exists after the function call. Python will make a copy of the returned string when it converts the result to a Python object.

A safer approach would also include some bounds checks on the result string.
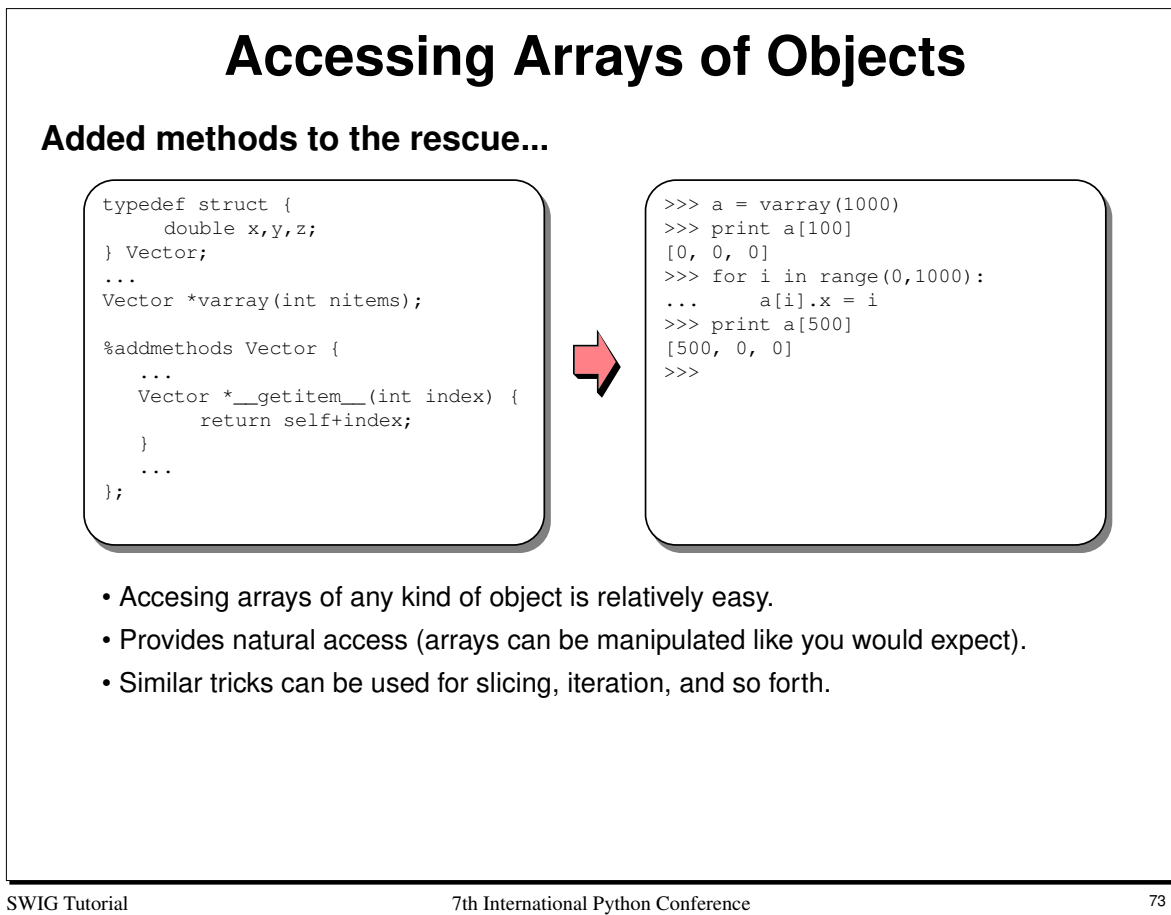

Numeric Python also provides interesting methods for accessing large arrays of numerical data.

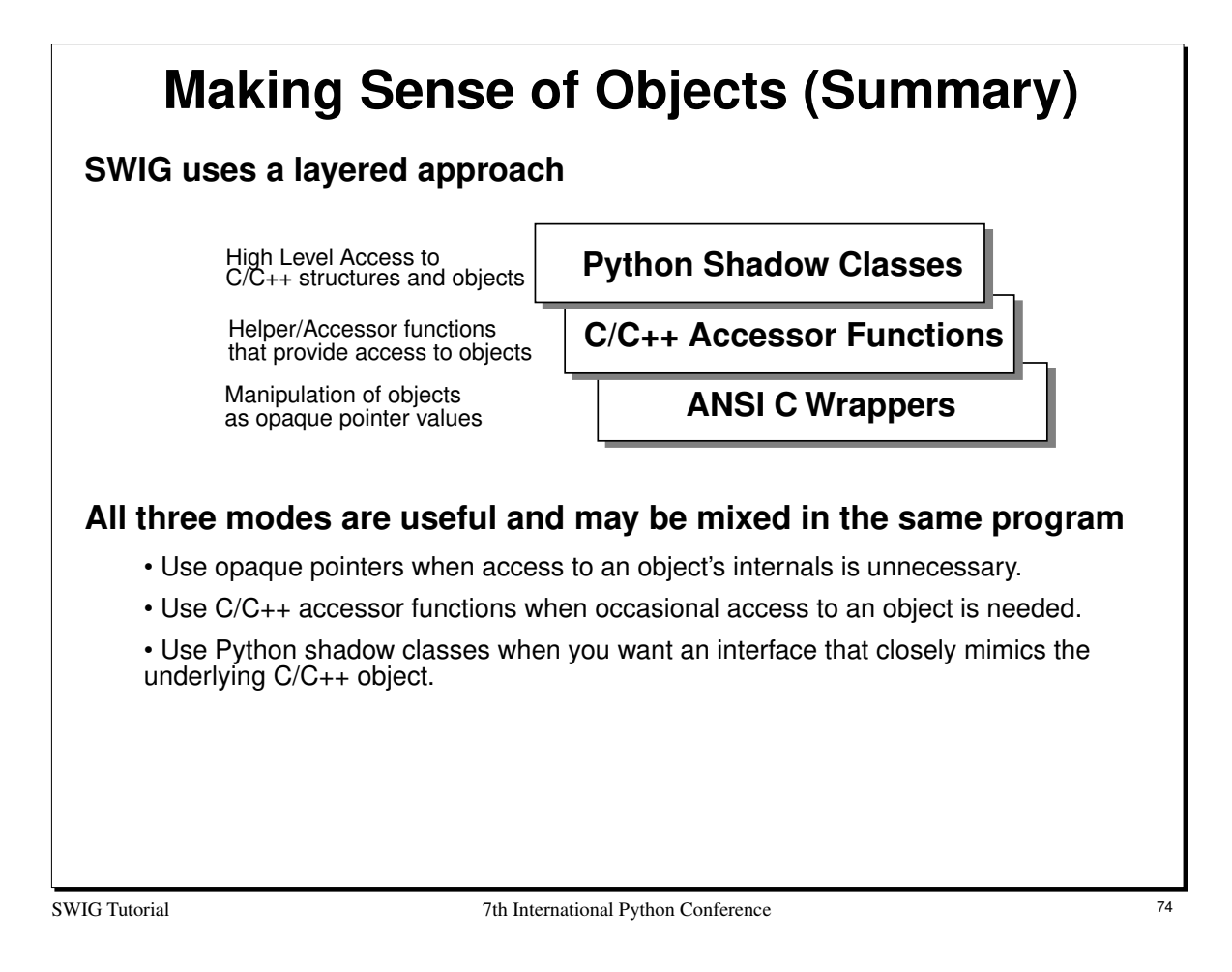

Interested users might want to compare the SWIG approach to that used in other object systems such as CORBA, ILU, and COM (in fact, some users have used SWIG in conjunction with these systems).

# **The SWIG Library**

SWIG Tutorial **75** Tutorial *7th International Python Conference* 75

# **The SWIG Library**

# **SWIG is packaged with a standard "library"**

• Think of it as the SWIG equivalent of the Python library.

# **Contents of the library :**

- Interface definitions to common C libraries.
- Utility functions (array creation, pointer manipulation, timers, etc...)
- SWIG extensions and customization files.
- Support files (Makefiles, Python scripts, etc...)

### **Using the library is easy--just use the %include directive.**

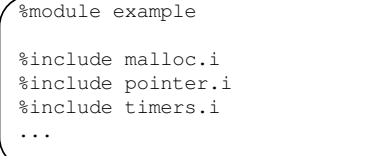

• Code from the library files is simply inserted into your interface.

SWIG Tutorial **312 SWIG Tutorial 312 SWIG Tutorial 312 SWIG Tutorial 313 SWIG Tutorial 313 SWIG Tutorial 313 SWIG Tutorial 313 SWIG Tutorial 313 SWIG Tutorial 313 SWIG Tutorial 313 SWIG Tutorial 313 SWIG Tutorial 313 SWIG** 

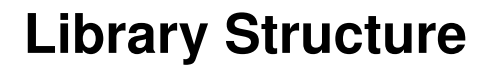

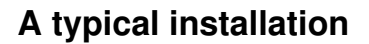

```
/usr/local/lib/swig_lib/ 
                           /python 
                           /tcl
                           /perl5
```
/guile

• General purpose files (language independent) are placed in the top level

...

• Language specific extensions are placed in subdirectories. (Python extensions are unavailable when building a Perl module for example).

# **Setting the library search path (optional)**

• Set the environment variable SWIG LIB

% setenv SWIG\_LIB /usr/local/lib/swig\_lib

• Use the  $-I$  option

```
swig -I/usr/local/lib/swig_lib -I/usr/beazley/ifiles \ 
      interface.i
```
SWIG Tutorial 77 The International Python Conference 77

# **A Simple Library File**

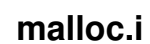

```
// SWIG interface to some memory allocation functions
%module malloc
%{
#include <stdlib.h>
%}
void *malloc(unsigned int size);
void *calloc(unsigned int nobj, unsigned int size);
void *realloc(void *ptr, unsigned int size);
void free(void *ptr);
```
# **Using the library file**

• Copy it to the SWIG library.

• Now, just use '%include malloc.i' whenever you want these functions in your interface.

### **Don't rewrite--build interfaces out of bits and pieces.**

SWIG Tutorial **312 SWIG Tutorial 312 SWIG Tutorial 312 SWIG Tutorial 313 SWIG Tutorial 313 SWIG Tutorial 313 SWIG Tutorial 313 SWIG Tutorial 313 SWIG Tutorial 313 SWIG Tutorial 313 SWIG Tutorial 313 SWIG Tutorial 313 SWIG** 

#### **Notes**

The %module directive found in library files is overridden (or ignored) by any modules that include the file. The functionality of a library file is merely inserted into the module that is being created (i.e. the functions become part of the new module).

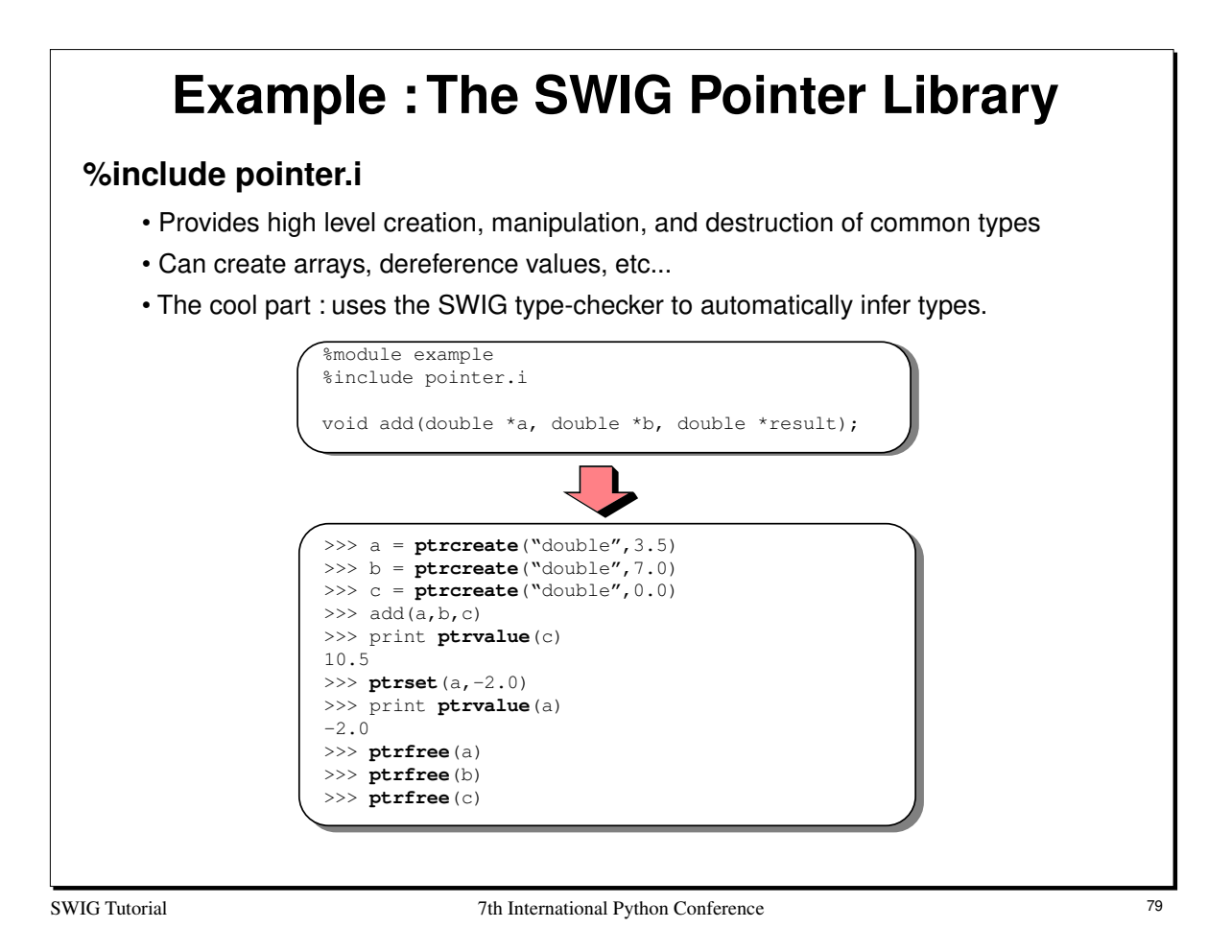

The SWIG pointer library can also perform type-casting, pointer arithmetic, and the equivalent of a run-time 'typedef'. One of the more useful features of the library is its dynamic deferencing operations. For example, ptrvalue will return the value of any pointer that is one of the built-in C datatypes (int, long, short, char, float, double, etc...). The type-determination is made dynamically (since all pointers are already encoded with that information).

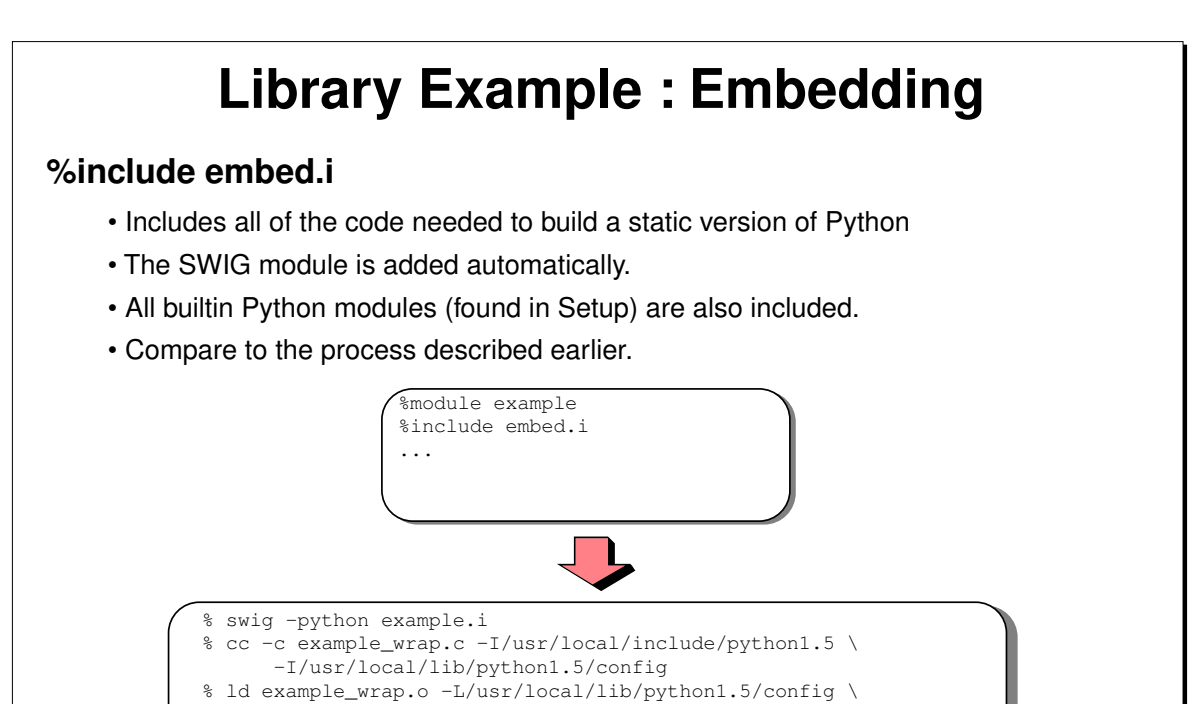

SWIG Tutorial **30 SWIG Tutorial 31 Structure 1**  $\sigma$  7th International Python Conference **80** 80

-lModules -lPython -lObjects -lParser -ldl -lsocket -lm \

-o mypython

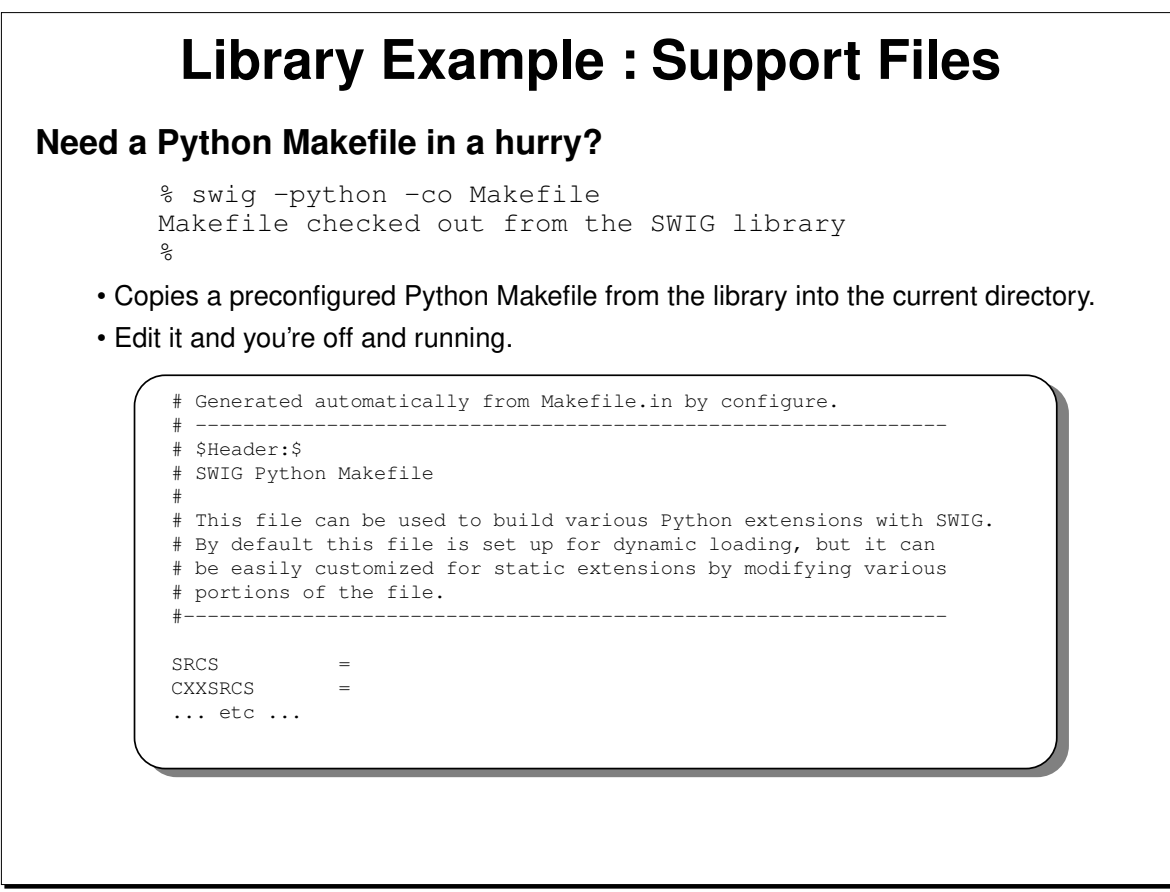

SWIG Tutorial 7th International Python Conference 81

#### **Notes**

In principle any kind of file can be placed in the SWIG library. Think of it as a repository of useful stuff.

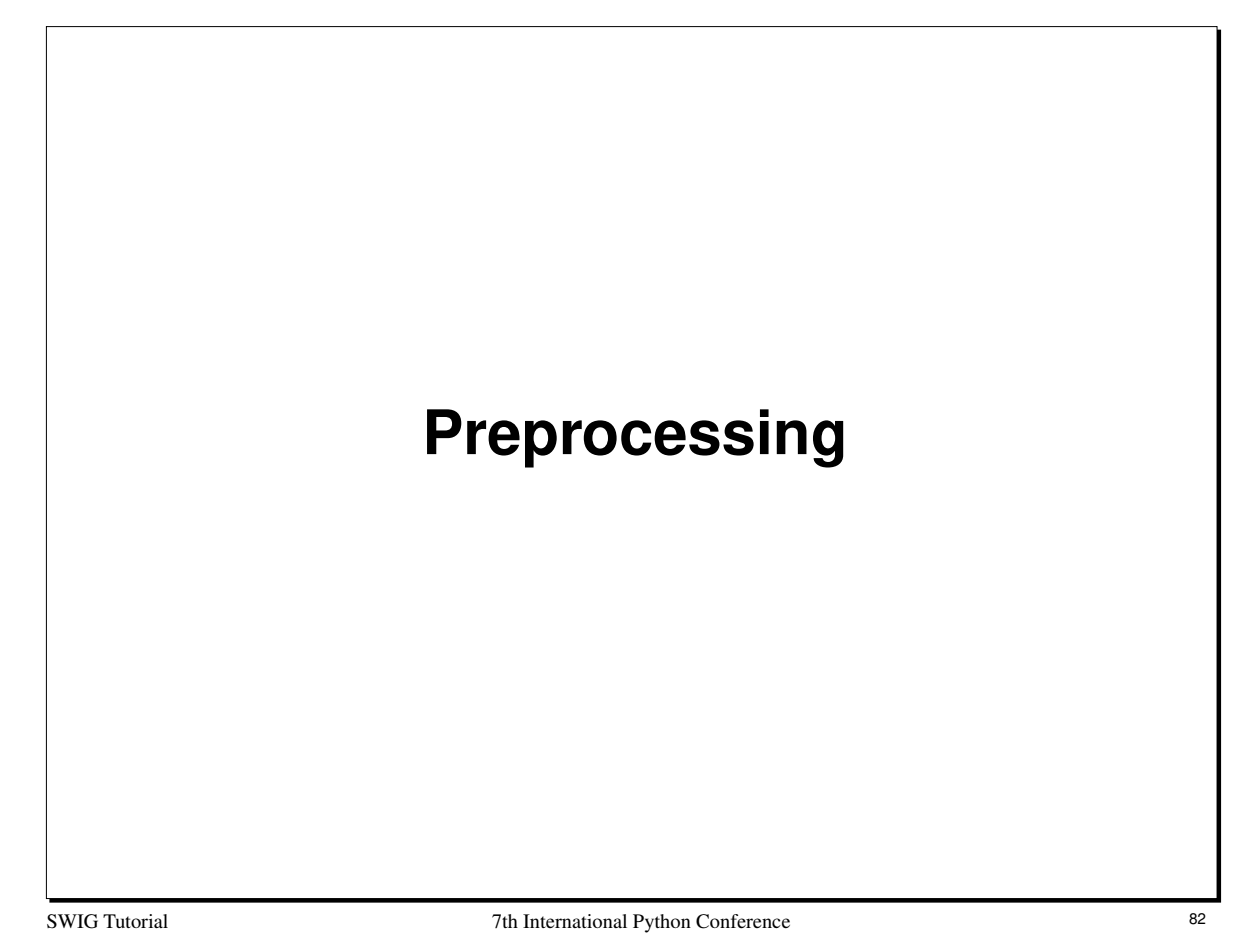

# **Preprocessing**

### **SWIG contains a modified version of the C preprocessor**

- Conditional compilation of interface files.
- Macro expansion (SWIG 1.2).

### **Caveat : the SWIG preprocessor differs as follows**

- #include definitions are ignored.
- C/C++ comments are left in the source (these are used for documentation)
- #define statements are used to create constants (require special handling).

### **Note :**

SWIG 1.1 and earlier provide limited conditional compilation. SWIG 1.2 (under development) provides full support for macro expansion and most of the other capabilities of a full preprocessor.

SWIG Tutorial 7th International Python Conference 83

# **Making Mixed Header/Interface Files**

# **SWIG directives can be placed in C header files**

- The SWIG symbol is defined whenever SWIG is running.
- Conditionally compile SWIG directives into a header file when needed.

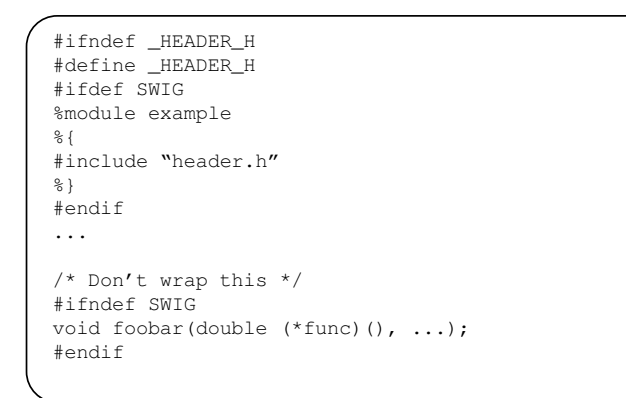

# **This approach makes it a little easier to keep interfaces consistent.**

SWIG Tutorial **34** 27th International Python Conference 84

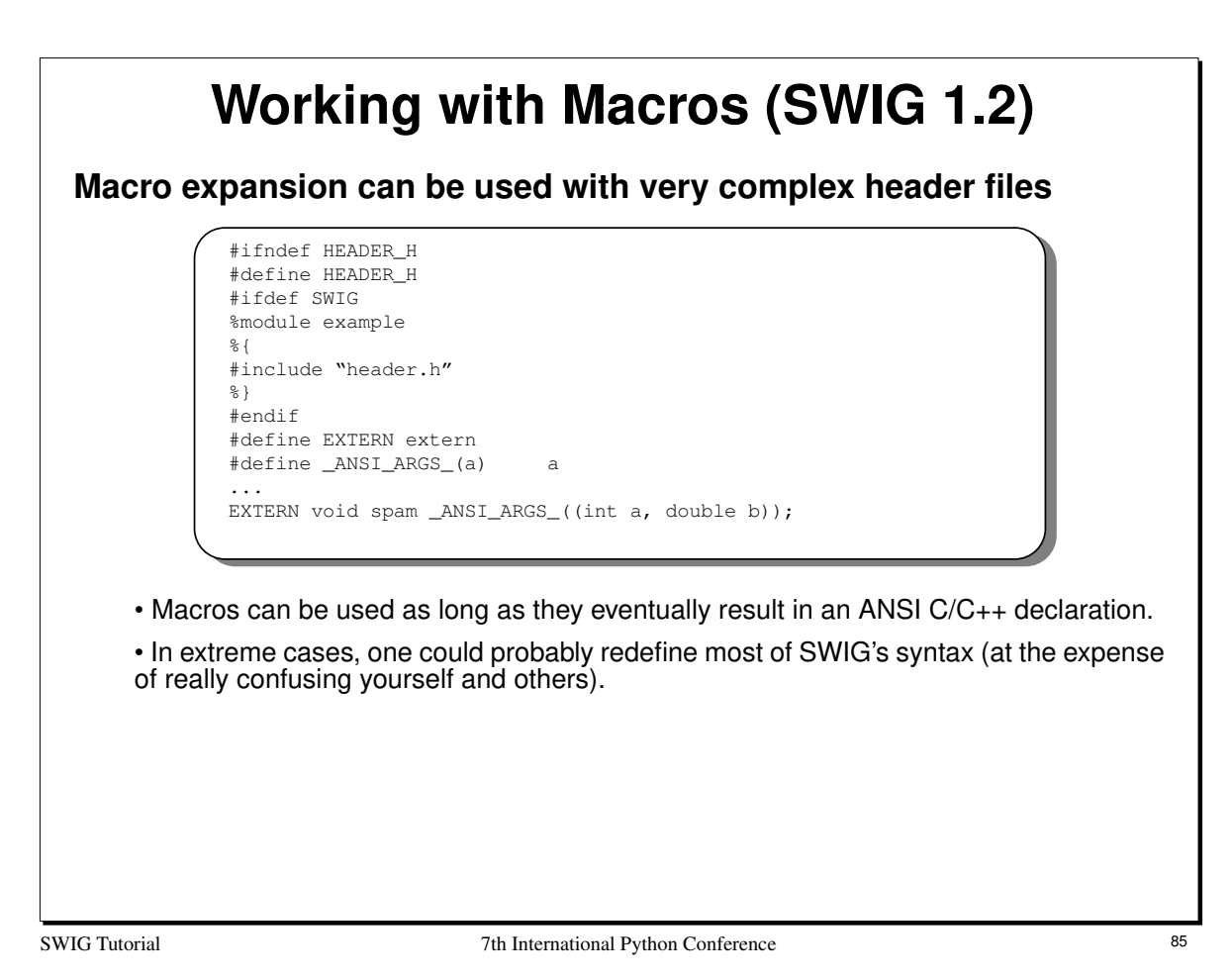

# **SWIG Macros**

**%define directive can be used for larger macros**

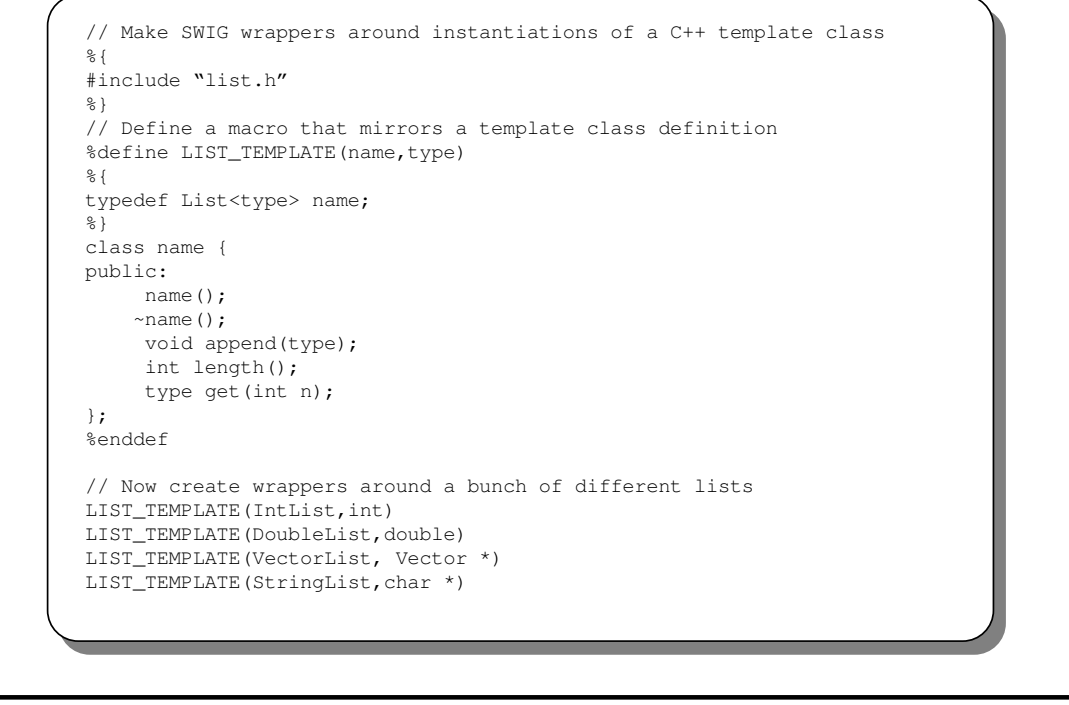

SWIG Tutorial 7th International Python Conference 86

### **Notes**

While SWIG only supports a subset of C/C++, it often possible to workaround these problems in clever ways. For example, the above code generates wrappers around a few C++ template instantiations using a combination of a 'typedef' and a class definition (which is only given to SWIG).

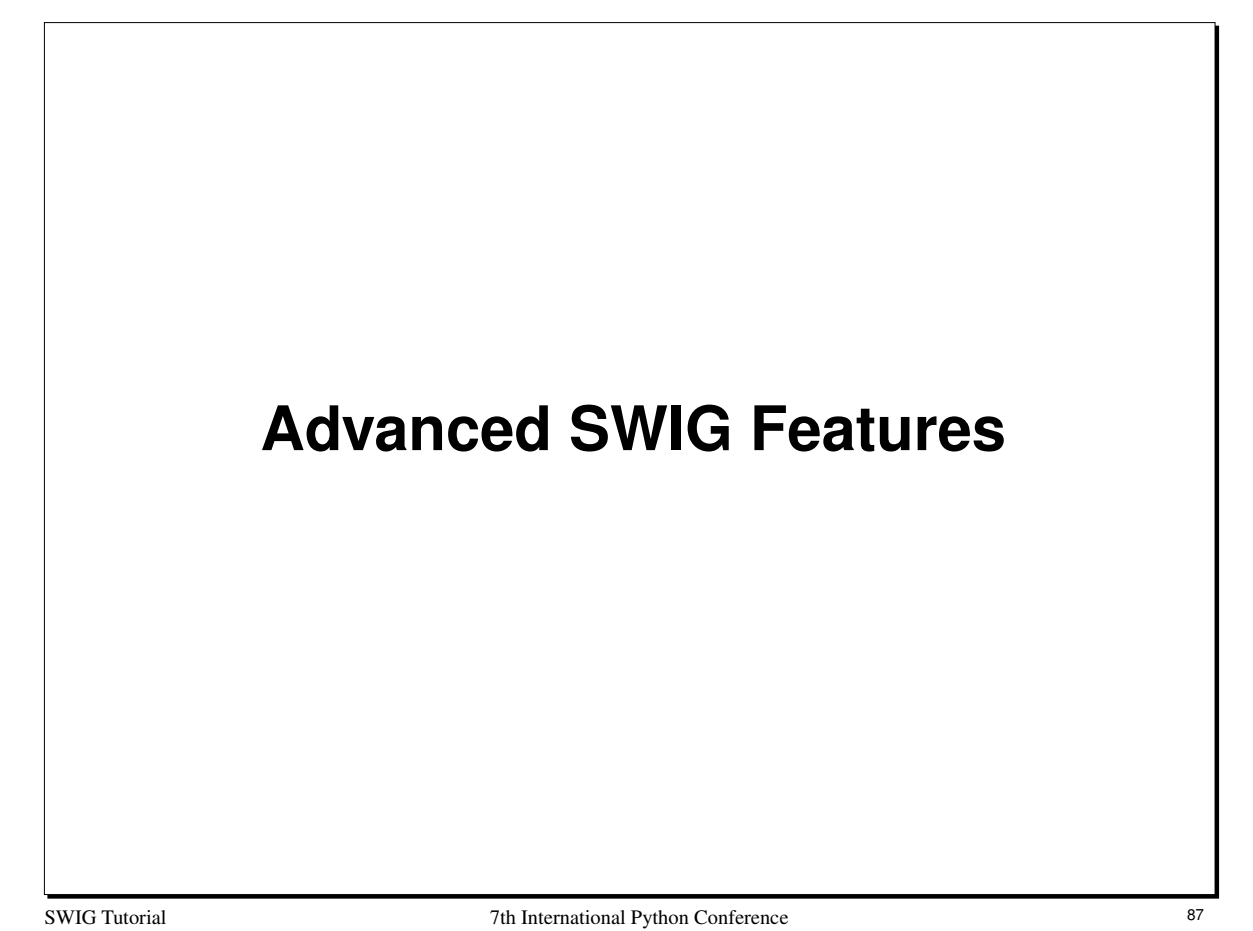

# **Exception Handling**

### **Python has a nice exception handling mechanism...we should use it.**

- Translating C error conditions into Python exceptions.
- Catching C++ exceptions.
- Improving the reliability of our Python modules.

### **The %except directive**

- Allows you to define an application specific exception handler
- Fully configurable (you can do anything you want with it).

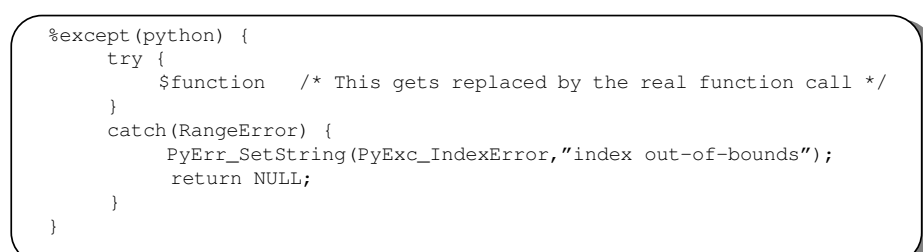

• Exception handling code gets inserted into all of the wrapper functions.

SWIG Tutorial 7th International Python Conference 88

# **SWIG Exception Library**

### **SWIG includes a library of generic exception handling functions**

- Language independent (works with Python, Tcl, Perl5, etc...)
- Mainly just a set of macros and utility functions.

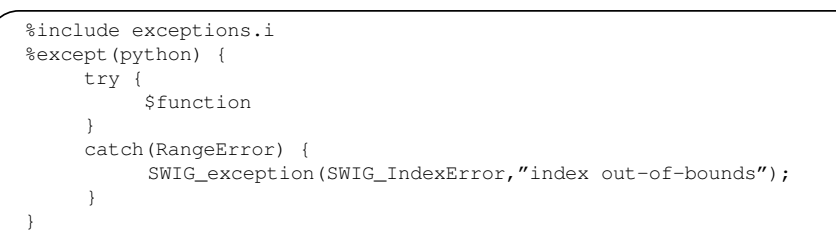

### **Other things to note**

- Exception handling greatly improves the reliability of C/C++ modules.
- However, C/C++ applications need to be written with error handling in mind.
- SWIG can be told to look for errors in any number of ways--as long as there is an error mechanism of some sort in the underlying application.

SWIG Tutorial 7th International Python Conference 89

#### **Notes**

SWIG is not limited to C++ exceptions or formal exception handling mechanisms. An exception handling might be something as simple as the following :

```
%except(python) {
      $function
      if (check_error()) {
          char *msg = get_error_msg();
          SWIG_exception(SWIG_RuntimeError,msg);
     }
}
```
where check\_error() and get\_error\_msg() are C functions to query the state of an application.

# **Typemaps**

# **Typemaps allow you to change the processing of any datatype**

- Handling of input/output values.
- Converting Python objects into C/C++ equivalents (tuples,lists, etc...)
- Telling SWIG to use new Python types.
- Adding constraint handling (the constraint library is really just typemaps).

### **Very flexible, very powerful**

- You can do almost anything with typemaps.
- You can even blow your whole leg off (not to mention your foot).
- Often the topic of discussion on the SWIG mailing list

### **Caveats**

- Requires knowledge of Python's C API to use effectively.
- It's possible to break SWIG in bizarre ways (an interface with typemaps might not even work).
- Impossible to cover in full detail here.

SWIG Tutorial 7th International Python Conference 90

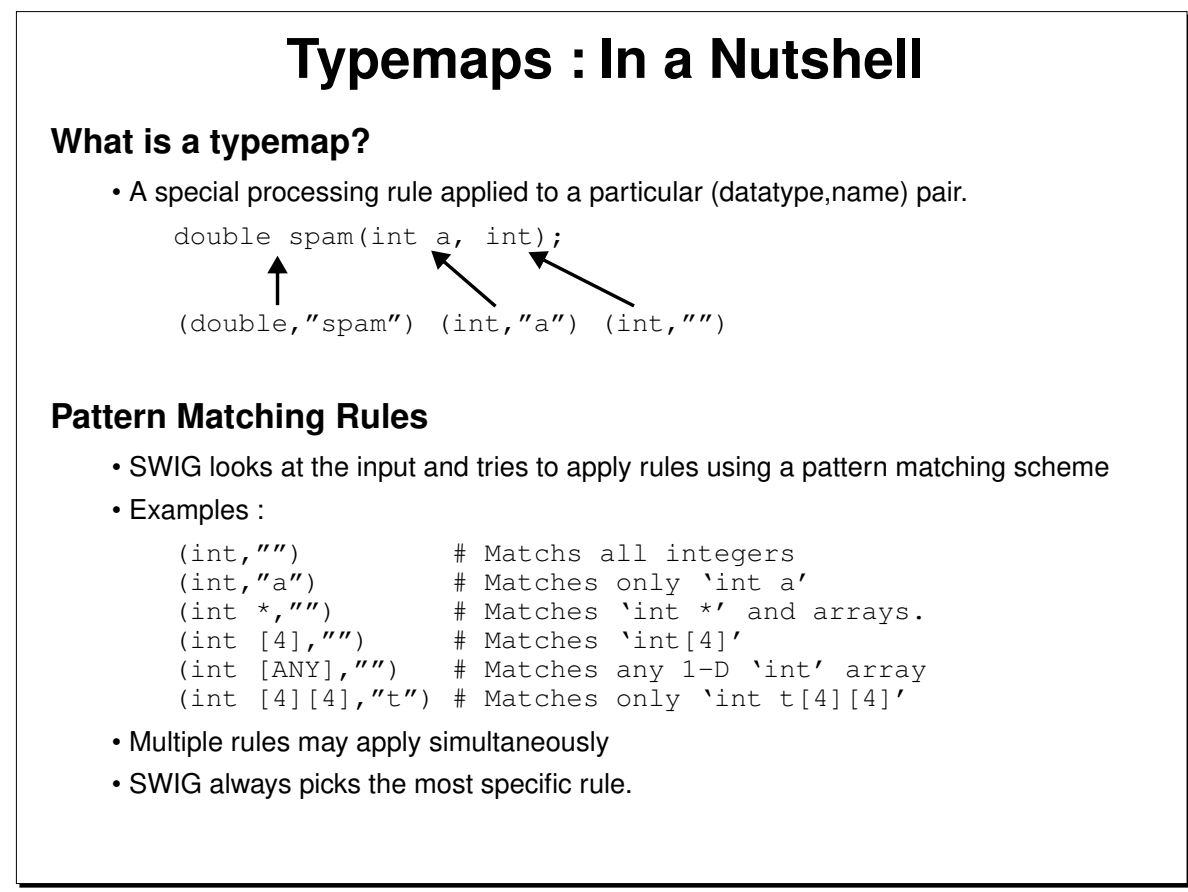

SWIG Tutorial 7th International Python Conference 91

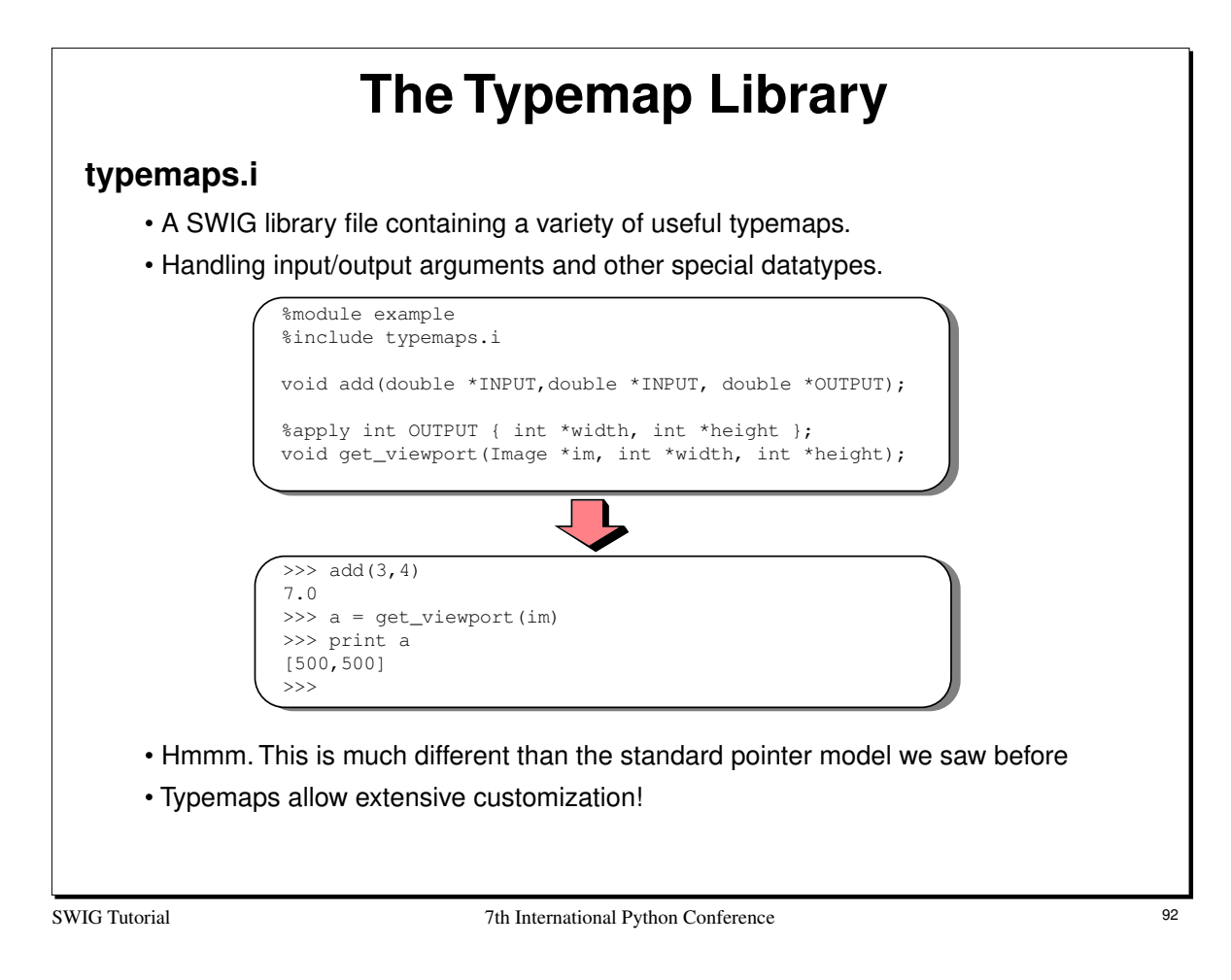

The typemaps.i file contains a number of generally useful typemaps. You should check here before writing a new typemap from scratch.

# **Writing a New Typemap**

### **Prerequisites**

- Need to relatively comfortable with SWIG
- Should be somewhat familar with Python extension writing (and the Python C API)

### **The %typemap directive**

• Used to define new SWIG typemaps at a low level.

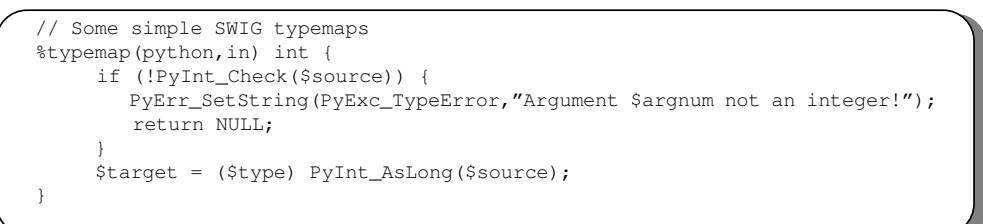

• The code given to a typemap is inserted directly into wrapper functions.

• The variables \$source,\$target,\$type, etc... are filled in with the names of C variables and datatypes.

• Rule of thumb : \$source is original data. \$target contains the result after processing.

SWIG Tutorial 7th International Python Conference 93

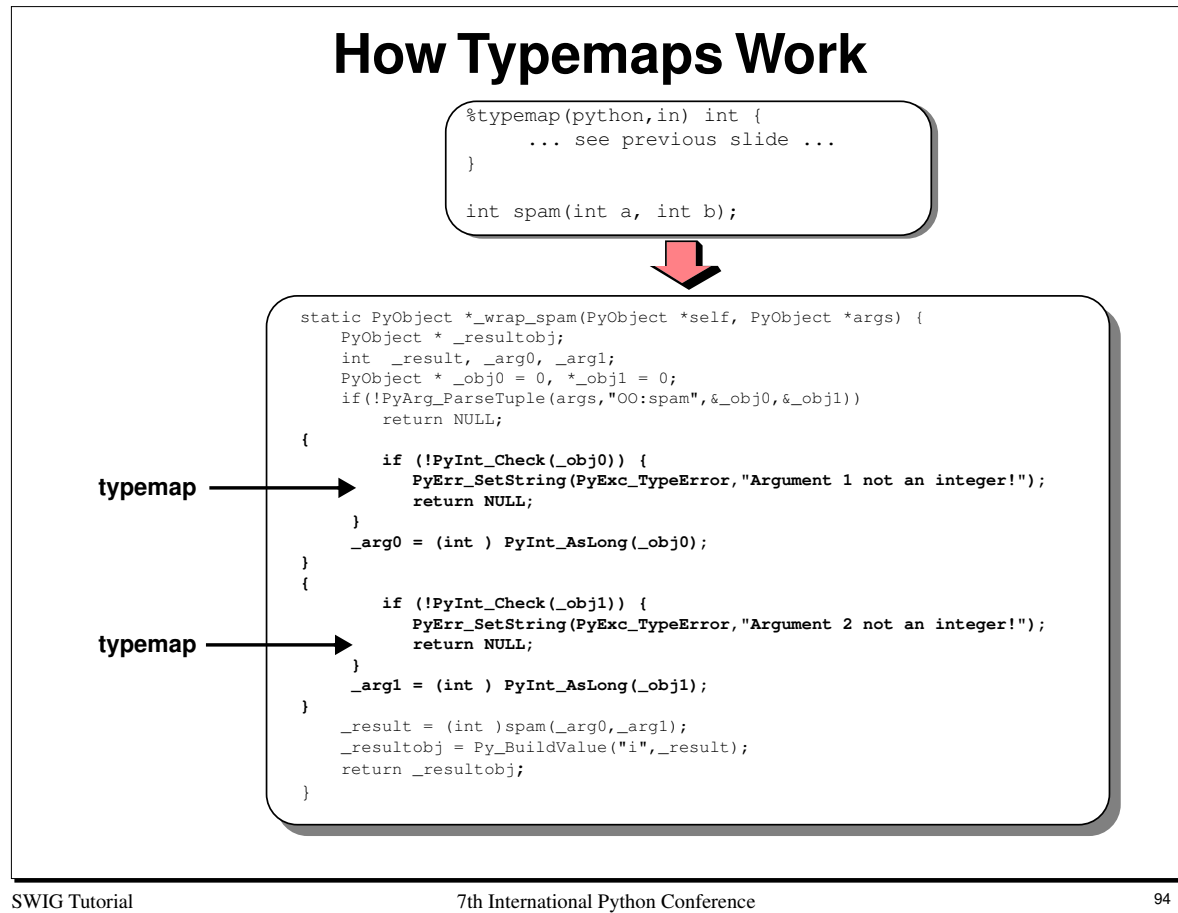

# **Typemap Methods**

# **Typemaps can be defined for a variety of purposes**

- Function input values ("in")
- Function output ("out")
- Default arguments
- Ignored arguments
- Returned arguments.
- Exceptions.
- Constraints.
- Setting/getting of structure members
- Parameter initialization.

# **The SWIG Users Manual has all the gory details.**

**Notes**

SWIG Tutorial **7th International Python Conference** 95

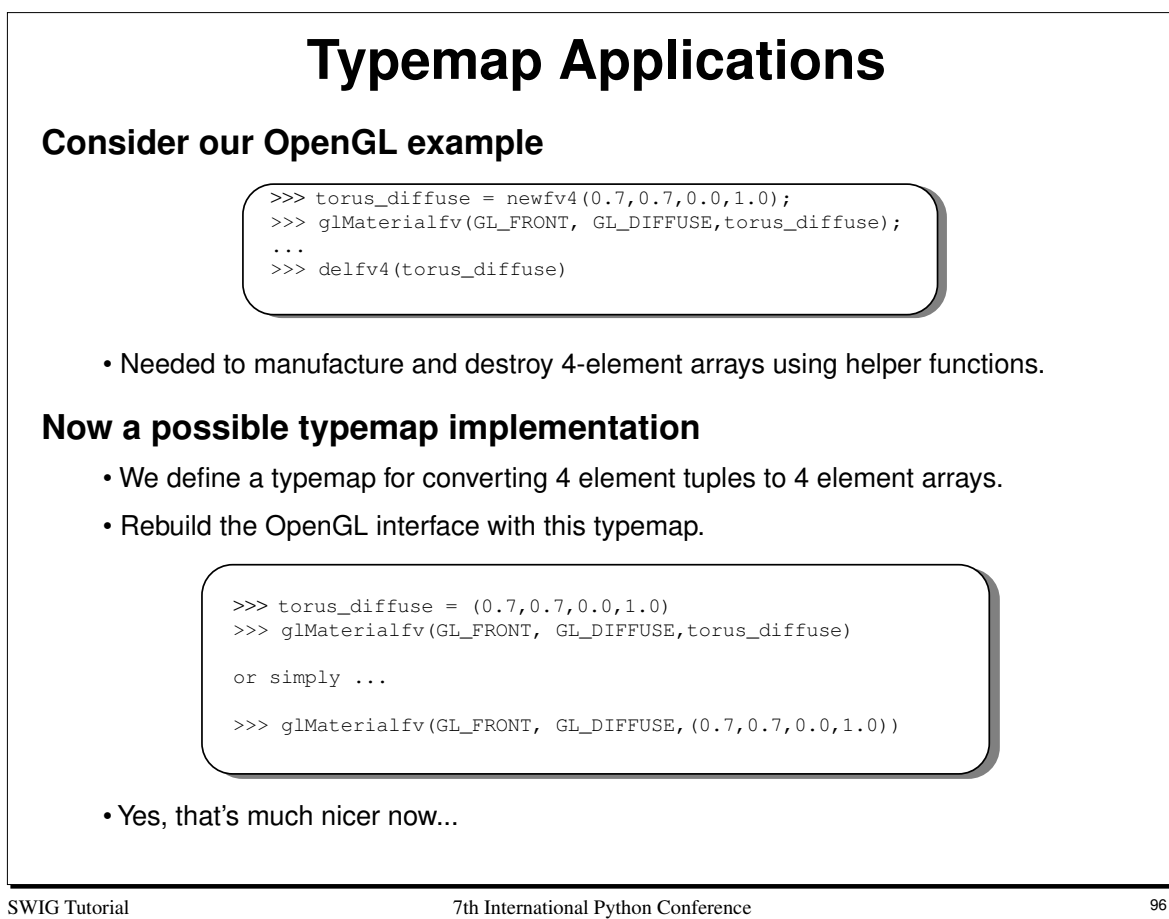

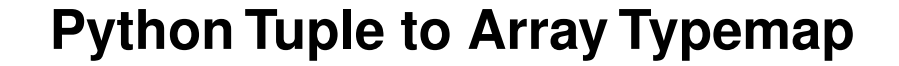

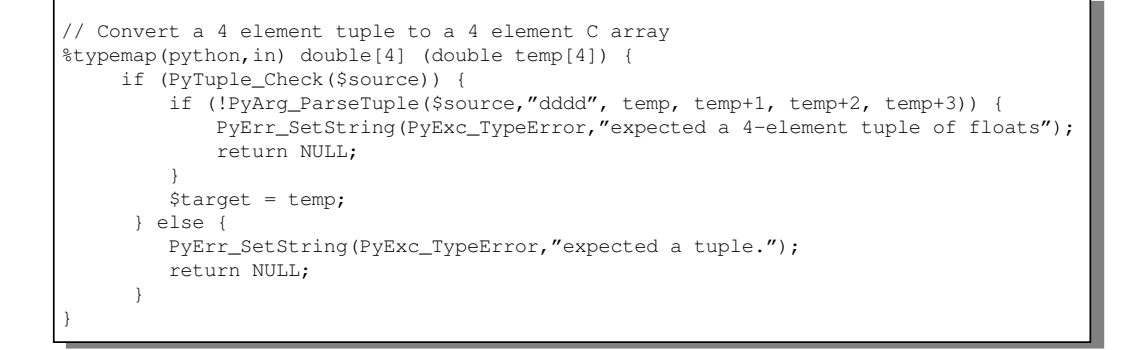

SWIG Tutorial **7th International Python Conference** 97

# **Typemaps : The Bottom Line**

### **Typemaps can be used to customize SWIG**

- Changing the handling of specific datatypes.
- Building better interfaces.
- Doing cool things (consider Mark Hammond's Python-COM for instance).

### **Typemaps can interface with other Python types**

- Python lists could be mapped to C arrays.
- You could provide a different representation of C pointers.

• It is possible to use the types of other Python extensions (NumPy, extension classes, etc...).

### **Some caution is in order**

- Typemaps involve writing C/C++ (always risky).
- Understanding the Python C API goes a long way.
- Typemaps may break other parts of SWIG (shadow classes in particular).

SWIG Tutorial 7th International Python Conference 98

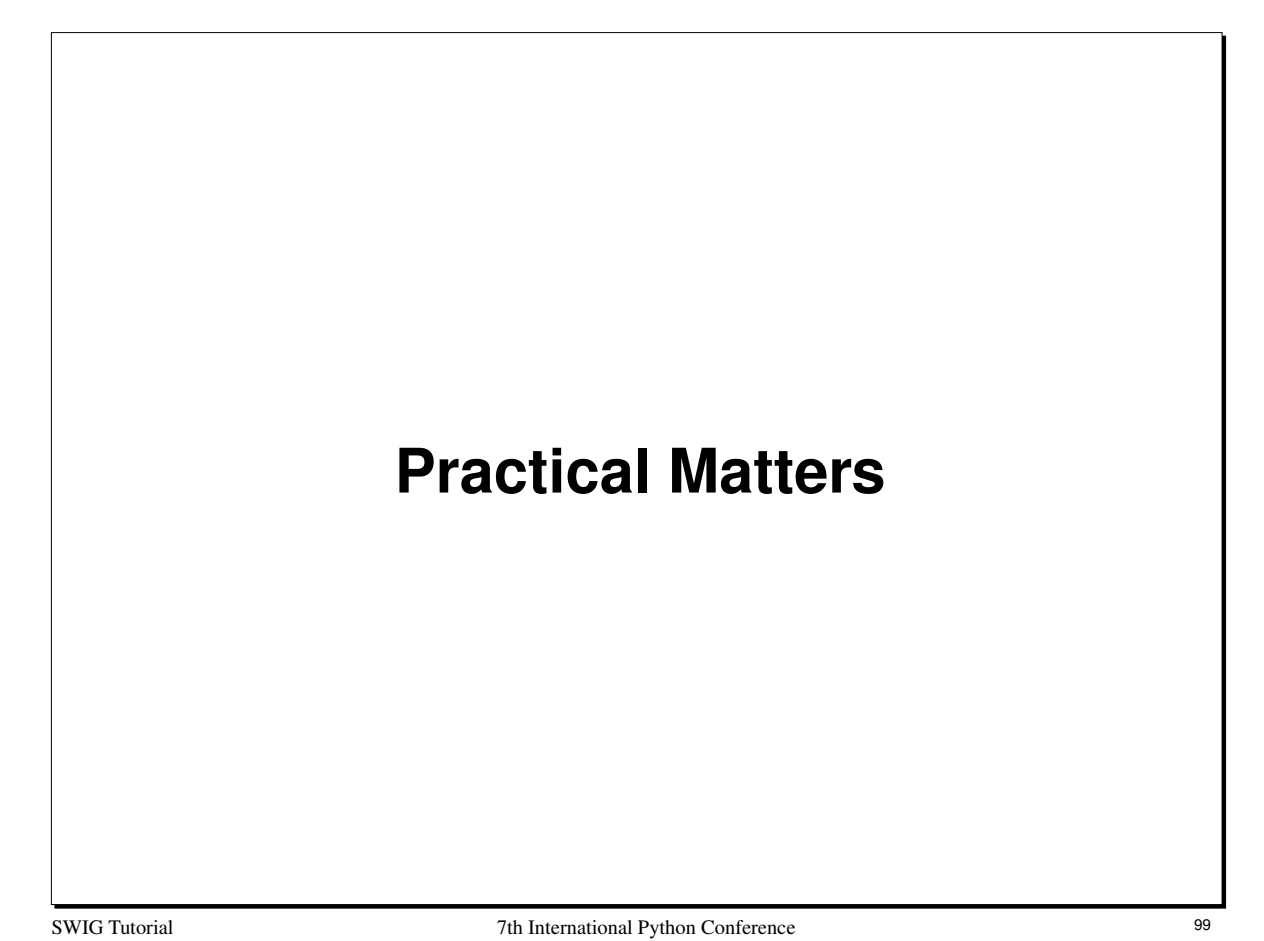

# **Practical Issues**

# **You've had the grand tour, now what?**

- Migrating existing applications to Python.
- Problems and pitfalls in interface generation.
- Working with shared libraries.
- Run-time problems.
- Performance considerations.
- Debugging a Python extension.

**Python extension building is only one piece of the puzzle**

**Notes**

SWIG Tutorial **7th International Python Conference** 100

# **Migrating Applications to Python**

# **C/C++ code is usually static and rigid**

- Perhaps it's a big monolithic package.
- Control is usually precisely defined.
- Example : parse command line options and do something.

### **Python/SWIG provides a much more flexible environment**

- Can execute any C function in any order.
- Internals are often exposed.
- This is exactly what we want!

### **Problem**

• Applications may break in mysterious ways.

SWIG Tutorial **7th International Python Conference** 101

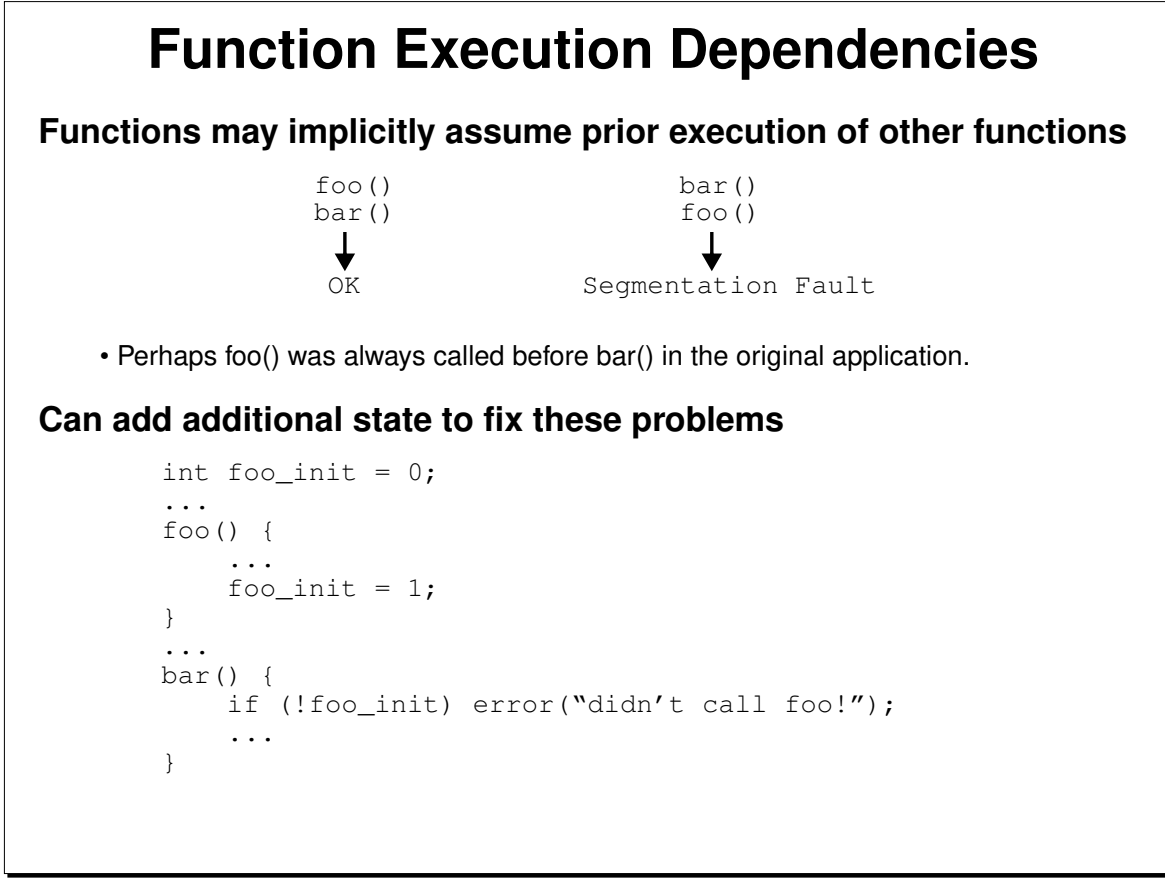

SWIG Tutorial **7th International Python Conference** 102

# **Reentrant Functions**

# **Other functions may only work once**

bar() ---> OK  $bar() \longrightarrow Error$ 

### **Can fix in the same way**

```
bar() {
    static int bar_init = 0;
     if (bar_init) error("already called bar!");
     ...
   bar\_init = 1;}
```
SWIG Tutorial **7th International Python Conference** 103

# **Namespace Conflicts**

### **C/C++ Namespace collisions**

- A C/C++ application may have a namespace conflict with Python's implementation.
- Fortunately this is rare since most Python functions start with 'Py'.
- C/C++ function names may conflict with Python commands.
- C/C++ libraries may have namespace collisions with themselves.

### **Resolving conflicts with Python built-in commands**

• Use the SWIG  $\text{\textdegree}_{name}$  () to rename functions.

### **Resolving conflicts with the Python C implementation**

• Change the name of whatever is conflicting (may be able to hide with a macro).

### **Resolving conflicts between different C libraries**

- Tough to fix.
- Dynamic linking may fix the problem.
- Good luck!

SWIG Tutorial **104** The International Python Conference 104

# **Linking Problems**

# **Extensions usually have to be compiled and linked with the same compiler as Python**

- Mismatches may result in dynamic loading errors.
- May just result in a program crash.

### **Third-party libraries may have problems**

- Position independent code often needed for dynamic loading.
- If compiled and linked with a weird compiler, you may be out of luck.

### **Other components**

- SWIG does not provide Python access to generic shared libraries or DLLs.
- Nor do COM components work (look at the Python-COM extension).

SWIG Tutorial **105** The International Python Conference 105

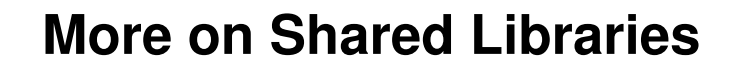

### **Shared libraries and C++**

- A little more tricky to build than C libraries.
- Require addition runtime support code (default constructors, exceptions, etc...)
- Need to initialize static constructors when loaded.
- Not documented very well.

### **Rules of thumb when building a dynamic C++ extension**

```
• Try linking the library with the C++ compiler
```
CC -shared example.o example\_wrap.o -o examplemodule.so

• If that doesn't work, link against the C++ libraries (if you can find them)

```
ld -G example.o example_wrap.o -L/opt/SUNWspro/lib \
       -lC -o examplemodule.so
```

```
cc -shared example.o example_wrap.o -lg++ -lstdc++ -lgcc 
       -o examplemodule.so
```
• If that still doesn't work, try recompiling Python's main program and relinking the Python executable with the C++ compiler.

SWIG Tutorial 7th International Python Conference 106

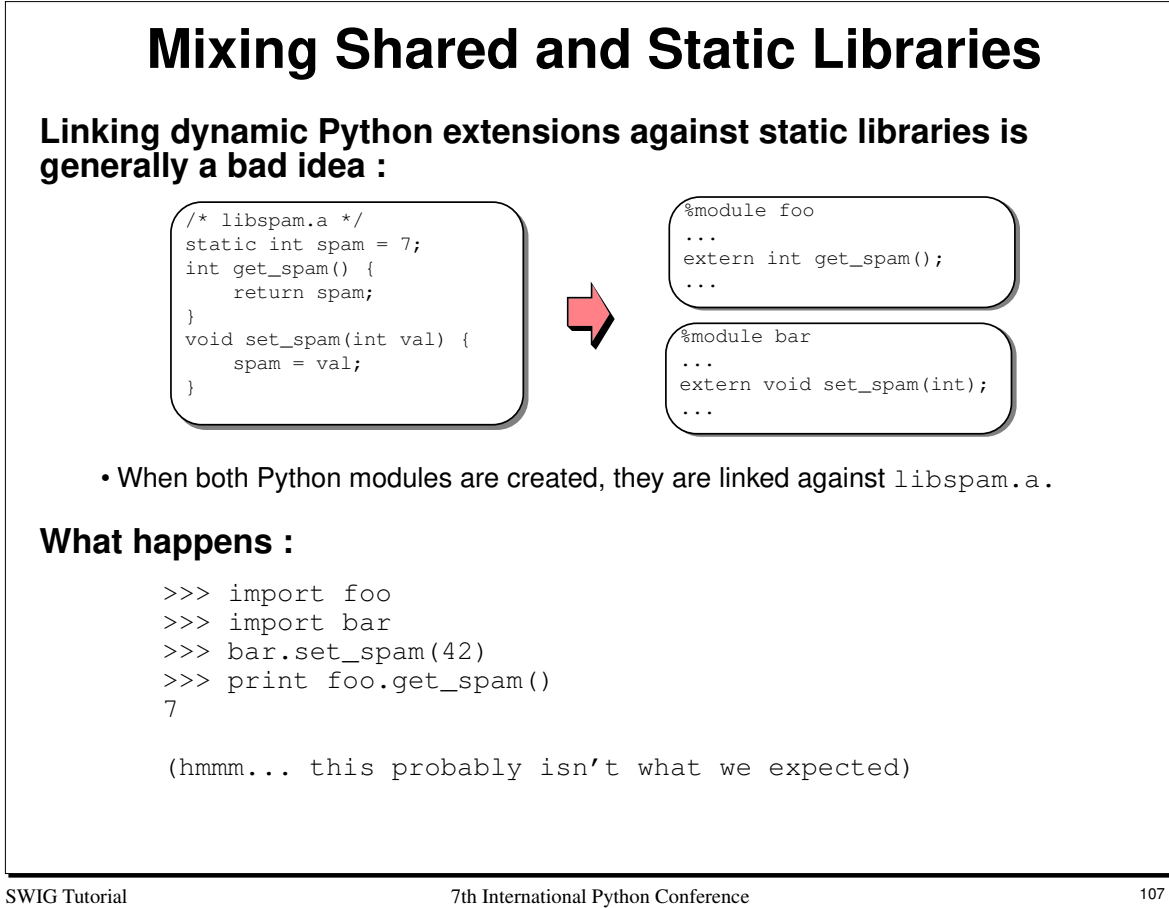

# **The Static Library Problem**

### **Linking against static libraries results in multiple or incomplete copies of a library**

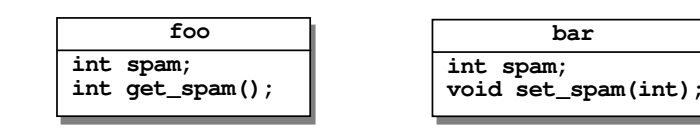

- Neither module contains the complete library (the linker only resolves used symbols).
- Both modules contain a private copy of a variable.

# **Consider linking against a big library (like OpenGL, etc...)**

- Significant internal state is managed by each library.
- Libraries may be resource intensive and have significant interaction with the OS.
- A recipe for disaster.

### **Solution : use shared libraries**

SWIG Tutorial 7th International Python Conference 108
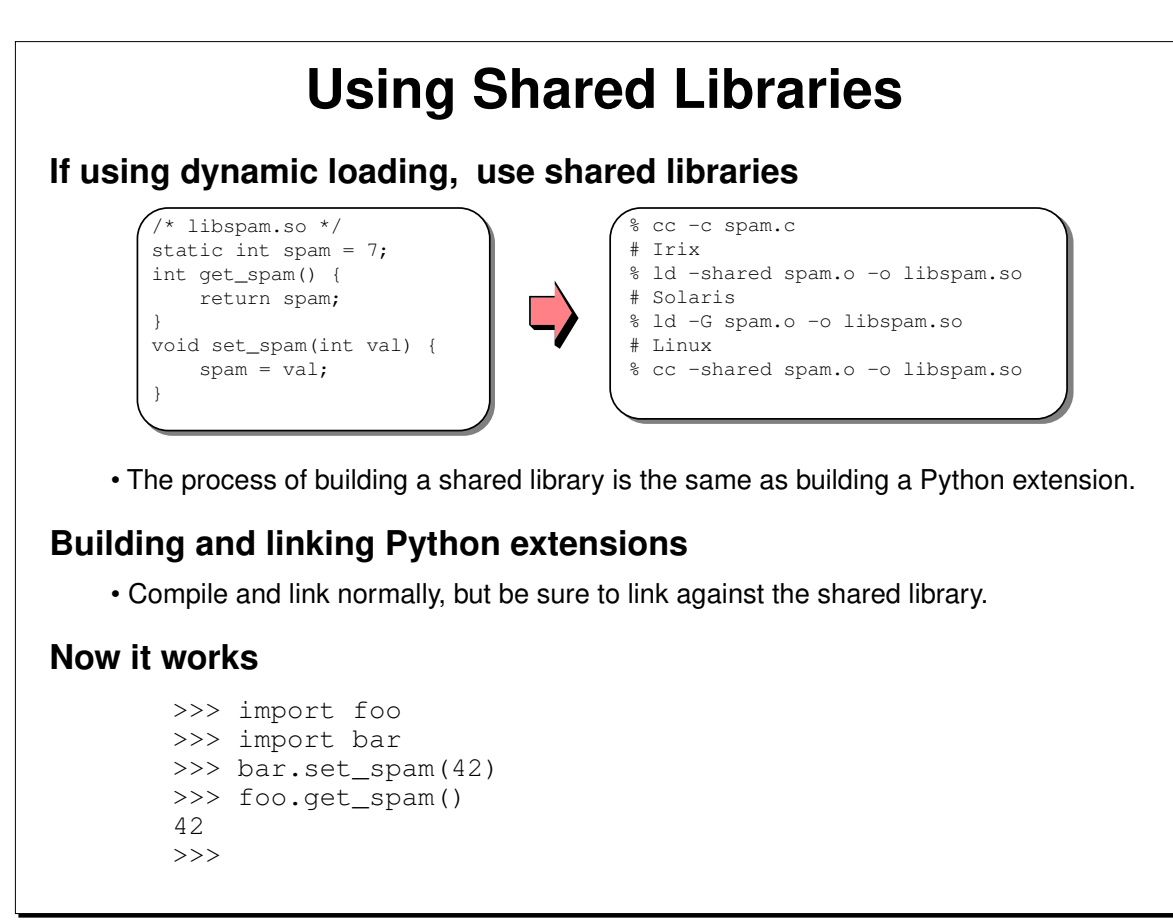

**Notes**

SWIG Tutorial 7th International Python Conference 109

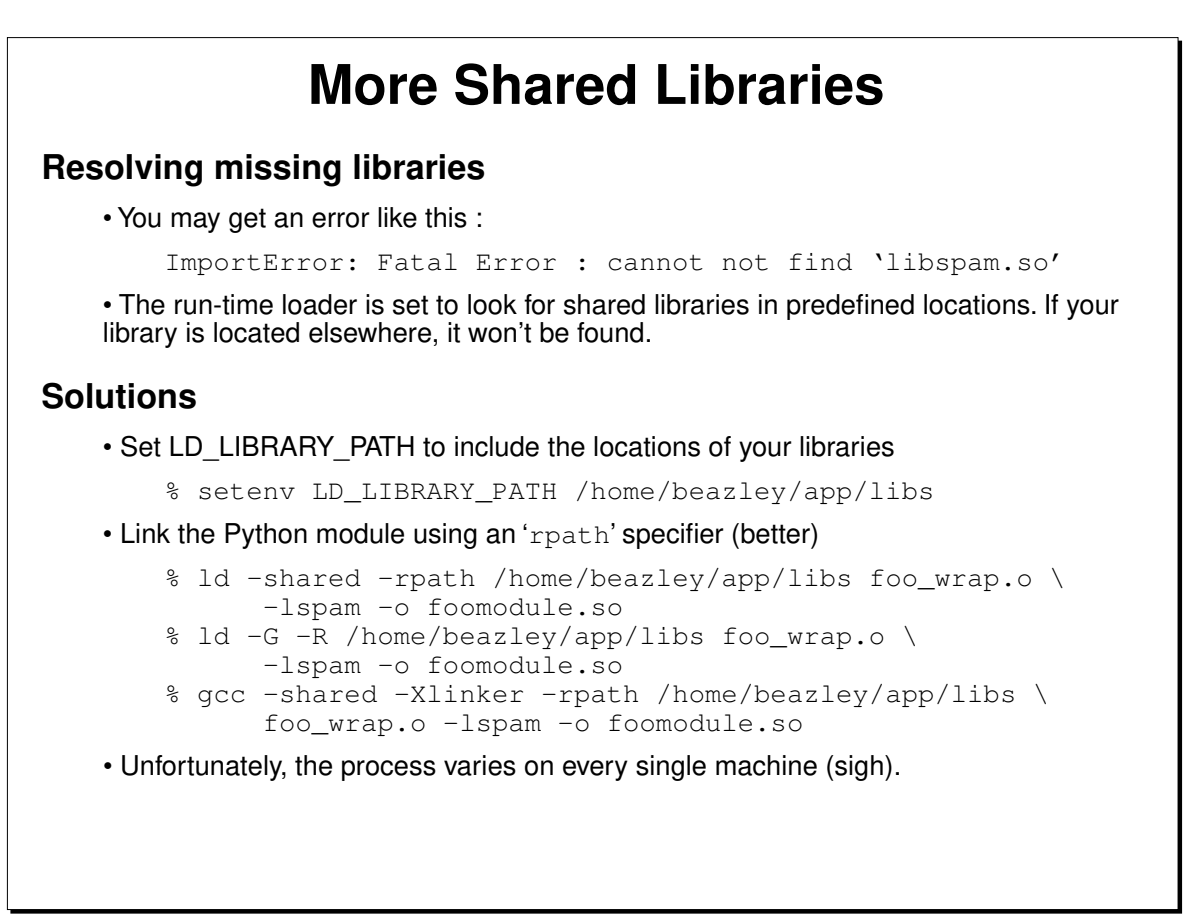

SWIG Tutorial 7th International Python Conference 110

# **Performance Considerations**

#### **Python introduces a performance penalty**

- Decoding
- Dispatch
- Execution of wrapper code
- Returning results

### **These tasks may require thousands of CPU cycles**

### **Rules of thumb**

- The performance penalty is small if your C/C++ functions do a lot of work.
- If a function is rarely executed, who cares?
- Don't write inner loops or perform lots of fine-grained operations in Python.
- Performance critical kernels in C, everything else can be in Python.

#### **From personal experience**

- Python inroduces < 1% performance penalty (on number crunching codes).
- Your mileage may vary.

SWIG Tutorial **111** Thermational Python Conference 111

# **Debugging Dynamic Modules**

#### **Suppose one of my Python modules crashes. How do I debug it?**

- There is no executable!
- What do you run the debugger on?
- Unfortunately, this is a bigger problem than one might imagine.

#### **My strategy**

- Run the debugger on the Python executable itself.
- Run the Python program until it crashes.
- Now use the debugger to find out what's wrong (use as normal).

#### **Caveats**

- Your debugger needs to support shared libraries (fortunately most do these days).
- Some debuggers may have trouble loading symbol tables and located source code for shared modules.
- Takes a little practice.

SWIG Tutorial **112** The International Python Conference 112

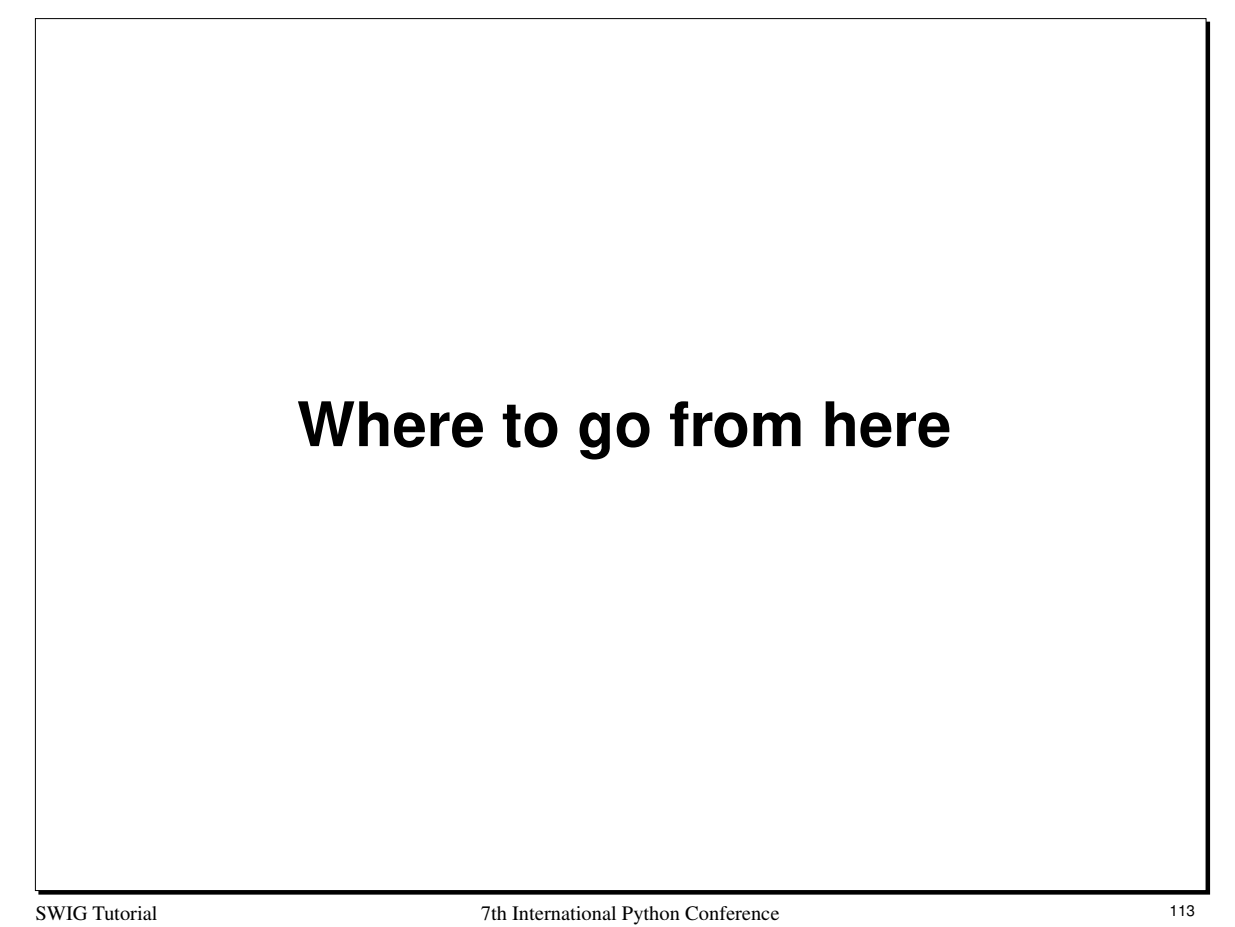

## **Topics Not Covered**

### **Modifying SWIG**

- SWIG can be extended with new language modules and capabilities.
- Python-COM for example.

#### **Really wild stuff**

- Implementing C callback functions in Python.
- Typemaps galore.

#### **SWIG documentation system**

• It's being rethought at this time.

### **Use of other Python extensions**

- Modulator
- ILU
- NumPY
- MESS
- Extension classes
- etc....

SWIG Tutorial **7th International Python Conference** 114

#### **Notes**

## **SWIG Resources**

#### **Web-page**

http://www.swig.org

#### **FTP-server**

ftp://ftp.swig.org

## **Mailing list (for now)**

swig@cs.utah.edu

To subscribe, send a message 'subscribe swig' to majordomo@cs.utah.edu.

#### **Documentation**

SWIG comes with about 350 pages of tutorial style documentation (it also supports Tcl and Perl so don't let the size scare you).

SWIG Tutorial **7th International Python Conference** 115

#### **Notes**